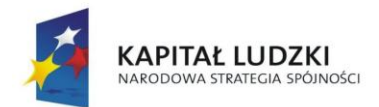

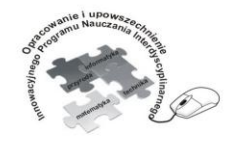

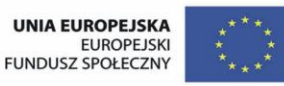

# Człowiek - najlepsza inwestycja

Projekt współfinansowany ze środków Unii Europejskiej w ramach Europejskiego Funduszu Społecznego

# **Innowacyjny Program Nauczania Interdyscyplinarny z przedmiotów matematyczno-przyrodniczych, informatycznych i technicznych dla uczniów klas IV-VI szkół podstawowych.**

# **Technika Więckowska Agnieszka Szymańska Małgorzata** Zadanie 1 i 2

# **EGZEMPLARZ BEZPŁATNY**

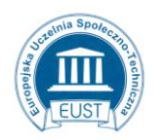

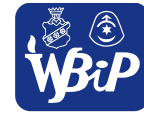

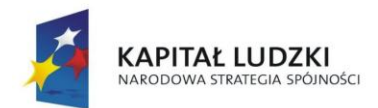

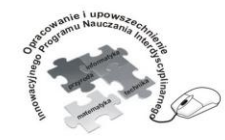

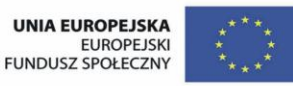

#### Człowiek - najlepsza inwestycja

Projekt współfinansowany ze środków Unii Europejskiej w ramach Europejskiego Funduszu Społecznego

**1.Rozpoznawanie i opis działania elementów środowiska technicznego** Uczeń: 1) opisuje urządzenia techniczne ze swojego otoczenia

**Ćwiczenie 1.1.** Uczeń odczytuje symbole mebli i urządzeń umieszczonych na planie poziomym mieszkania.

Uczniowie pracują indywidualnie. Analizują plan poziomy mieszkania przedstawionego na rysunku (przykład). Wskazują ściany, okna i drzwi, zaznaczają drzwi wejściowe strzałką skierowaną do wnętrza. Nazywają rozpoznane meble, sprzęt AGD i urządzenia sanitarne. Na podstawie obrazka uczeń sporządza listę sprzętów, które stanowią wyposażenie jego mieszkania.

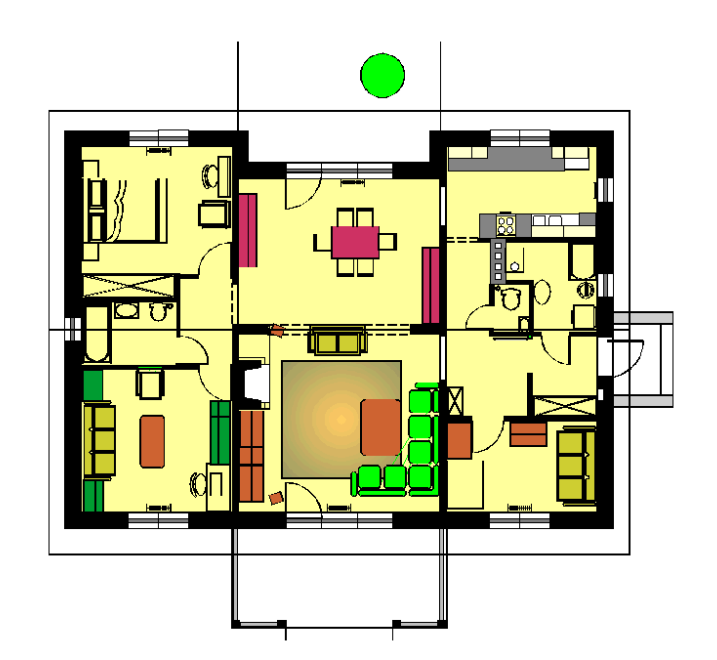

Źródło obrazu: [http://forum.muratordom.pl/showthread.php?59993-Jak-Andre-Zosia-samosia-dom](http://forum.muratordom.pl/showthread.php?59993-Jak-Andre-Zosia-samosia-dom-budowa%C5%82)[budowa%C5%82](http://forum.muratordom.pl/showthread.php?59993-Jak-Andre-Zosia-samosia-dom-budowa%C5%82)

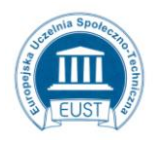

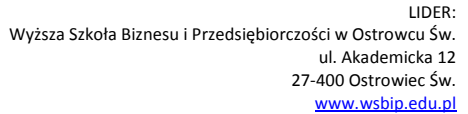

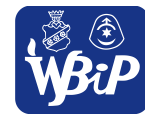

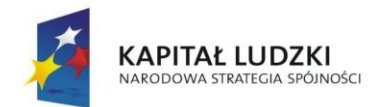

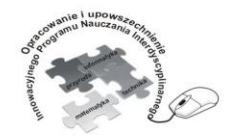

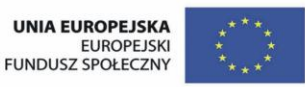

## Człowiek - najlepsza inwestycja

Projekt współfinansowany ze środków Unii Europejskiej w ramach Europejskiego Funduszu Społecznego

**Ćwiczenie 1.2.** Uczeń rozmieszcza na planie poziomym mieszkania symbole mebli i urządzeń. Pamięta o zasadach funkcjonalności i BHP.

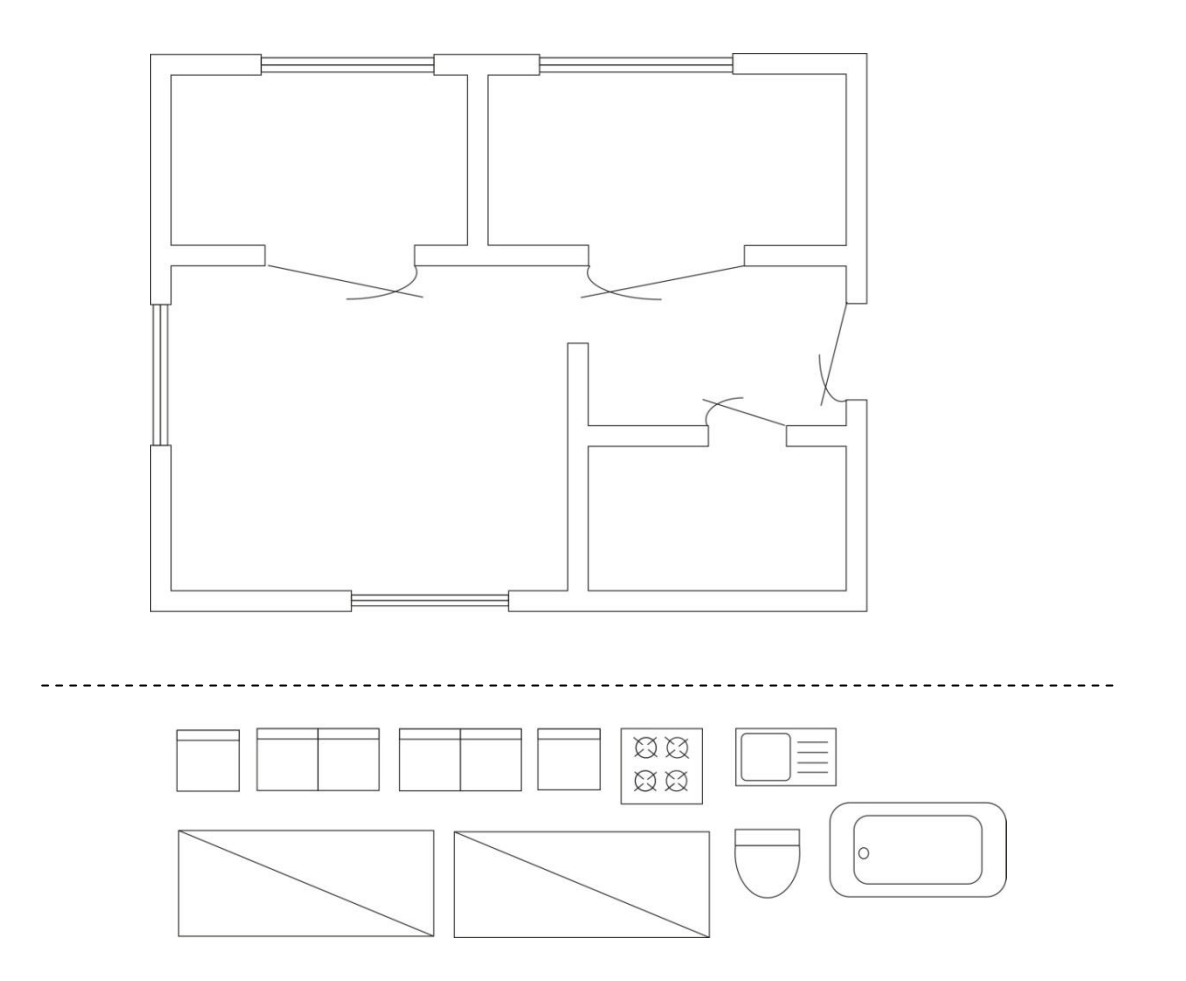

**Polecenie dla ucznia:** Wytnij symbole mebli i urządzeń. Rozmieść na planie poziomym mieszkania. Dorysuj brakujące sprzęty. Pamiętaj aby nie zastawiały drzwi i okien. Zaznacz strzałką drzwi wejściowe.

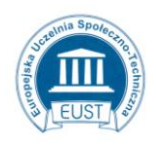

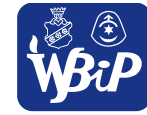

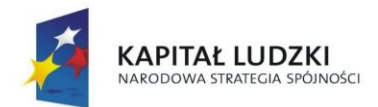

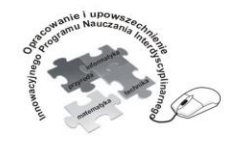

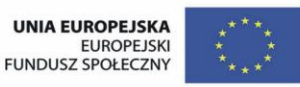

### Człowiek - najlepsza inwestycja

Projekt współfinansowany ze środków Unii Europejskiej w ramach Europejskiego Funduszu Społecznego

**Ćwiczenie 1.3** Uczeń zaznacza różnymi kolorami na planie pionowym budynku instalacje elektryczną, gazową, wodno – kanalizacyjną, CO.

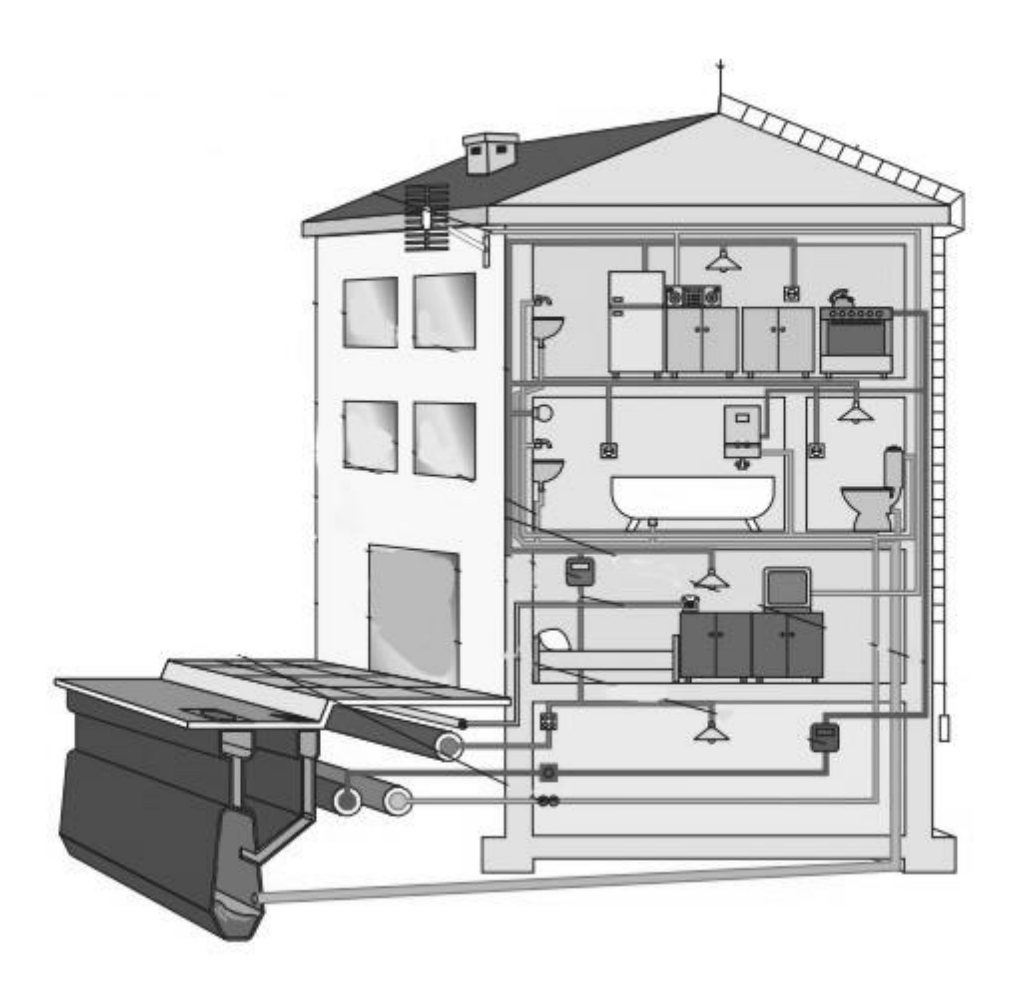

Źródło obrazu: [http://wszpwn.com.pl/pub/technika/projektuje\\_rozdzial7.pdf](http://wszpwn.com.pl/pub/technika/projektuje_rozdzial7.pdf)

**Polecenie dla ucznia:** Zaznacz na obrazku odpowiednimi kolorami:

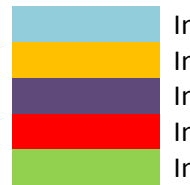

Instalacja wodna Instalacja kanalizacyjna Instalacja elektryczna Instalacja gazowa Instalacja odbioru radia i telewizji

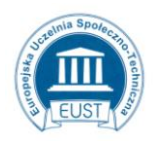

PARTNER: Europejska Uczelnia Społeczno- Techniczna w Radomiu ul. Wodna 13/21 26-600 Radom www.eust.pl

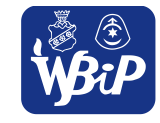

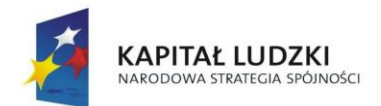

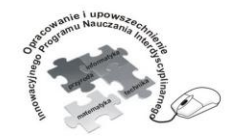

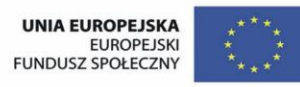

Opracowanie i upowszechnienie innowacyjnego programu nauczania interdyscyplinarnego z przedmiotów matematyczno-przyrodniczych, informatycznych i technicznych<br>z przedmiotów matematyczno-przyrodniczych, informatycznych i technicznych<br>dla uczniów klas IV-VI szkół podstawowych

### Człowiek - najlepsza inwestycja

Projekt współfinansowany ze środków Unii Europejskiej w ramach Europejskiego Funduszu Społecznego

**Ćwiczenie 1.4** Odczytuje wskazania liczników przedstawionych na zdjęciach.

**Polecenie dla ucznia:** Odczytaj wskazania liczników przedstawionych na zdjęciach.

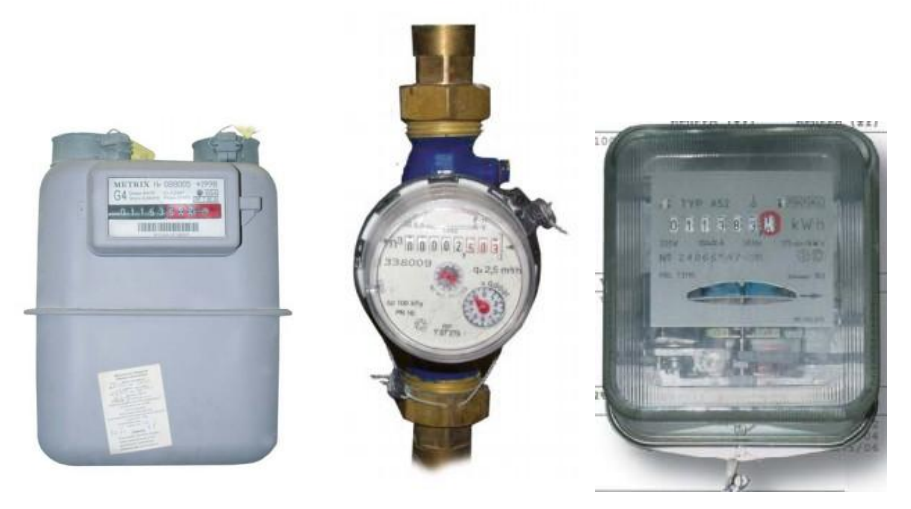

 Licznik gazu Licznik wody Licznik energii elektrycznej Źródło obrazów: [http://wszpwn.com.pl/pub/technika/projektuje\\_rozdzial7.pdf](http://wszpwn.com.pl/pub/technika/projektuje_rozdzial7.pdf)

**Ćwiczenie 1.5** Uczeń odczytuje w domu wskazania liczników.

**Polecenie dla ucznia:** Przez tydzień wieczorem odczytuj wskazania liczników: gazu, wody, energii elektrycznej. Odczyty zapisuj w tabeli:

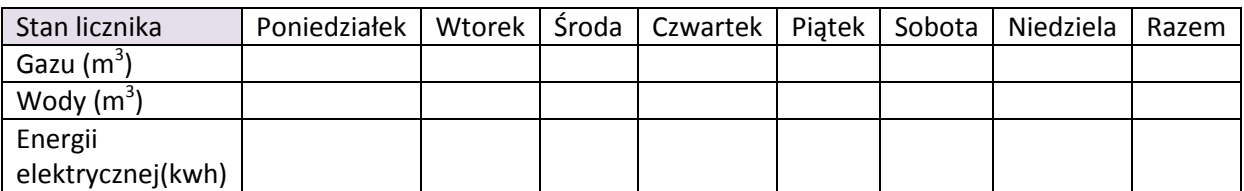

Oblicz koszt:

zużytej wody –

zużytego gazu –

zużytej energii elektrycznej-

Sporządź wykresy przedstawiające ilość zużytej wody, gazu i prądu w poszczególnych dniach tygodnia. Zaobserwuj, w które dni, w twoim domu zużywa się najwięcej wody, gazu, prądu.

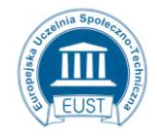

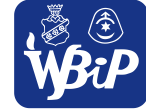

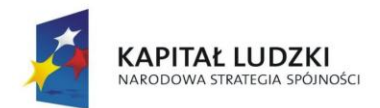

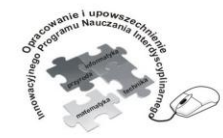

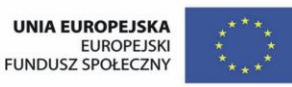

Opracowanie i upowszechnienie innowacyjnego programu nauczania interdyscyplinarnego z przedmiotów matematyczno-przyrodniczych, informatycznych i technicznych<br>z przedmiotów matematyczno-przyrodniczych, informatycznych i technicznych<br>dla uczniów klas IV-VI szkół podstawowych

### Człowiek - najlepsza inwestycja

Projekt współfinansowany ze środków Unii Europejskiej w ramach Europejskiego Funduszu Społecznego

# **Ćwiczenia dla uczniów zdolnych**

**Ćwiczenie 1.6** Rysuje plan swojego wymarzonego pokoju.

**Polecenie dla ucznia:** Narysuj plan poziomy swojego wymarzonego pokoju. Zaprojektuj symbole mebli i sprzętów. Rozmieść je na planie tak, aby powstały strefy do nauki, zabawy i odpoczynku. Pokoloruj rysunek.

**Ćwiczenie 1.7** Wskazuje na planach pionowych i poziomych rozmieszczenie w instalacjach liczników energii elektrycznej, gazu, wody.

**Polecenie dla ucznia:** Zaznacz na rysunku czerwoną obwódką i podpisz liczniki: wody, gazu, energii elektrycznej.

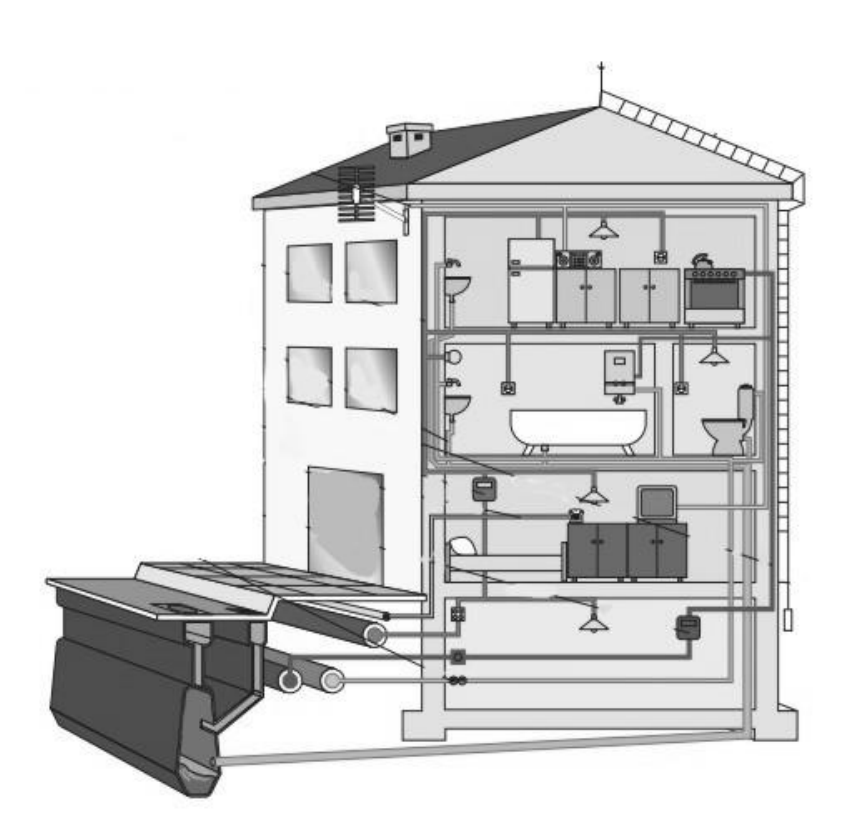

**Ćwiczenie 1.8** Proponuje rozwiązania mające na celu zmniejszenie zużycia energii elektrycznej, gazu i

wody.

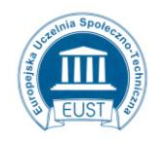

PARTNER: Europejska Uczelnia Społeczno- Techniczna w Radomiu ul. Wodna 13/21 26-600 Radom www.eust.pl

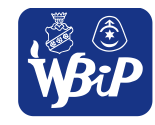

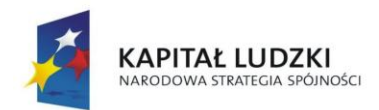

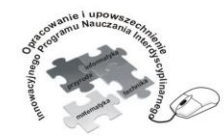

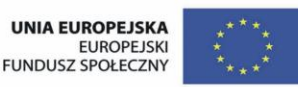

### Człowiek - najlepsza inwestycja

Projekt współfinansowany ze środków Unii Europejskiej w ramach Europejskiego Funduszu Społecznego

**Polecenie dla ucznia:** Na podstawie analizy tabelki z ćwiczenia 1.5 odpowiedz na pytania: W którym dniu zużyto w twoim domu najwięcej prądu, gazu i wody? Dlaczego? W którym dniu zużyto najmniej gazu, prądu i wody? Dlaczego?

Zaproponuj rozwiązania mające na celu zmniejszenie zużycia wody gazu i prądu w twoim gospodarstwie domowym. Propozycje zapisz w punktach.

**Ćwiczenie 1.9** Pomiar temperatury powietrza w klasie za pomocą termometru rozszerzalnościowego i elektronicznego.

Uczniowie pracują w zespołach max 4-osobowych.

**Przyrządy:** termometr rozszerzalnościowy, termometr elektroniczny.

Pomiary wykonują trzykrotnie termometrem rozszerzalnościowym i elektronicznym.

Wyniki zapisują w tabelce i obliczają średni wynik pomiaru.

Porównanie wyników i obliczenie średniego wyniku pomiaru.

**Polecenie dla ucznia:** Trzykrotnie dokonaj pomiaru temperatury otoczenia termometrem

rozszerzalnościowym i elektronicznym. Wyniki pomiarów zapisz w tabelce. Oblicz średni wynik pomiarów.

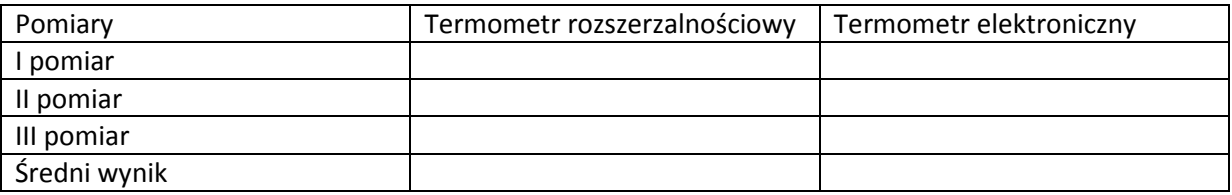

**Ćwiczenie 1.10** Pomiar ciśnienia krwi, porównanie wyników.

Praca w zespołach max 4- osobowych.

**Przyrządy:** aparat do mierzenia ciśnienia tętniczego

**Polecenie dla ucznia:** Zmierz samodzielnie lub z pomocą kolegi swoje ciśnienie tętnicze. Wyniki pomiarów zapisz w tabelce przygotowanej dla zespołu. Oblicz średnie ciśnienie tętnicze dla zespołu.

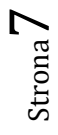

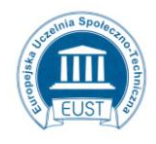

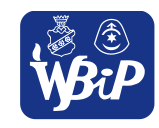

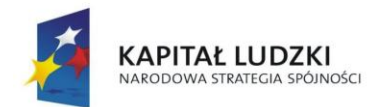

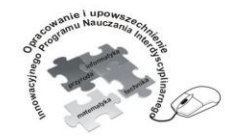

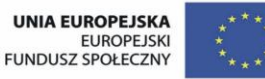

Opracowanie i upowszechnienie innowacyjnego programu nauczania interdyscyplinarnego z przedmiotów matematyczno-przyrodniczych, informatycznych i technicznych<br>z przedmiotów matematyczno-przyrodniczych, informatycznych i technicznych<br>dla uczniów klas IV-VI szkół podstawowych

### Człowiek - najlepsza inwestycja

Projekt współfinansowany ze środków Unii Europejskiej w ramach Europejskiego Funduszu Społecznego

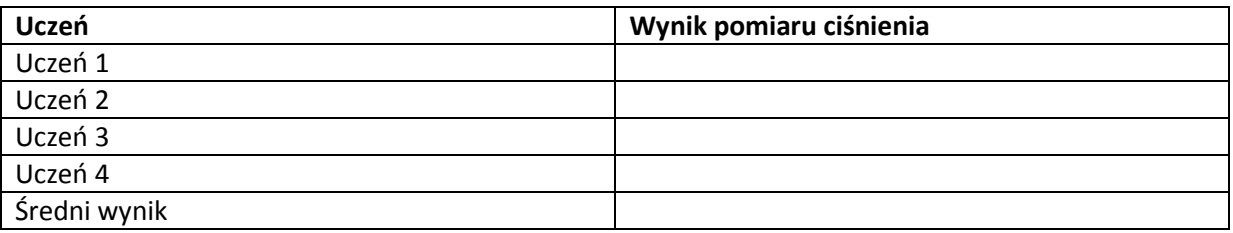

**Uwagi:** Zestawiając średnie wyniki pomiarów poszczególnych zespołów można obliczyć średnie ciśnienie całego zespołu klasowego.

**Ćwiczenie 1.11** Pomiar i odczyt ciśnienia atmosferycznego za pomocą barometru.

Uczniowie pracują w grupach max 4-osobowych.

Przyrząd: barometr

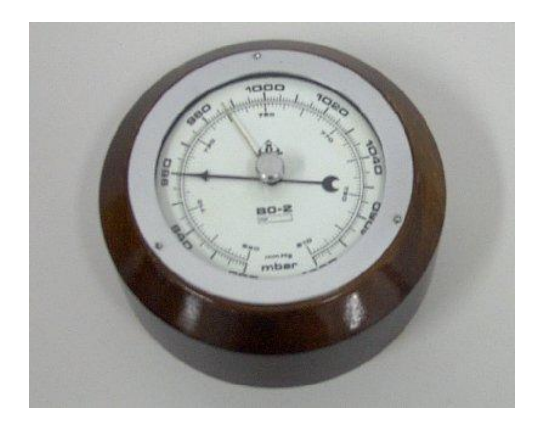

**Polecenie dla ucznia:** Zmierz trzykrotnie barometrem ciśnienie w sali lekcyjnej. Zapisz i porównaj wyniki pomiaru. Oblicz średnie ciśnienie. Wyjaśnij czym zostały spowodowane ewentualne różnice we wskazaniach barometru. Porównaj wyniki pomiaru z innymi grupami uczniów.

**Ćwiczenie 1.12** Analiza pomiaru ciśnienia atmosferycznego i ciśnienia krwi. Ustalenie zależności. Zapisanie wniosków o wpływie ciśnienia atmosferycznego na samopoczucie człowieka. Praca indywidualna dla uczniów zdolnych.

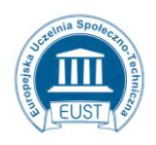

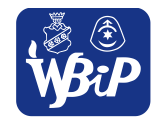

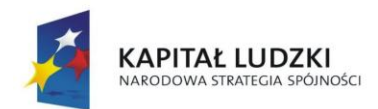

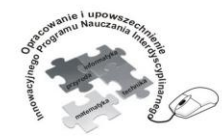

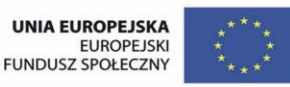

### Człowiek - najlepsza inwestycja

Projekt współfinansowany ze środków Unii Europejskiej w ramach Europejskiego Funduszu Społecznego

**Polecenie dla ucznia:** Zmierz ciśnieniomierzem swoje ciśnienie i ciśnienie panujące w sali lekcyjnej. Porównaj wyniki pomiaru. Odszukaj w Internecie czy ciśnienie atmosferyczne na wpływ na organizm ludzki i samopoczucie? Zanotuj spostrzeżenia.

**Ćwiczenie 1.13** Porównanie czasu wykonania tego samego zadania z użyciem różnych sprzętów kuchennych.

Praca w zespołach 2-osobowych lub grupach 4-osobowych.

Sprzęt: czajnik elektryczny, kuchenka gazowa, naczynie do gotowania wody, butelka do odmierzenia jednakowej ilości wody.

**Polecenie dla ucznia:** Zagotuj taką samą ilość wody w czajniku elektrycznym i w naczyniu na kuchence gazowej. Porównują czas oczekiwania na zagotowanie wody.

**Ćwiczenie 1.14** Porównanie czasu wykonania tego samego zadania z użyciem różnych sprzętów kuchennych.

Praca w małych zespołach lub pokaz dla całej klasy.

Sprzęt: mikser, łyżka, kubek

Produkty: jajka, cukier

**Polecenie dla ucznia:** Utrzyj 2 żółtka z 4 łyżkami cukry na puszystą masę używając łyżki a następnie wykonaj to samo zadanie używając miksera. Porównują czas trwania czynności.

**Ćwiczenie 1.15** Demontuje i montuje proste urządzenie elektryczne np. latarkę ręczną.

**Praca dla ucznia** zdolnego

Urządzenia: latarka elektryczna

Polecenie dla ucznia: Rozmontuj latarkę elektryczną. Sporządź listę elementów wchodzących w skład latarki. Sporządź szkic odręczny latarki a następnie narysuj schemat obwodu elektrycznego.

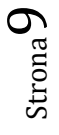

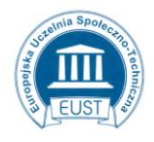

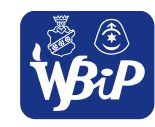

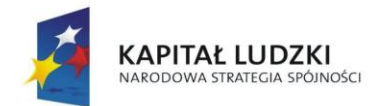

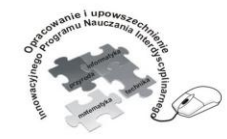

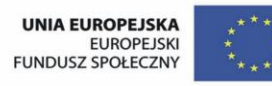

### Człowiek - najlepsza inwestycja

Projekt współfinansowany ze środków Unii Europejskiej w ramach Europejskiego Funduszu Społecznego

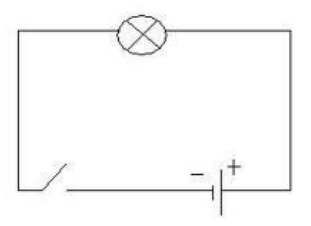

Schemat obwodu elektrycznego latarki.

**Ćwiczenie 1.16** Zaznaczenie na rysunku roweru wybranych układów.

Praca indywidualna

Sprzęt: rower

**Polecenie dla ucznia:** Zaznacz na rysunku różnymi kolorami układ hamulcowy, elektryczny,

kierowniczy, napędowy.

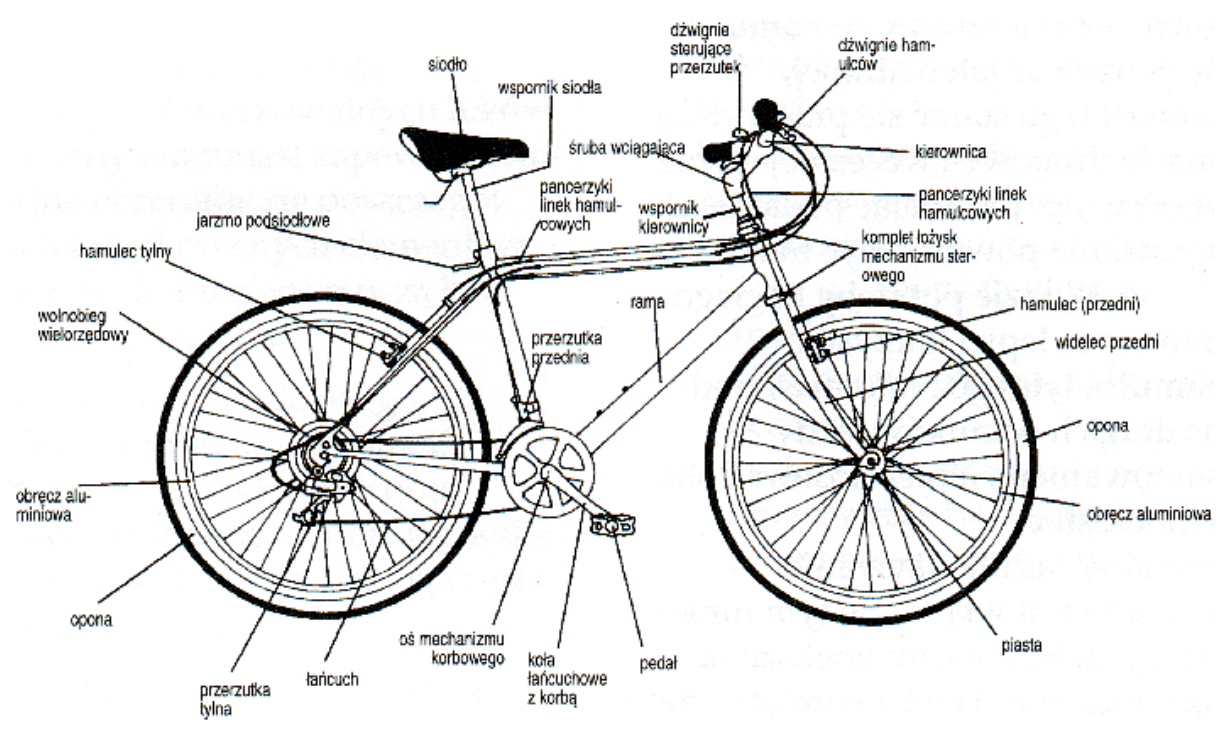

Wskaż elementy poszczególnych układów w rowerze wyeksponowanym w sali lekcyjnej.

**Ćwiczenie 1.17** Rysowanie schematu układu elektrycznego roweru.

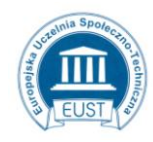

PARTNER: Europejska Uczelnia Społeczno- Techniczna w Radomiu ul. Wodna 13/21 26-600 Radom www.eust.pl

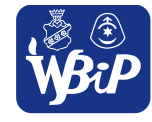

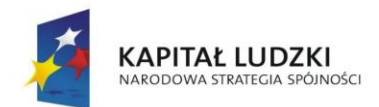

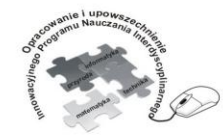

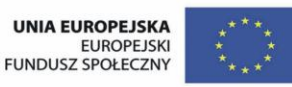

#### Człowiek - najlepsza inwestycja

Projekt współfinansowany ze środków Unii Europejskiej w ramach Europejskiego Funduszu Społecznego

# Praca indywidualna

**Polecenie dla ucznia:** Instalacja elektryczna roweru (układ oświetleniowy) to: Źródło prądu, lampa przednia, lampa tylna, przewody elektryczne, źródłem prądu w układzie oświetleniowym roweru jest prądnica zwana dynamem. Dynamo wytwarza energię tylko wtedy, gdy jego główka przylega podczas jazdy do kola. Wytworzona energia elektryczna dostarczana jest przewodem do lampy przedniej i tylnej. Cały układ zamknięty jest poprzez połączenie przez ramę roweru (masę), która spełnia funkcję drugiego przewodu. Narysuj schemat instalacji elektrycznej roweru.

**Ćwiczenie 1.18** Montuje poprawnie siodełko w rowerze

Praca dla ucznia zdolnego

Praca indywidualna

**Polecenie dla ucznia:** Ponumeruj według odpowiedniej kolejności od 1 do 10 czynności związane z odpowiednim i bezpiecznym zamontowaniem siodełka w rowerze.

Pedał ustawiamy w najniższym położeniu;

Podczas regulacji zwracamy uwagę na umieszczone na rurkach siodełka znaki, informujące o ich maksymalnym wysunięciu.

Siadamy na rower;

Stawiamy na pedale palce;

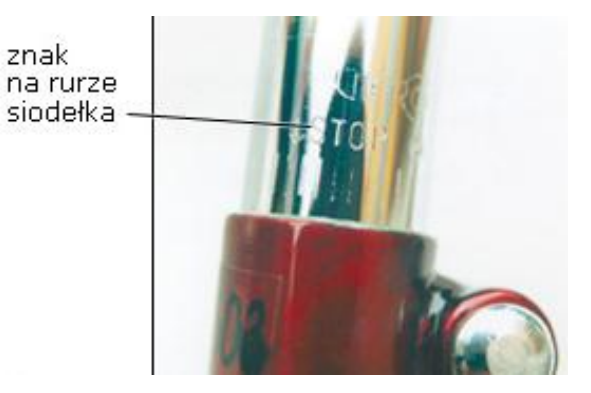

Fot. Znaki na kierownicy i siodełku

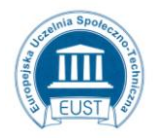

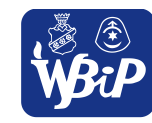

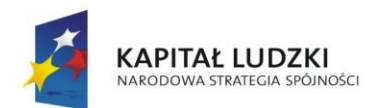

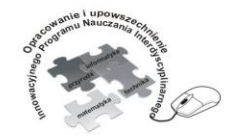

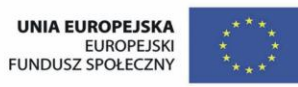

### Człowiek - najlepsza inwestycja

Projekt współfinansowany ze środków Unii Europejskiej w ramach Europejskiego Funduszu Społecznego

Odpowiednie dobranie siodełka ze względu na wielkość, miękkość, materiał z którego jest wykonane;

Stawiamy na pedale piętę;

Staramy się wyprostować nogę;

Sprawdzamy czy noga w kolanie jest ugięte;

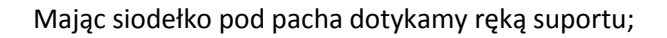

Ustawiamy siodełko w poziomie przy użyciu poziomicy;

**Ćwiczenie 1.19** Montuje układy elektryczne z gotowych zestawów (np. modele sygnalizacji świetlnej na skrzyżowaniach ulic).

**Ćwiczenie 1.20** Montuje model sygnalizacji alarmowej w domu, domofonu,. Praca dla ucznia zdolnego

**Ćwiczenie 1.21** Demontuje i montuje takie elementy jak: bezpieczniki automatyczne, oprawki żarówek.

Praca dla ucznia zdolnego

PARTNER:

www.eust.pl

Uczniowie pracują indywidualnie lub w parach.

Wykonują zestawy urządzeń według instrukcji korzystając z pomocy dydaktycznych proponowanych poniżej:

**Sekrety Elektroniki - Zestaw z radiem UKF -** kompletny zestaw elementów, który pozwoli uczniowi wejść w tajemniczy świat elektroniki i elektrotechniki. Zestaw może służyć jako wspaniałe narzędzie, dzięki któremu dziecko pozna tajniki tych ciekawych dziedzin wiedzy.

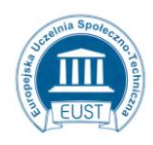

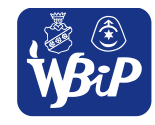

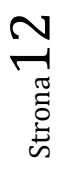

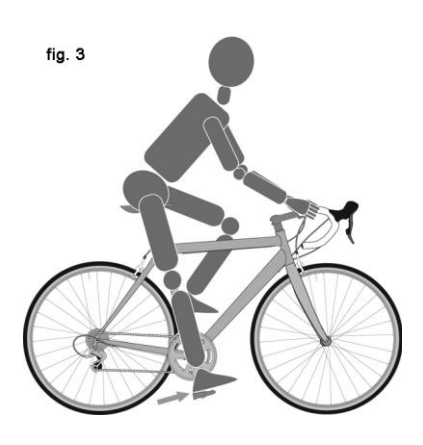

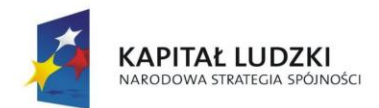

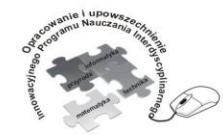

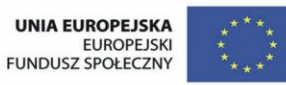

#### Człowiek - najlepsza inwestycja

Projekt współfinansowany ze środków Unii Europejskiej w ramach Europejskiego Funduszu Społecznego

Zajmujące i stymulujące wyobraźnię eksperymenty zapewniają wiele godzin wspaniałej zabawy, a jednocześnie pozwolą za poznanie zasad działania układów elektronicznych. Dzięki licznym eksperymentom uczeń nabędzie wiedzę i umiejętności potrzebne we współczesnym świecie, a budując samodzielnie ciekawe układy elektroniczne zrozumie rządzące nimi prawa. Wszystkie elementy wchodzące w skład zestawu są zaprojektowane w sposób umożliwiający ich bezproblemowe łączenie za pomocą zaciskanych złączek. Doskonała zabawa rozwijająca inteligencję i spostrzegawczość dziecka. Bez lutowania, bez skomplikowanych operacji, w prosty sposób twoje dziecko zbuduje wiele elektronicznych urządzeń. W czasie zabawy poznasz działanie silnika, przełączników, źródeł dźwięku i światła (wymagane są 4 baterie R6 - baterie należy zamawiać oddzielnie).

Praca dla ucznia zdolnego:

Bardziej zaawansowani użytkownicy mogą w jeszcze większym stopniu pogłębiać swoją wiedzę i doskonalić umiejętności budując własne, zaprojektowane przez siebie układy.

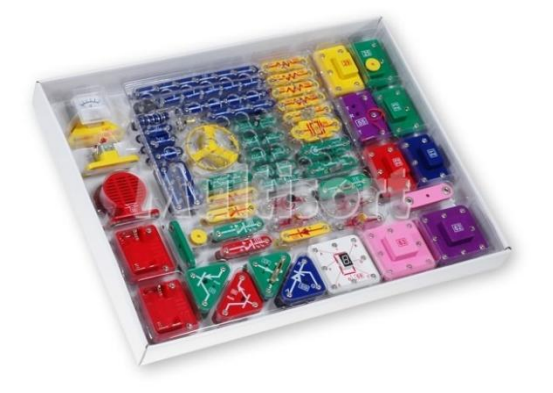

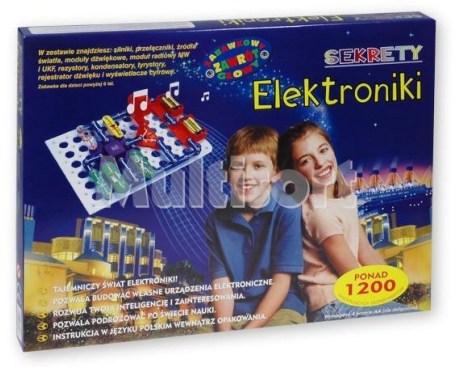

**Pojazd integracyjny do samodzielnego montażu -** oryginalny, zdalnie sterowany pojazd – zabawka. Chociaż w obecnych czasach zakup podobnego gadżetu nie jest trudny, to radość z własnoręcznie wykonanego urządzenia jest chyba najcenniejsza. Układ jest prostym sterownikiem o zasięgu kilkudziesięciu metrów. W celu maksymalnego uproszczenia konstrukcji wykorzystano gotowe, zestrojone moduły nadajnika/odbiornika uzupełnione o popularne scalone koder-dekoder. Również część mechaniczna została zaprojektowana tak by można ją było wykonać minimalnym nakładem sił i

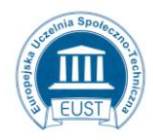

PARTNER:

www.eust.pl

Europejska Uczelnia Społeczno- Techniczna w Radomiu ul. Wodna 13/21 26-600 Radom

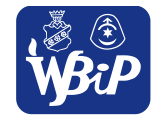

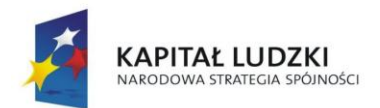

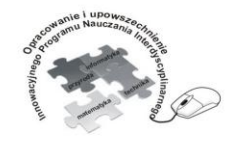

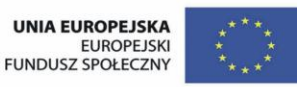

## Człowiek - najlepsza inwestycja

Projekt współfinansowany ze środków Unii Europejskiej w ramach Europejskiego Funduszu Społecznego

środków. Do napędu kół wykorzystane są, odpowiednio przerobione, serwomechanizmy

modelarskie. W każdym z nich znajduje się silnik elektryczny z przekładnią.

Wybrane parametry:

- Czterokanałowe zdalne sterowanie włącz/wyłącz

**Ćwiczenie 1.22** Analiza struktury zakładu przemysłowego na przykładzie tartaku.

Praca w zespołach max. 4-osobowych

**Polecenie dla ucznia.** Na podstawie rysunku przeanalizuj organizację pracy tartaku.

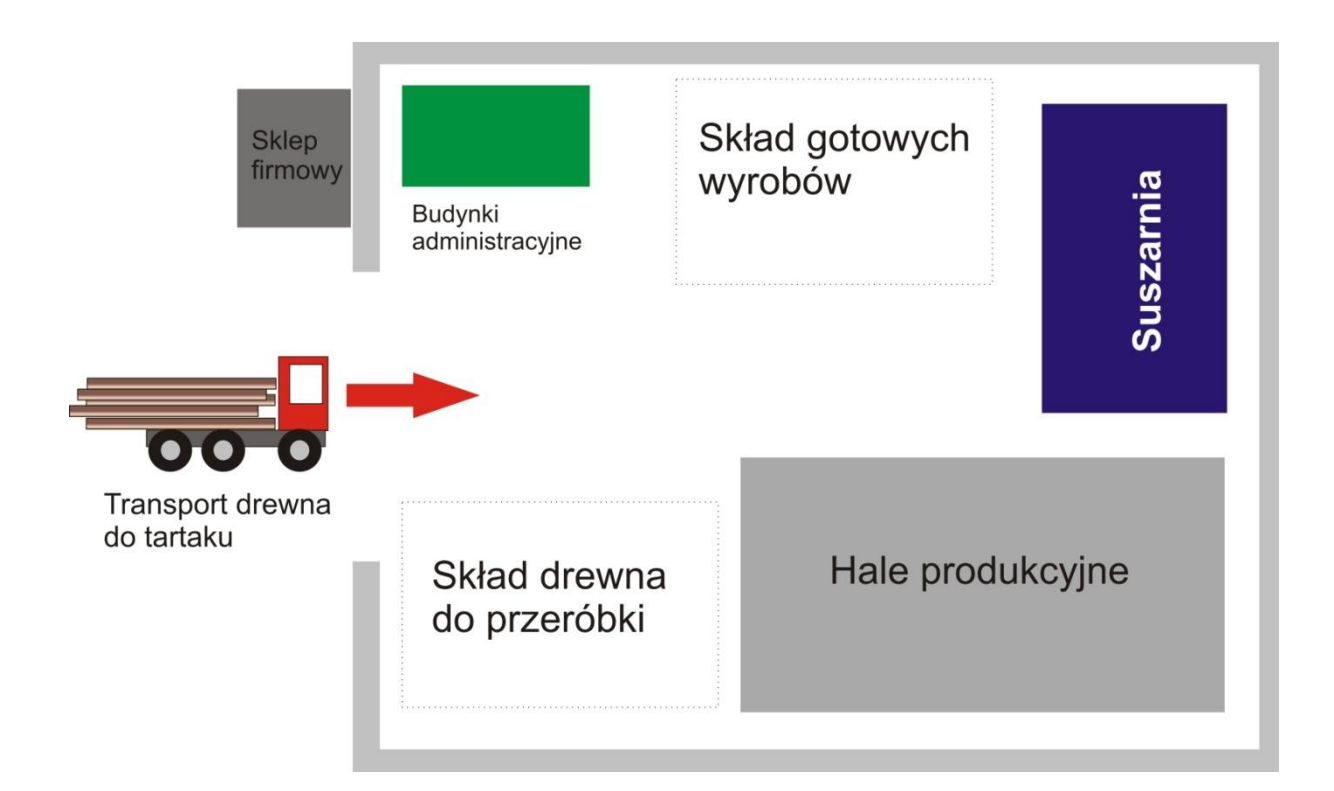

**Ćwiczenie 1.23** Analiza struktury zakładu przemysłowego wybranego przez ucznia. **Polecenie dla ucznia:** Wybierz dowolny zakład produkcyjny z najbliższego otoczenia. Przeanalizuj jego strukturę organizacyjną. Narysuj schemat blokowy organizacji pracy zakładu.

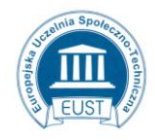

www.eust.pl

PARTNER: Europejska Uczelnia Społeczno- Techniczna w Radomiu ul. Wodna 13/21 26-600 Radom

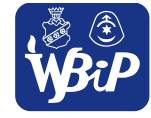

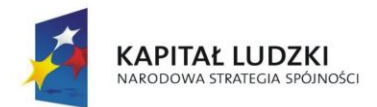

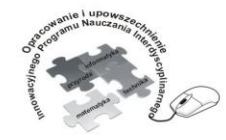

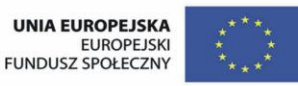

#### Człowiek - najlepsza inwestycja

Projekt współfinansowany ze środków Unii Europejskiej w ramach Europejskiego Funduszu Społecznego

**Ćwiczenie 1.24** Umieszczenie wybranych wynalazków na osi czasu.

Praca w zespole klasowym.

Uwagi: ćwiczenie na tablicę interaktywną.

**Polecenie dla ucznia:** Umieść na osi czasu obrazki przedstawiające wybrane wynalazki techniczne.

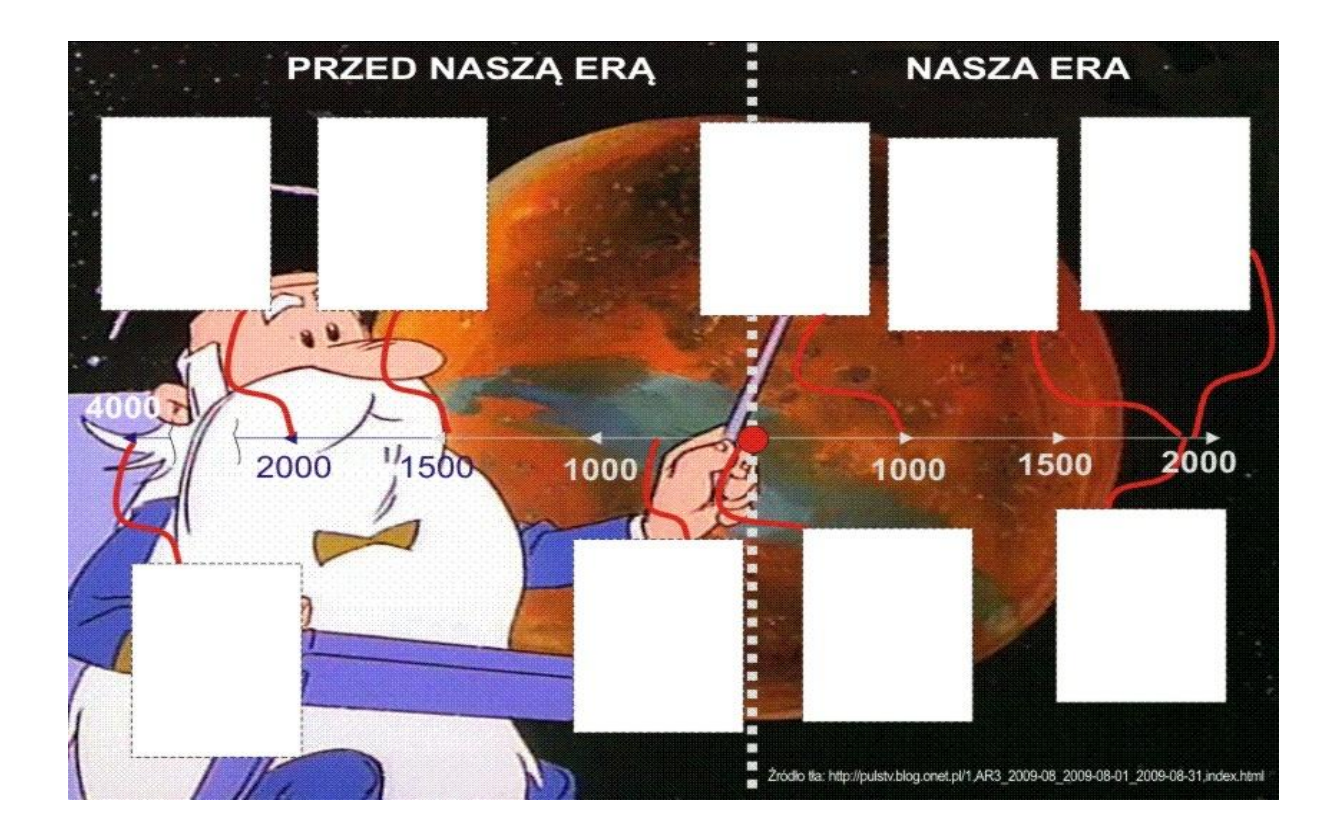

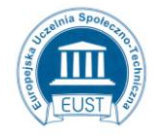

PARTNER: Europejska Uczelnia Społeczno- Techniczna w Radomiu ul. Wodna 13/21 26-600 Radom www.eust.pl

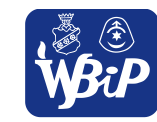

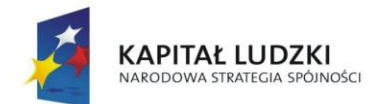

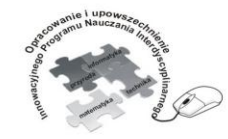

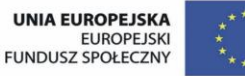

#### Człowiek - najlepsza inwestycja

Projekt współfinansowany ze środków Unii Europejskiej w ramach Europejskiego Funduszu Społecznego

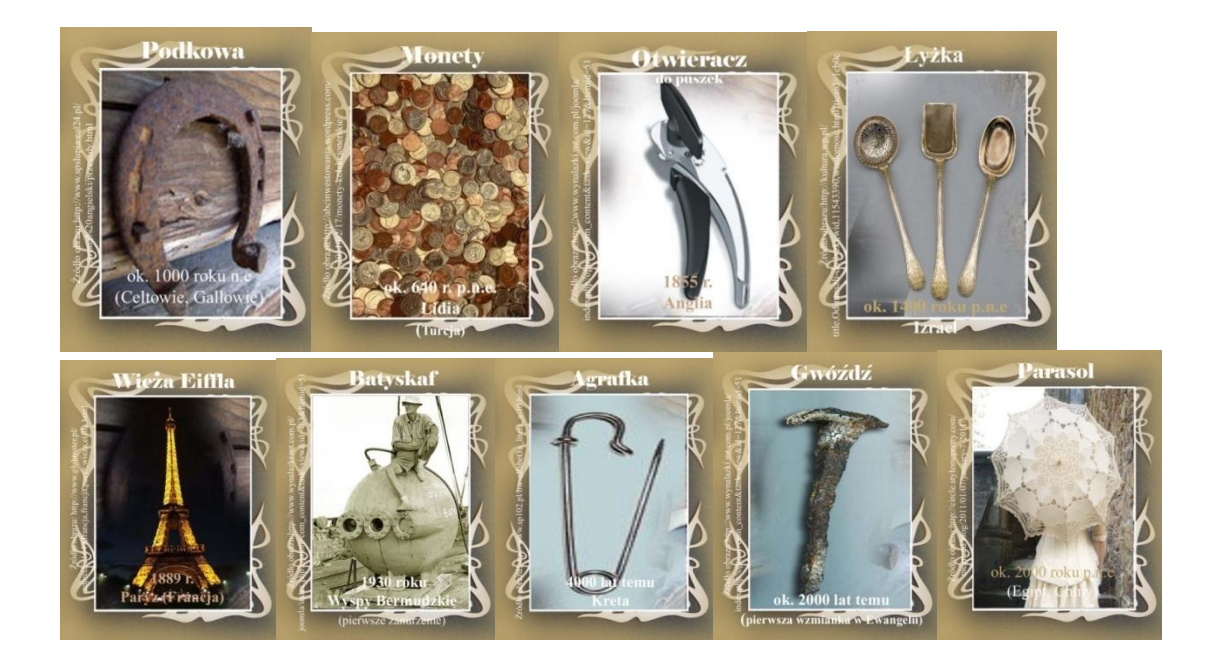

**Ćwiczenie 1.25** Prezentacja wybranych wynalazków.

Praca w grupach max . 4-osobowych.

Pomoce: encyklopedie, leksykony techniczne, komputer z dostępem do Internetu Ćwiczenie polega na wylosowaniu przez liderów zespołów kart, na których znajdują się wybrane wynalazki. Zadaniem uczniów jest zgromadzenie jak najwięcej informacji na temat wylosowanych wynalazków i konstruktorów oraz zaprezentowanie informacji w ciekawy sposób pozostałym uczniom w klasie. Uczniowie mogą układać rymowanki, rysować plakaty, rebusy itp

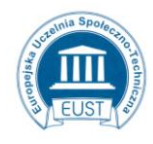

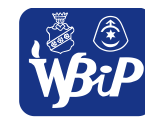

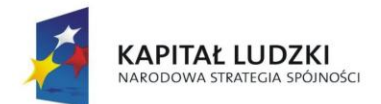

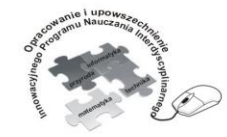

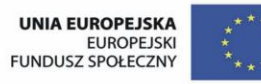

#### Człowiek - najlepsza inwestycja

Projekt współfinansowany ze środków Unii Europejskiej w ramach Europejskiego Funduszu Społecznego

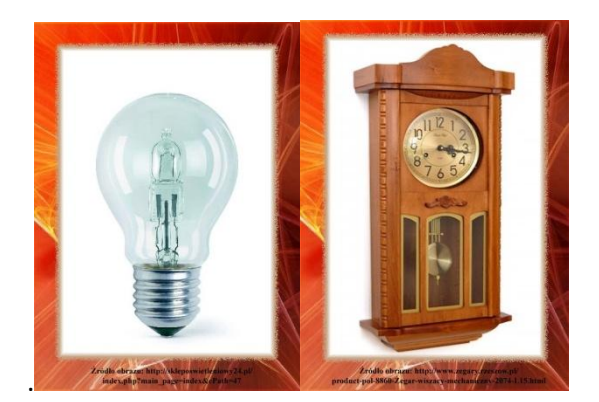

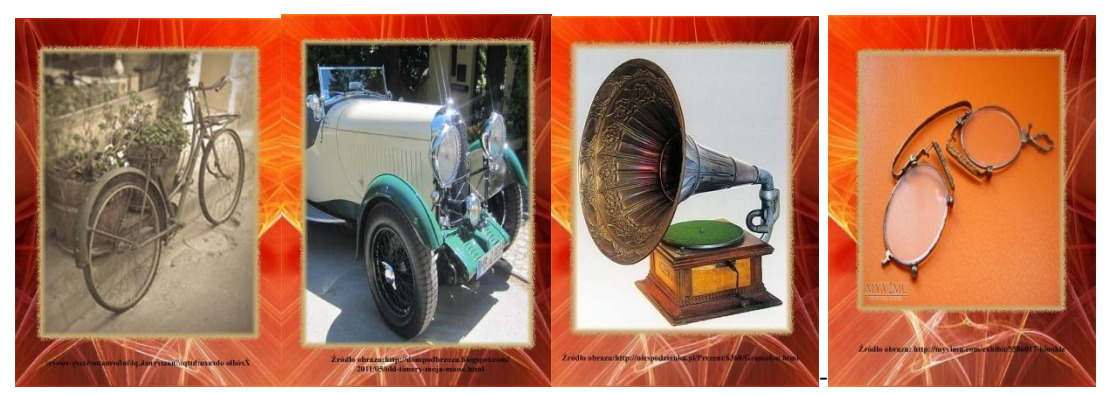

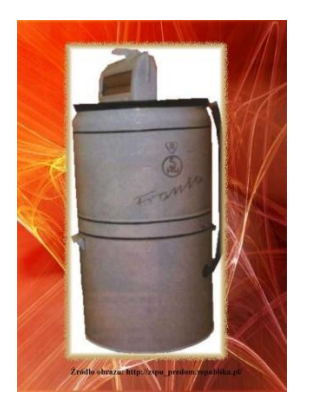

*Przykładowe karty do losowania.*

**Polecenie dla ucznia:** Zgromadź jak najwięcej informacji na temat wylosowanego wynalazku. Zaprezentuj zgromadzone informacje innym uczniom. Wymyśl atrakcyjną formę prezentacji.

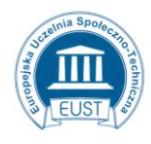

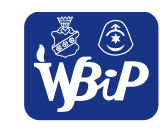

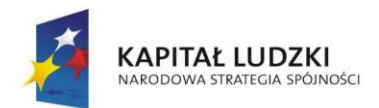

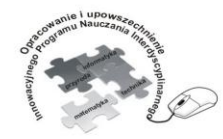

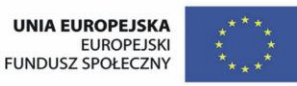

#### Człowiek - najlepsza inwestycja

Projekt współfinansowany ze środków Unii Europejskiej w ramach Europejskiego Funduszu Społecznego

# **Ćwiczenie 1.26**

## **Dla uczniów zdolnych**

**Polecenie dla ucznia:** Zastanów się i opisz jakie korzyści dla rozwoju ludzkości miało wynalezienie koła. Do zbierania informacji możesz wykorzystać encyklopedie, leksykony i Internet.

**1. Rozpoznawanie i opis działania elementów środowiska technicznego** 

Uczeń:2)podaje zalety i wady stosowanych rozwiązań materiałowych i konstrukcyjnych

**Ćwiczenie 1.27** Różne formy architektoniczne i konstrukcyjne domów współczesnych i dawnych budowli mieszkalnych.

Praca w grupach

Dyskusja na temat materiałów budowlanych poznanych w hurtowni.

Nauczyciel dokonuje wprowadzenia do tematu poprzez przypomnienie, że ostatnio uczniowie byli uczestnikami wycieczki do hurtowni materiałów budowlanych, gdzie mogli zobaczyć różne materiały budowlane stosowane we współczesnym budownictwie.

Uczniowie dzielą się swoimi spostrzeżeniami z pobytu w hurtowni materiałów budowlanych

Uczniowie wchodząc do klasy zajmują miejsca przy stolikach, na których leżą przygotowane wcześniej katalogi z różnymi domami. Uczniowie oglądają katalogi, a następnie wypowiadają się na temat swoich domów i domów, w których chcieliby mieszkać. Uzasadniają swój wybór. **Polecenie dla ucznia:** Napisz krótką notatkę na temat swojego wymarzonego domu. Sporządź rysunek.

# **Ćwiczenie1.28**

Uczeń poznaje materiały stosowane w współczesnym budownictwie. Kształtowanie się budownictwa na przestrzeni wieków.

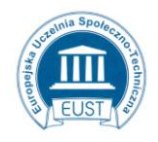

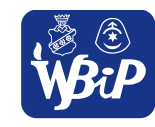

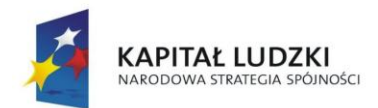

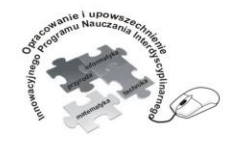

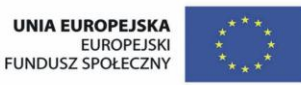

### Człowiek - najlepsza inwestycja

Projekt współfinansowany ze środków Unii Europejskiej w ramach Europejskiego Funduszu Społecznego

Nauczyciel prezentuje tablicę z różnymi formami architektonicznymi domów. Uczniowie oglądają

różne domy, a następnie rozpoznają poszczególne formy architektoniczne budynków.

Praca indywidualna

**Polecenie dla ucznia:** Przyporządkuj nazwy odpowiednim obrazom.

- $\downarrow$  domy szeregowe,
- **↓** domy bliźniacze,
- $\overline{\textbf{t}}$  dom wolno stojący,
- $\downarrow$  dom atrialny,
- ÷ dom wielorodzinny.

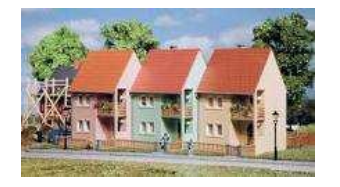

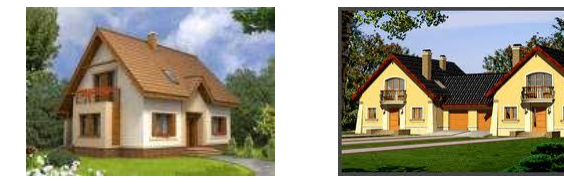

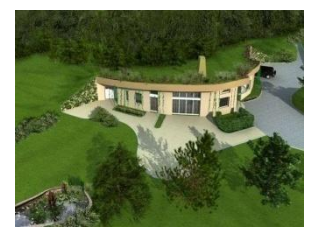

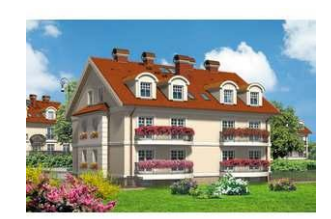

…………………….. …………………… ….. ..………………..

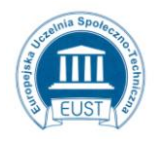

PARTNER: Europejska Uczelnia Społeczno- Techniczna w Radomiu ul. Wodna 13/21 26-600 Radom www.eust.pl

………………………. ………………………

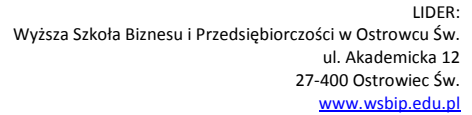

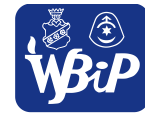

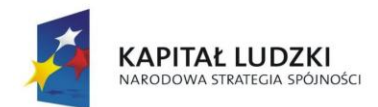

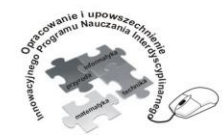

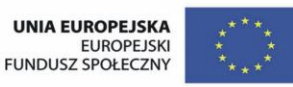

### Człowiek - najlepsza inwestycja

Projekt współfinansowany ze środków Unii Europejskiej w ramach Europejskiego Funduszu Społecznego

# **Ćwiczenie 1.30** Budowle na przestrzeni wieków?

Praca dla ucznia zdolnego

Uczniowie mają możność poznania i porównywania różnych konstrukcji budowlanych na przestrzeni wieków.

Podstawowe układy konstrukcyjne budynków to:

budynki w których układem nośnym są ściany,

budynki o konstrukcji szkieletowej,

budynki w układzie mieszanym (np. układ nośny tworzą ściany zewnętrzne i słupy wewnątrz budynku)

Uczniowie swobodnie wypowiadają się wymieniając nazwy różnych konstrukcji, które znają z różnych źródeł, np. czasopism, książek, albumów i Internetu.

Następnie nauczyciel pokazuje uczniom foliogramy z budowlami na przestrzeni wieków. Są to:

świątynie, zamki, wieże, statuy itp.

Uczniowie wykonują album korzystając ze stron internetowych [\(http://budowleswiata.pl/inne.php\)](http://budowleswiata.pl/inne.php), ,leksykonów na temat "najciekawsze budowle świata" opisz układy konstrukcyjne wybranych budowli.

# **Ćwiczenie 1.31**

Praca indywidualna

Polecenie dla ucznia: Dopasuj odpowiednio kartoniki w pary.

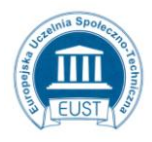

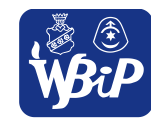

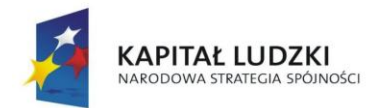

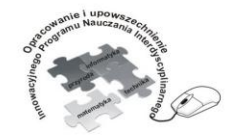

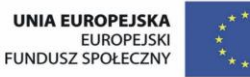

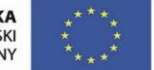

### Człowiek - najlepsza inwestycja

Projekt współfinansowany ze środków Unii Europejskiej w ramach Europejskiego Funduszu Społecznego

# **Kartoniki z nazwami pojazdów**

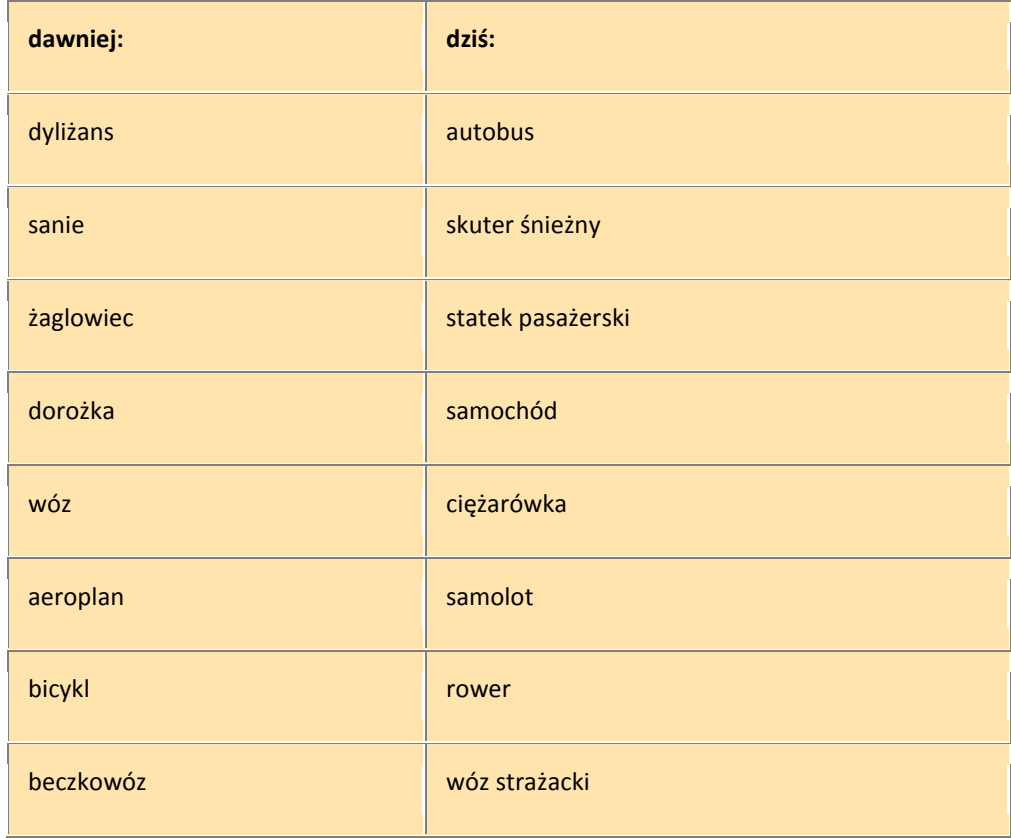

# **Ćwiczenie 1.32**

Praca indywidualna

Praca dla ucznia zdolnego

Polecenie dla ucznia: Uzupełnij tabelkę.

Uczniowie wspólnie z nauczycielem oglądają film edukacyjny na temat historii roweru. Wypisują istotne wiadomości. Dla ułatwienia zadania na dole pod tabelą widnieją nazwiska twórców poszczególnych modeli .

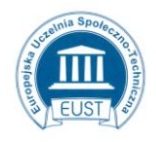

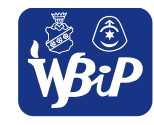

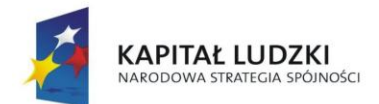

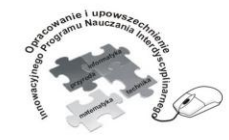

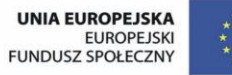

## Człowiek - najlepsza inwestycja

Projekt współfinansowany ze środków Unii Europejskiej w ramach Europejskiego Funduszu Społecznego

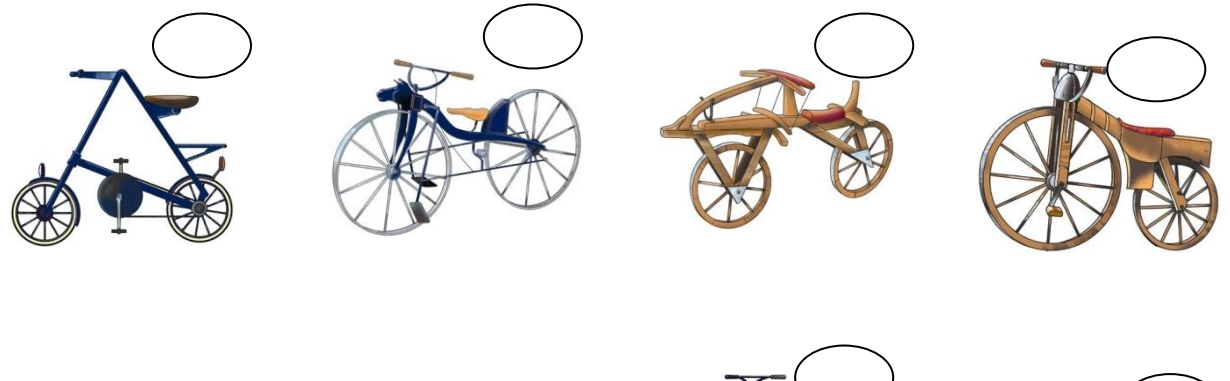

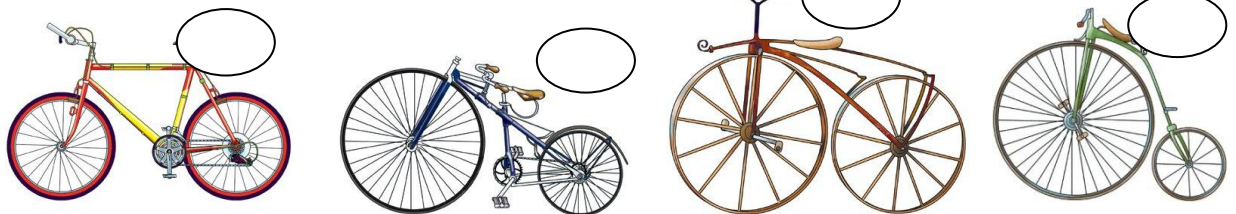

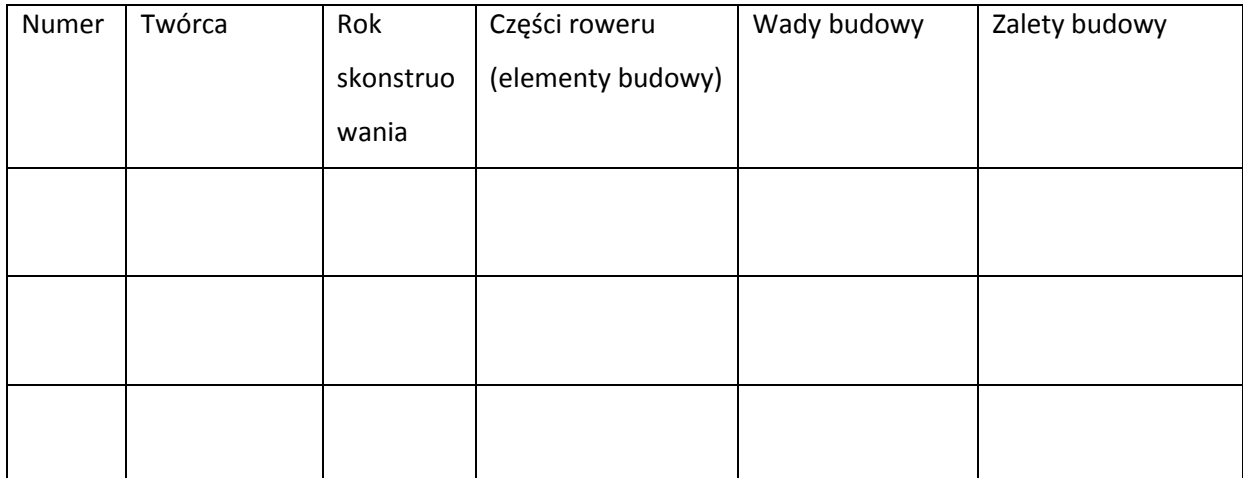

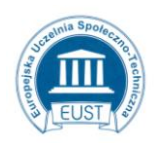

PARTNER: Europejska Uczelnia Społeczno- Techniczna w Radomiu ul. Wodna 13/21 26-600 Radom www.eust.pl

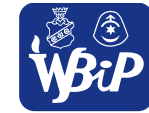

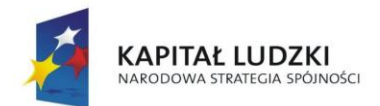

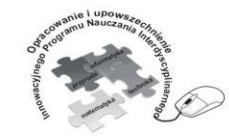

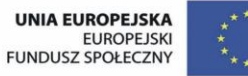

# Człowiek - najlepsza inwestycja

Projekt współfinansowany ze środków Unii Europejskiej w ramach Europejskiego Funduszu Społecznego

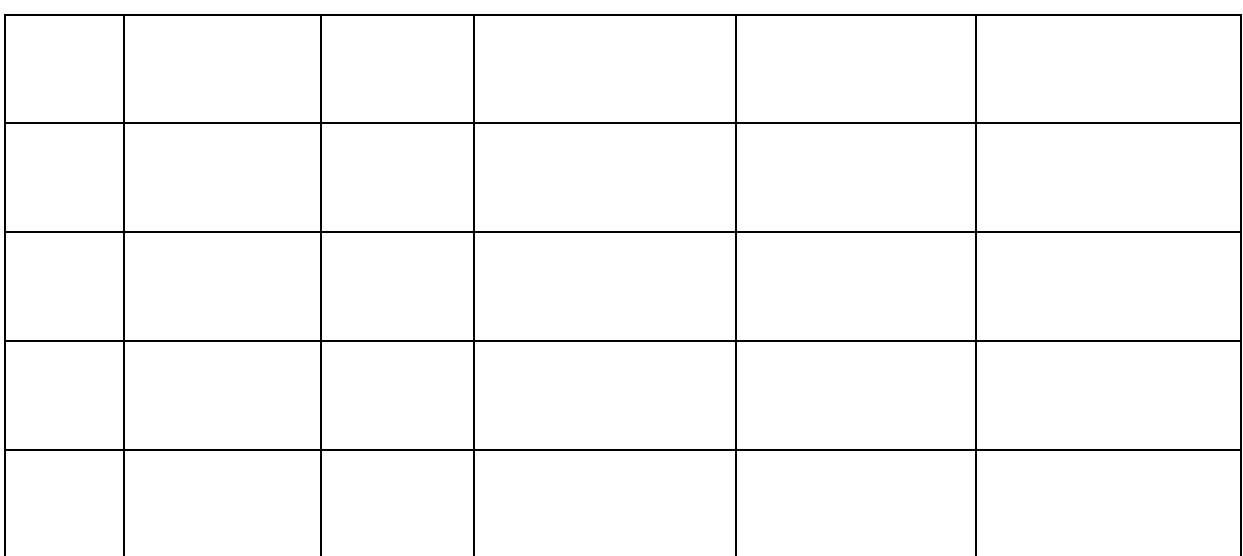

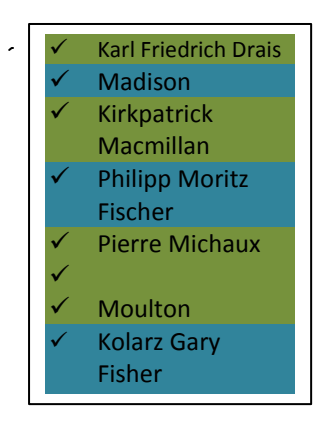

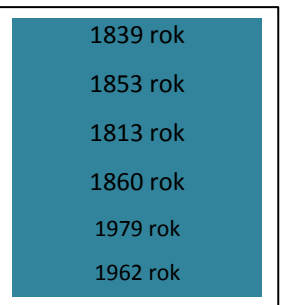

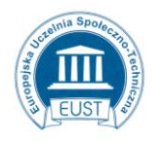

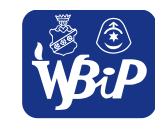

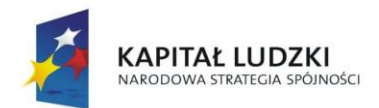

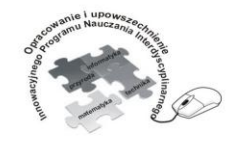

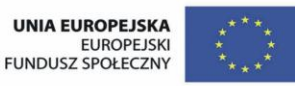

### Człowiek - najlepsza inwestycja

Projekt współfinansowany ze środków Unii Europejskiej w ramach Europejskiego Funduszu Społecznego

# **2. Opracowywanie koncepcji rozwiązań problemów technicznych**

Uczeń:1) rozpoznaje materiały konstrukcyjne: papier, materiały drzewne, metale, tworzywa sztuczne; bada i porównuje podstawowe ich właściwości: twardość i wytrzymałość; określa możliwości wykorzystania różnych materiałów w technice w zależności od właściwości;

**Ćwiczenie 2.1** Nazywanie na rysunku poszczególnych elementów budowy drzewa.

Praca indywidualna

**Materiały:** rysunek drzewa

**Polecenie dla ucznia:** Połącz nazwy z właściwymi elementami rysunku.

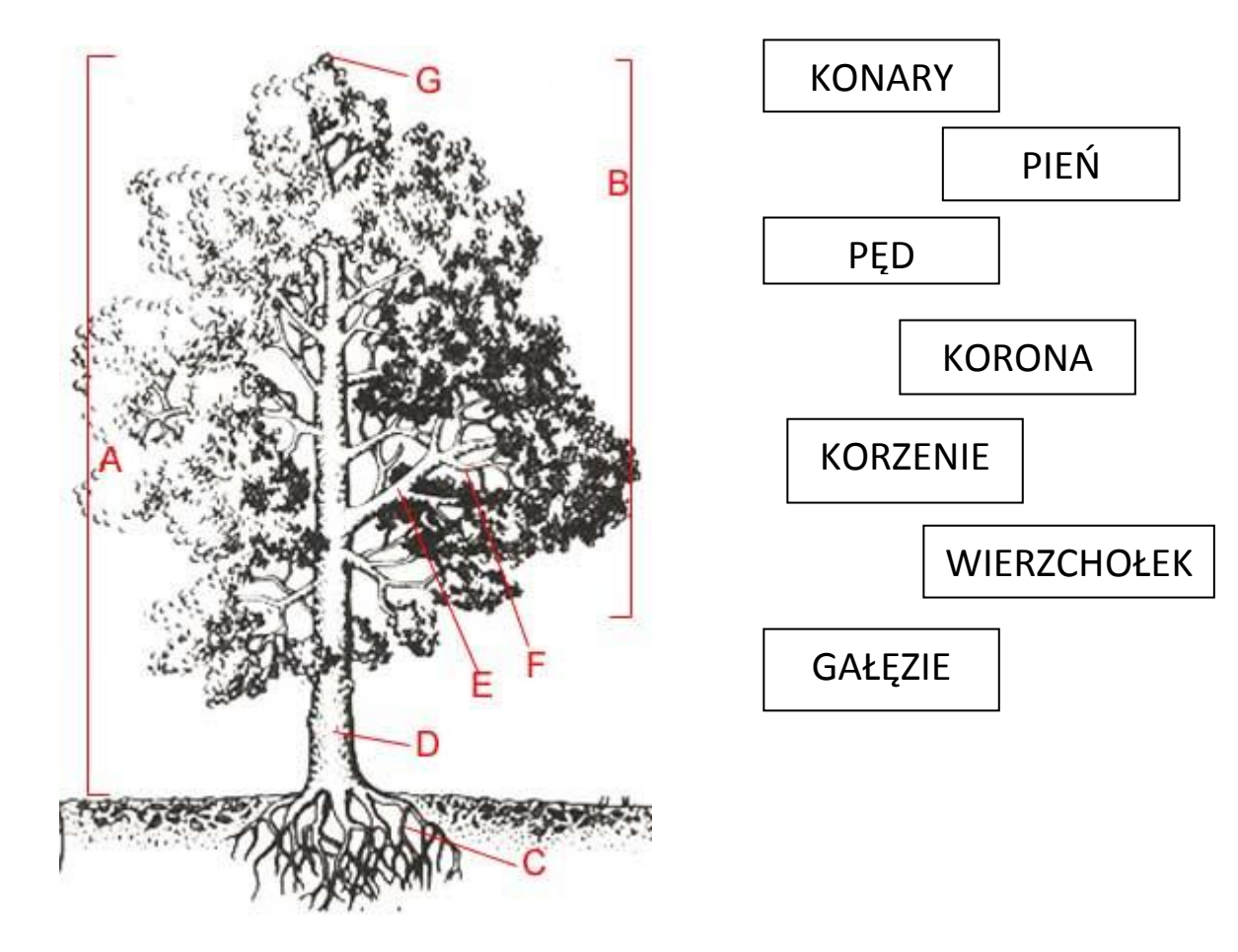

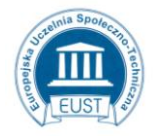

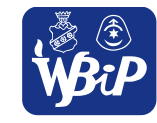

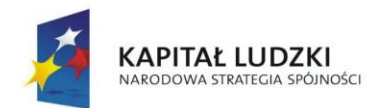

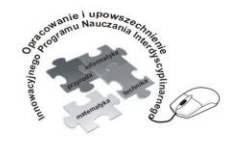

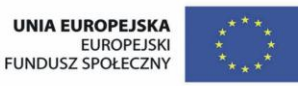

### Człowiek - najlepsza inwestycja

Projekt współfinansowany ze środków Unii Europejskiej w ramach Europejskiego Funduszu Społecznego

**Ćwiczenie 2.2** Analiza różnic w budowie wybranych gatunków drzew. Podanie cech

charakterystycznych dla poszczególnych gatunków.

### Praca indywidualna

Materiały: plansze z rysunkami różnych gatunków drzew.

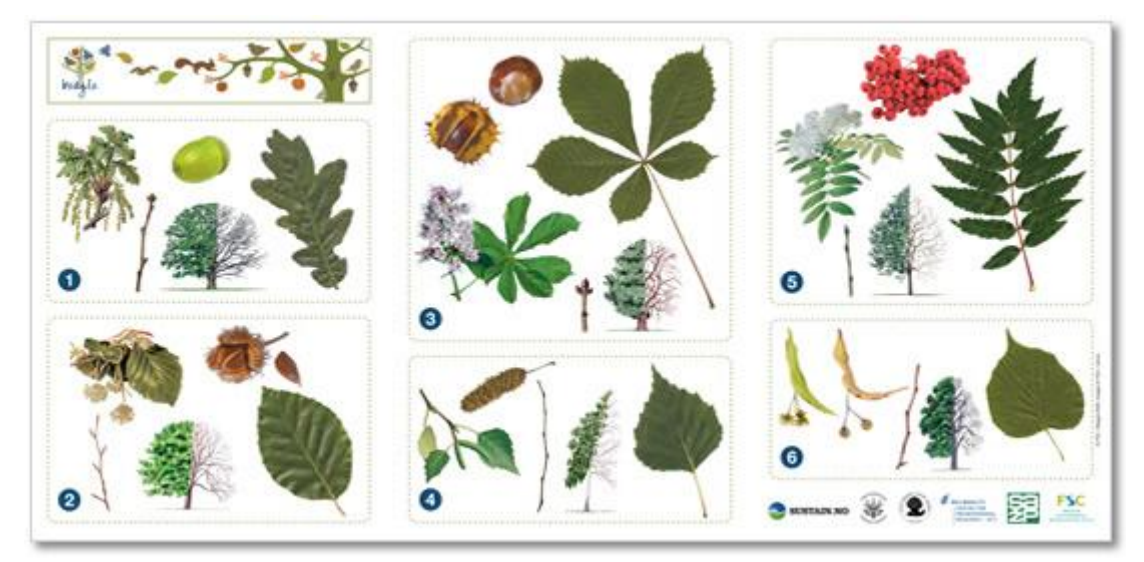

Źródło obrazu: [http://www.beagleproject.org/pl/resources/?op\\_id=719](http://www.beagleproject.org/pl/resources/?op_id=719)

**Polecenie dla ucznia:** Podaj nazwy gatunków drzew przedstawionych na ilustracjach:

- 1. …………………………………………………….
- 2. …………………………………………………….
- 3. ……………………………………………………
- 4. ……………………………………………………
- 5. ……………………………………………………
- 6. …………………………………………………….

(jarząb pospolity, buk, brzoza, kasztanowiec zwyczajny, dąb, lipa).

Uzupełnij tabelkę:

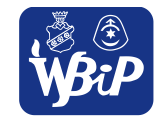

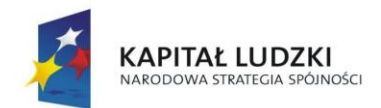

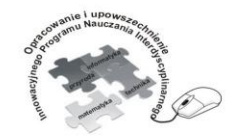

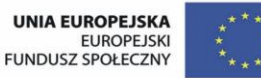

### Człowiek - najlepsza inwestycja

Projekt współfinansowany ze środków Unii Europejskiej w ramach Europejskiego Funduszu Społecznego

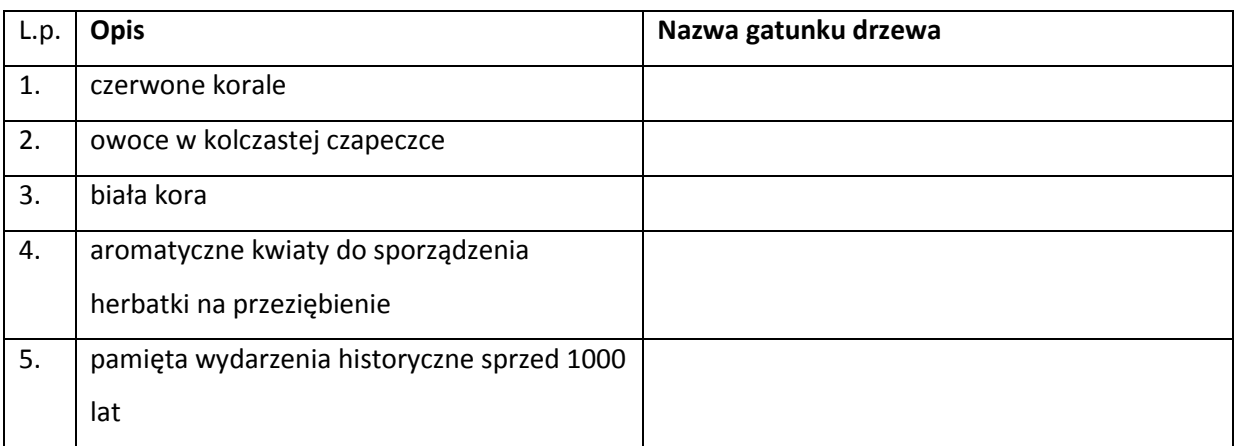

**Ćwiczenie 2.3** Analiza budowy wewnętrznej pnia.

Praca indywidualna

Materiały: kawałki pni różnych gatunków drzew, plansza przedstawiająca budowę wewnętrzną pnia.

**Polecenie dla ucznia:** Przyjrzyj się dokładnie rysunkowi widocznemu na przekroju poprzecznym pnia.

Policz ile można wyróżnić warstw w budowie? Porównaj przekrój pnia z rysunkiem na planszy .

Przeczytaj tekst pod rysunkiem. Podpisz poszczególne elementy budowy pnia.

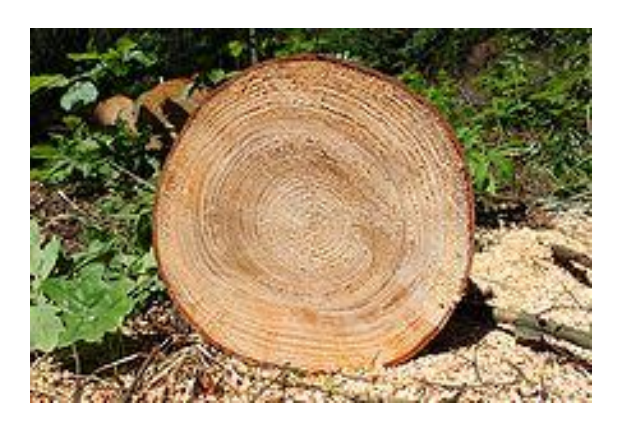

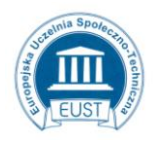

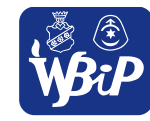

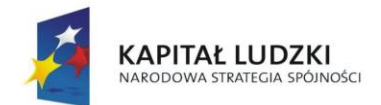

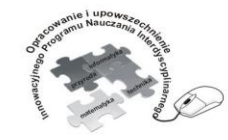

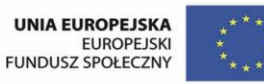

#### Człowiek - najlepsza inwestycja

Projekt współfinansowany ze środków Unii Europejskiej w ramach Europejskiego Funduszu Społecznego

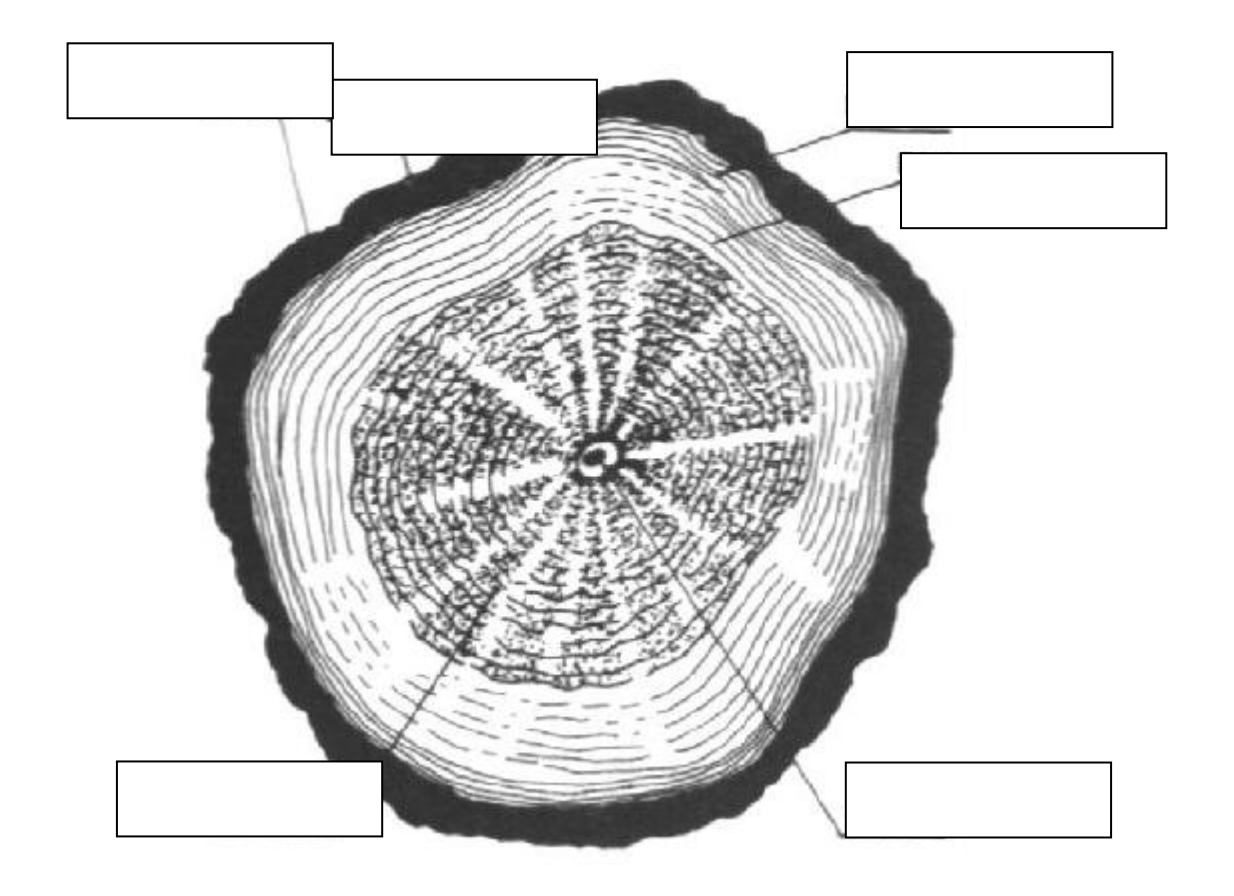

# **Rys. Budowa wewnętrzna pnia**

**Rdzeń** jest najstarszą środkową częścią pnia.

**Kora** jest warstwą zewnętrzną i ochrania pień przed mrozem, utratą wilgoci, szkodnikami.

Ciemniejsza, środkowa część pnia to **twardziel** - cmentarzysko obumarłych komórek.

Jaśniejsza część zwana **bielą** pełni funkcję spichlerza.

Pod korą w **miazdze** powstają nowe komórki.

**Łyko** to warstwa pod korą przewodząca wodę z solami mineralnymi.

**Ćwiczenie 2.3** Obliczanie wieku drzewa Praca w zespołach 2-osobowych

Wycieczka do parku, na skwer

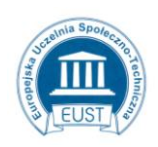

PARTNER: Europejska Uczelnia Społeczno- Techniczna w Radomiu ul. Wodna 13/21 26-600 Radom www.eust.pl

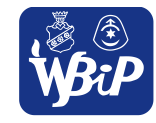

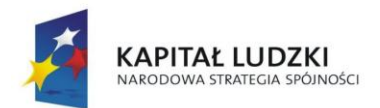

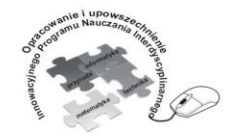

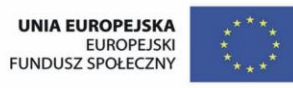

### Człowiek - najlepsza inwestycja

Projekt współfinansowany ze środków Unii Europejskiej w ramach Europejskiego Funduszu Społecznego

Przybory: miarka taśmowa, kartka, długopis.

**Polecenie dla ucznia:** Zmierz obwód wybranego drzewa na wysokość klatki piersiowej dorosłego człowieka. Zapisz wynik pomiaru. Oblicz wiek drzewa według wzoru:

# Wiek drzewa = obwód pnia x 4/ 10

# **Ćwiczenie 2.4** Podział drzew na iglaste i liściaste.

Praca indywidualna

**Polecenie dla ucznia:** Umieść nazwy drzew we właściwej części tabelki.

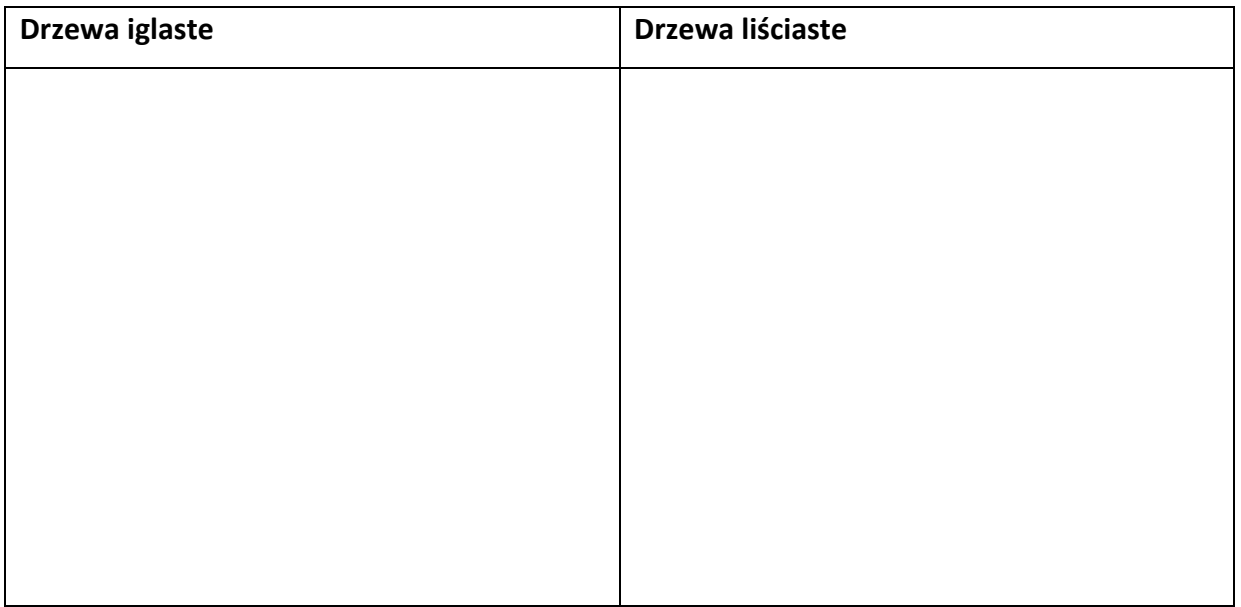

dąb, modrzew, grusza, świerk, sosna, kasztanowiec, buk, lipa, akacja, limba,

platan, sekwoja, mahoń, cedr

**Ćwiczenie 2.5** Badanie twardości wybranych gatunków drewna

Praca w grupach

Materiały: opisane próbki różnych gatunków drzew, tabela z danymi dotyczącymi twardości drewna

różnych gatunków

Przybory: rysik traserski

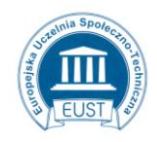

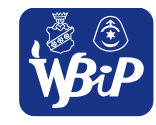

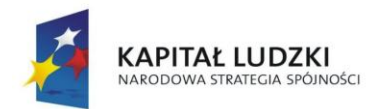

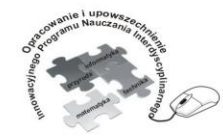

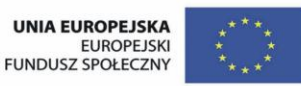

### Człowiek - najlepsza inwestycja

Projekt współfinansowany ze środków Unii Europejskiej w ramach Europejskiego Funduszu Społecznego

**Polecenie dla ucznia:** Zarysuj rysikiem traserskim powierzchnie przygotowanych próbek drewna. Zaobserwuj głębokość i wielkość powstałej rysy. Ułóż próbki w kolejności tak, aby pierwsza próbka była z najmniej wyraźną rysą (twarde drewno) a ostania z najbardziej widoczną (miękkie drewno). Porównaj wynik swojego doświadczenia z informacjami z tabelki.

# **Klasy twardości drewna według Janki**

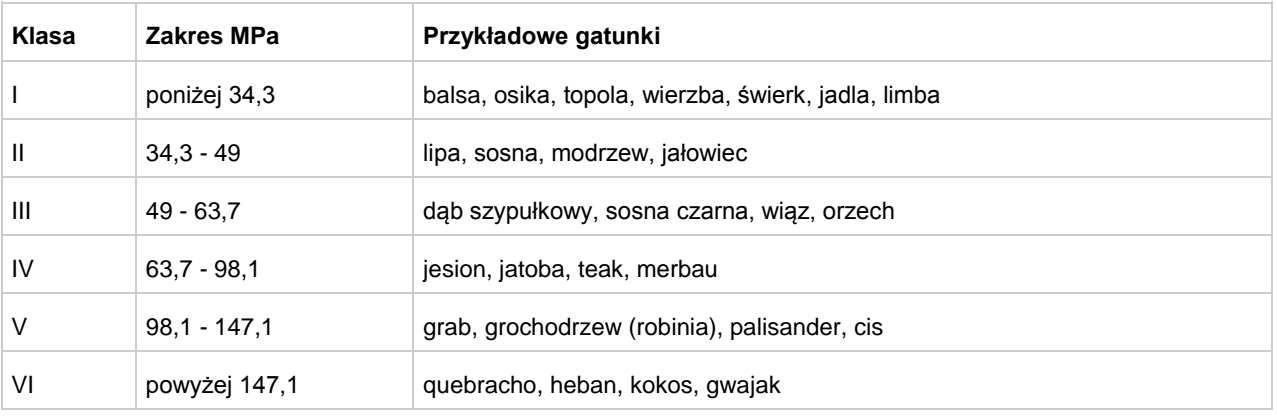

**I – drewno bardzo miękkie, II – drewno miękkie, III – drewno średnio twarde, IV – drewno twarde, V – drewno bardzo twarde, VI – drewno twarde jak kość**

**Ćwiczenie 2. 6** Badanie różnicy ciężaru drewna suchego i mokrego.

Praca w grupach

Materiały: próbki drewna różnych gatunków

Urządzenia: waga laboratoryjna

Naczynie z wodą

**Polecenie dla ucznia:** Zważ kolejno próbki drewna. Zapisz wynik pomiaru. Włóż próbki do naczynia z wodą na 20 minut. Po wyjęciu z wody ponownie zważ kawałki drewna. Porównaj wyniki pomiaru ciężaru. Próbki ponownie umieść w naczyniu z wodą. Po kilku dniach zważ ponownie i porównaj wyniki.

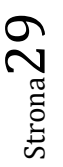

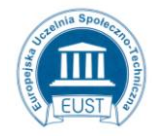

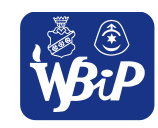

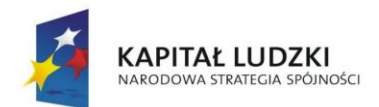

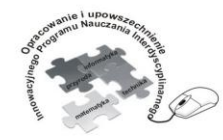

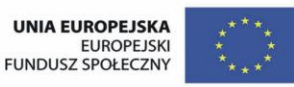

### Człowiek - najlepsza inwestycja

Projekt współfinansowany ze środków Unii Europejskiej w ramach Europejskiego Funduszu Społecznego

# **Ćwiczenie 2. 7** Zastosowanie drewna

Praca indywidualna

Wymień 5 przykładów zastosowania drewna w sali lekcyjnej, 5 przykładów w domu i 5 przykładów w dalszym otoczeniu.

**Ćwiczenia 2. 8** Identyfikacja materiałów drewnopochodnych.

Praca indywidualna

Materiały: zdjęcia materiałów drewnopochodnych

**Polecenie dla ucznia:** wpisz do tabelki obok zdjęcia nazwę materiałów drewnopochodnych oraz podaj po 4 przykłady zastosowania.

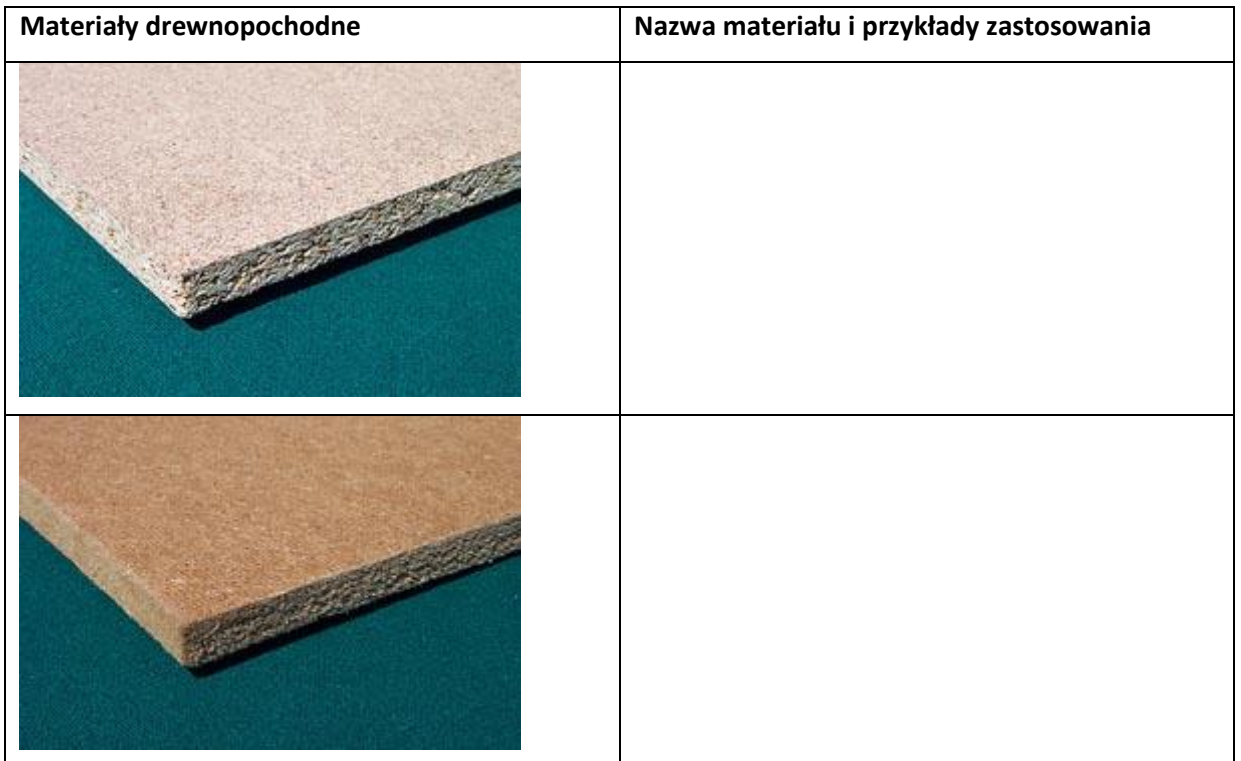

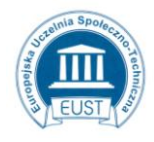

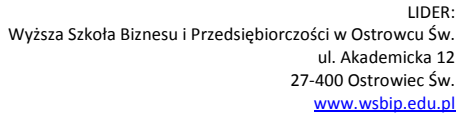

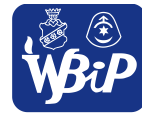

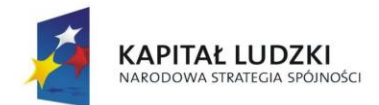

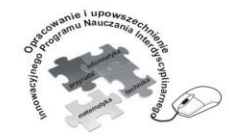

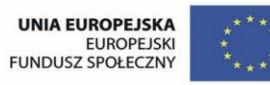

Opracowanie i upowszechnienie innowacyjnego programu nauczania interdyscyplinarnego z przedmiotów matematyczno-przyrodniczych, informatycznych i technicznych<br>z przedmiotów matematyczno-przyrodniczych, informatycznych i technicznych<br>dla uczniów klas IV-VI szkół podstawowych

### Człowiek - najlepsza inwestycja

Projekt współfinansowany ze środków Unii Europejskiej w ramach Europejskiego Funduszu Społecznego

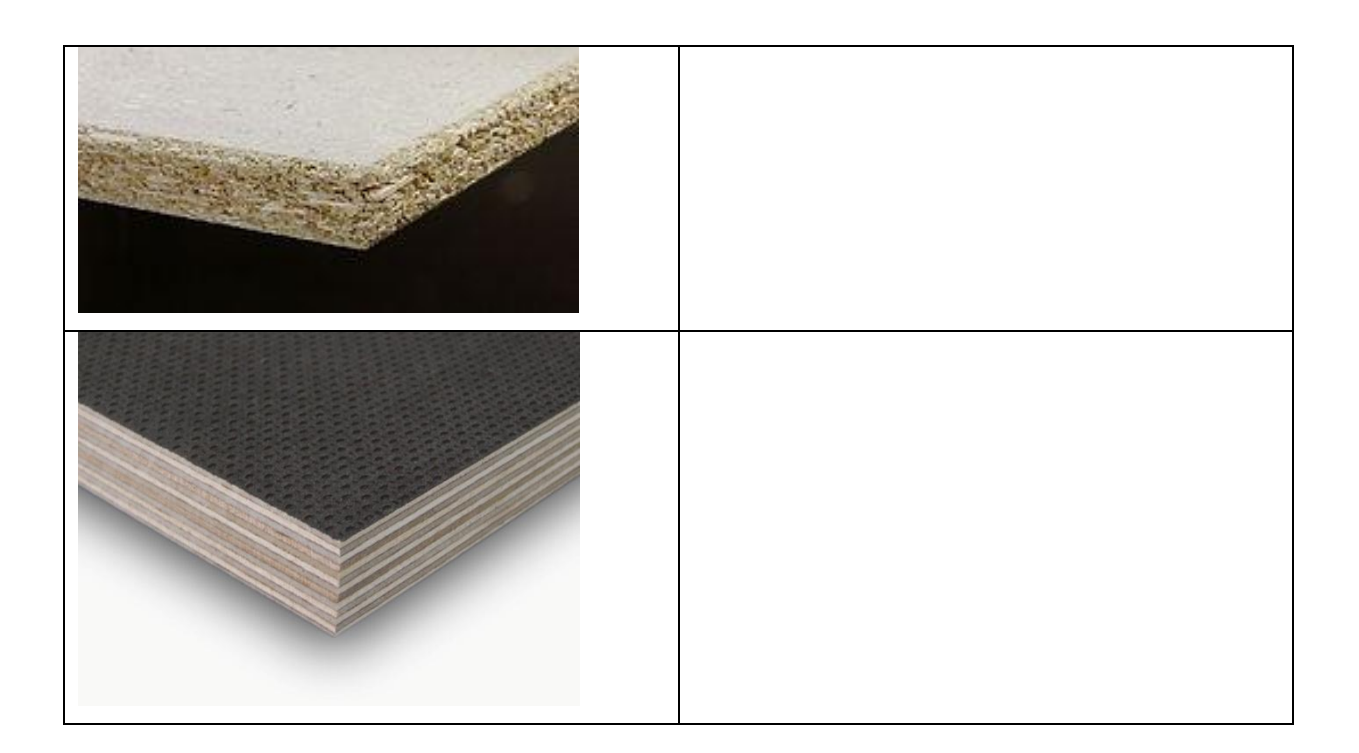

**Ćwiczenie 2.9** Wykonanie albumu z liśćmi wybranych gatunków drzew.

# **Praca dla ucznia zdolnego**

Materiały: blok techniczny, zasuszone liście wybranych gatunków drzew, wstążka, papier ozdobny Przybory: nożyczki, klej, dziurkacz

**Polecenie dla ucznia:** Pozbieraj i zasusz liście 10 gatunków drzew liściastych i 3 iglastych. Wykonaj album z liśćmi. Przy każdym liściu umieść opis gatunku drzewa, z którego pochodzi liść. Zaprojektuj i wykonaj dekoracyjną okładkę.

**Ćwiczenie 2.10** Obliczanie wieku drzewa na podstawie liczby słojów przyrostu rocznego.

# **Praca dla ucznia zdolnego**

Materiały: kawałek pnia z widocznym przekrojem poprzecznym.

Polecenie dla ucznia: Policz słoje przyrostu rocznego widoczne na przekroju poprzecznym pnia. Określ w przybliżeniu wiek drzewa.

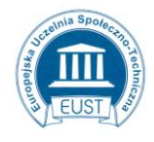

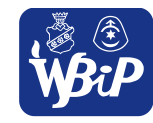

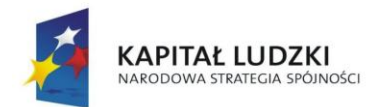

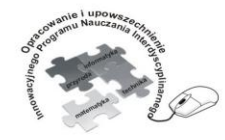

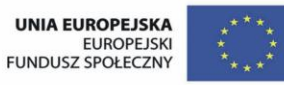

#### Człowiek - najlepsza inwestycja

Projekt współfinansowany ze środków Unii Europejskiej w ramach Europejskiego Funduszu Społecznego

# **Ćwiczenie 2.11** Nazwy metali

Praca indywidualna

Materiały: wykreślanka

Polecenie dla ucznia: Odszukaj w tabeli nazwy metali.

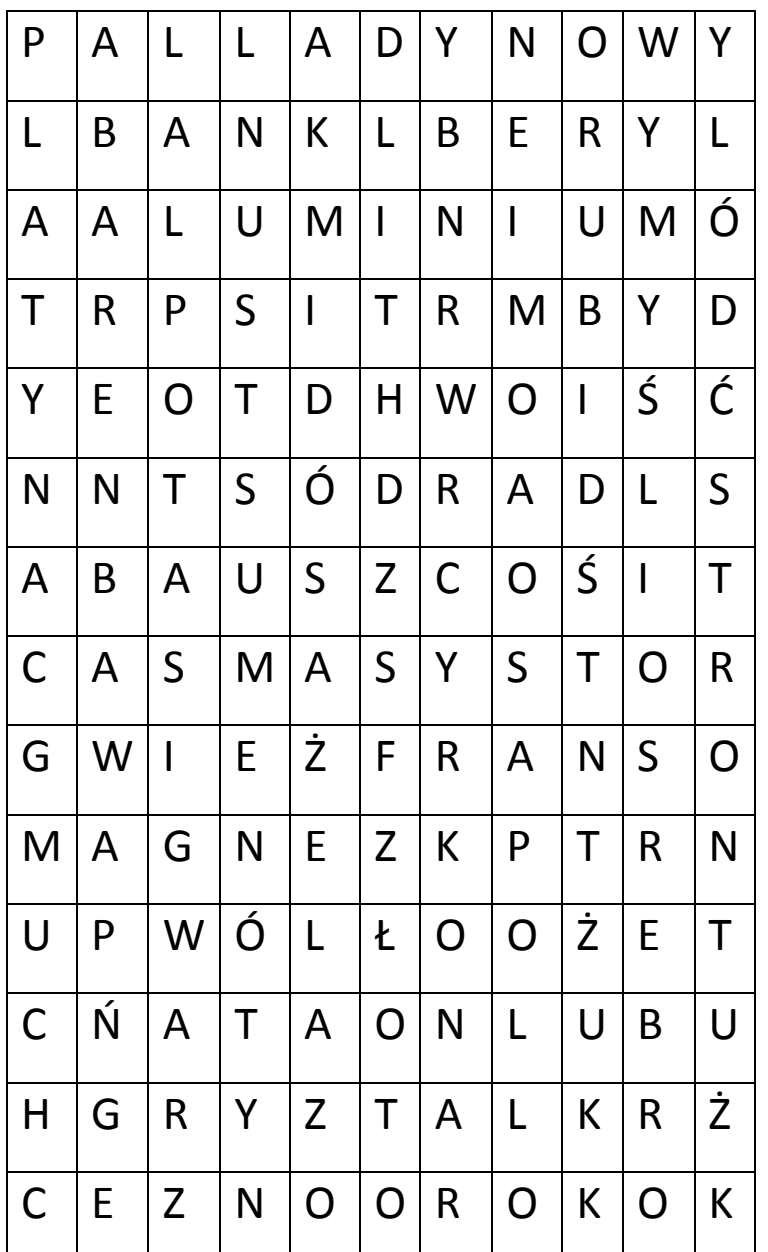

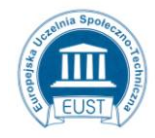

PARTNER:

Europejska Uczelnia Społeczno- Techniczna w Radomiu ul. Wodna 13/21 26-600 Radom www.eust.pl

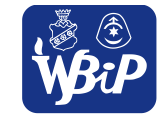

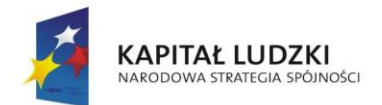

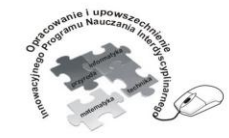

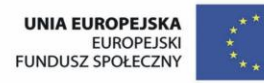

#### Człowiek - najlepsza inwestycja

Projekt współfinansowany ze środków Unii Europejskiej w ramach Europejskiego Funduszu Społecznego

Podpowiedź dla nauczyciela:

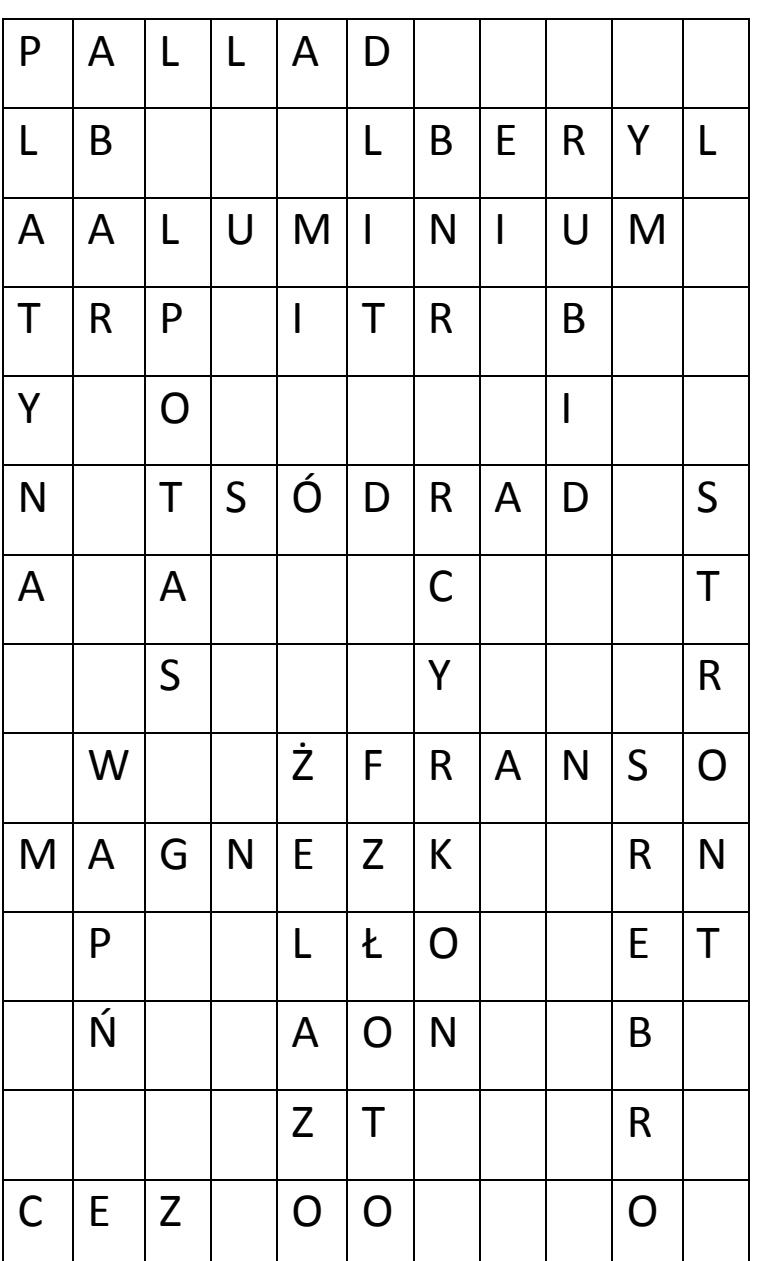

**Ćwiczenie 2.12** Rozpoznawanie przedmiotów metalowych.

Praca w grupach

www.eust.pl

Materiały: różne przedmioty np. kawałek sznurka, szklanka, pinezka, łyżeczka do herbaty, ołówek,

talerzyk, kawałek drutu, śrubokręt, linijka, cyrkiel, książka, kreda, igła.

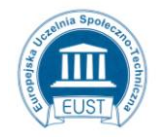

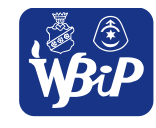

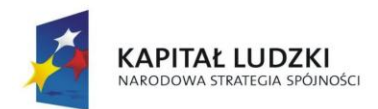

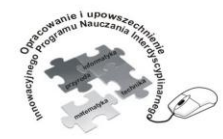

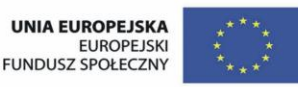

### Człowiek - najlepsza inwestycja

Projekt współfinansowany ze środków Unii Europejskiej w ramach Europejskiego Funduszu Społecznego

**Polecenie dla ucznia:** w zestawie przedmiotów odszukaj przedmioty wykonane z metalu. Zapisz ich nazwy i podaj zastosowanie.

**Ćwiczenie 2.13** Przewodnictwo cieplne metali

Praca w zespołach dwuosobowych.

Przybory: kubek porcelanowy, łyżeczka do herbaty

Urządzenia: czajnik elektryczny, termometr, zegarek ze stoperem

**Polecenie dla ucznia:** Zagotuj wodę w czajniku. Wlej wrzątek do kubka. Włóż łyżeczkę metalową do gorącej wody. Za pomocą termometru zmierz maksymalną temperaturę nagrzania łyżeczki. Sprawdź stoperem w jakim czasie łyżeczka nagrzała się do maksymalnej temperatury.

**Ćwiczenie 2.14** Badanie właściwości ołowiu w wysokich temperaturach.

Pokaz dla zespołu klasowego

Materiały: kawałek ołowiu i stali

Przybory: palnik spirytusowy, naczynie szklane, penseta

**Przebieg doświadczenia:** Nauczyciel za pomocą pensety umieszcza kawałek ołowiu w płomieniu palnika spirytusowego. Uczniowie obserwują co dzieje się z metalem. Ustalają po jakim czasie metal zaczyna się topić.

Uwagi:

Nauczyciel może powtórzyć ćwiczenie z kawałkiem stali.

**Polecenie dla ucznia:** Zapisz wnioski.

**Ćwiczenie 2. 15** Badanie rezystancji przewodów miedzianych, aluminiowych i stalowych.

Praca w grupach

Materiały: pary przewodów aluminiowych, stalowych, miedzianych o jednakowej średnicy i długości Urządzenia: żarówka z oprawką, źródło prądu (bateria) Przyrządy: amperomierz

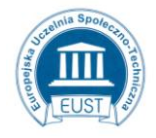

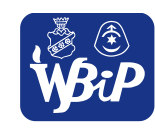

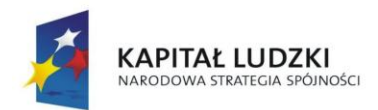

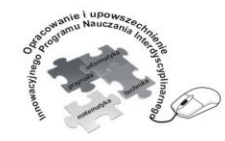

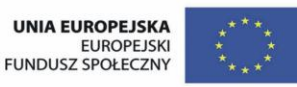

Opracowanie i upowszechnienie innowacyjnego programu nauczania interdyscyplinarnego z przedmiotów matematyczno-przyrodniczych, informatycznych i technicznych<br>z przedmiotów matematyczno-przyrodniczych, informatycznych i technicznych<br>dla uczniów klas IV-VI szkół podstawowych

### Człowiek - najlepsza inwestycja

Projekt współfinansowany ze środków Unii Europejskiej w ramach Europejskiego Funduszu Społecznego

**Polecenie dla ucznia:** Zmontuj prosty obwód prądu elektrycznego składający się z przewodów aluminiowych, odbiornika energii (żarówka) i źródła prądu (bateria 9v).Zmierz natężenie prądu w obwodzie. Powtórz ćwiczenie dla obwodu z przewodami stalowymi i miedzianymi. Zapisz wyniki w tabelce i porównaj wyniki.

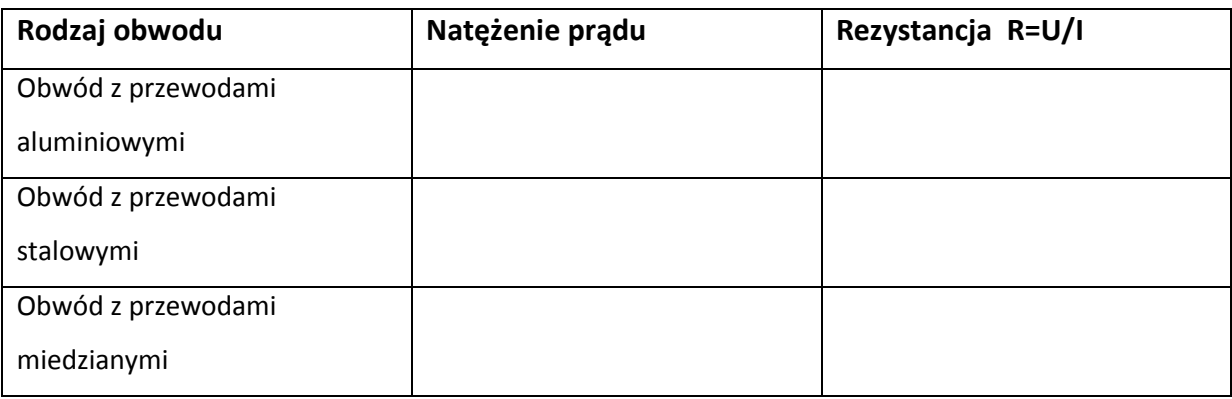

# **Ćwiczenie 2.16** Narzędzia do obróbki ręcznej metali

Praca indywidualna

Materiały: tabela ze zdjęciami wybranych narzędzi do obróbki ręcznej metali

**Polecenie dla ucznia:** Podaj przykłady zastosowania wybranych narzędzi:

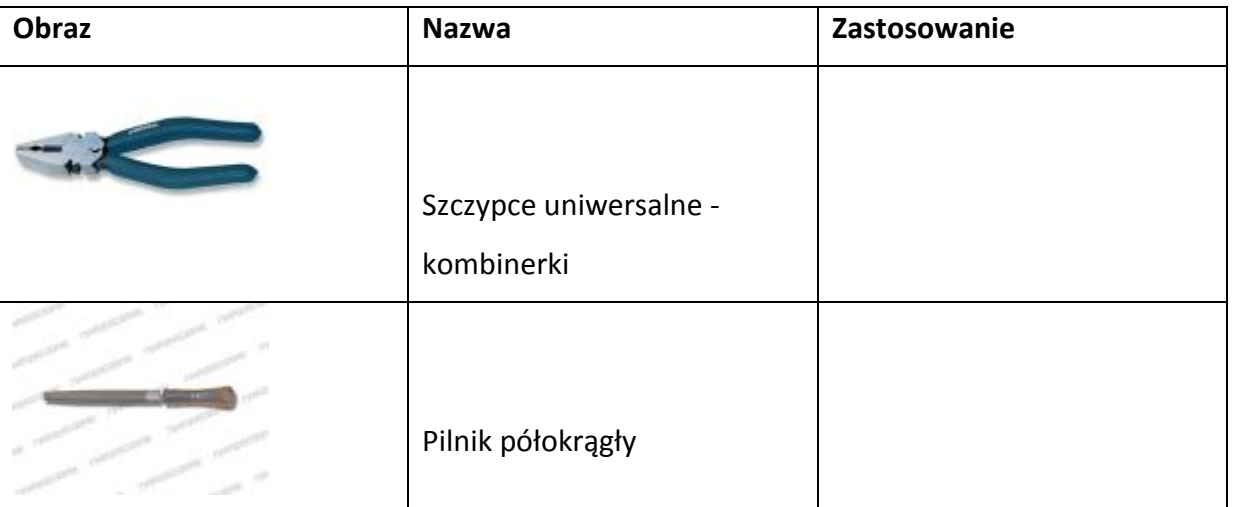

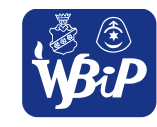

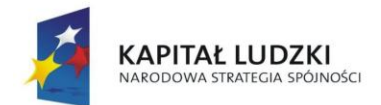

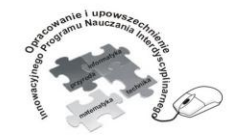

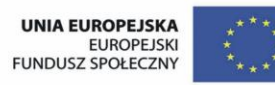

#### Człowiek - najlepsza inwestycja

Projekt współfinansowany ze środków Unii Europejskiej w ramach Europejskiego Funduszu Społecznego

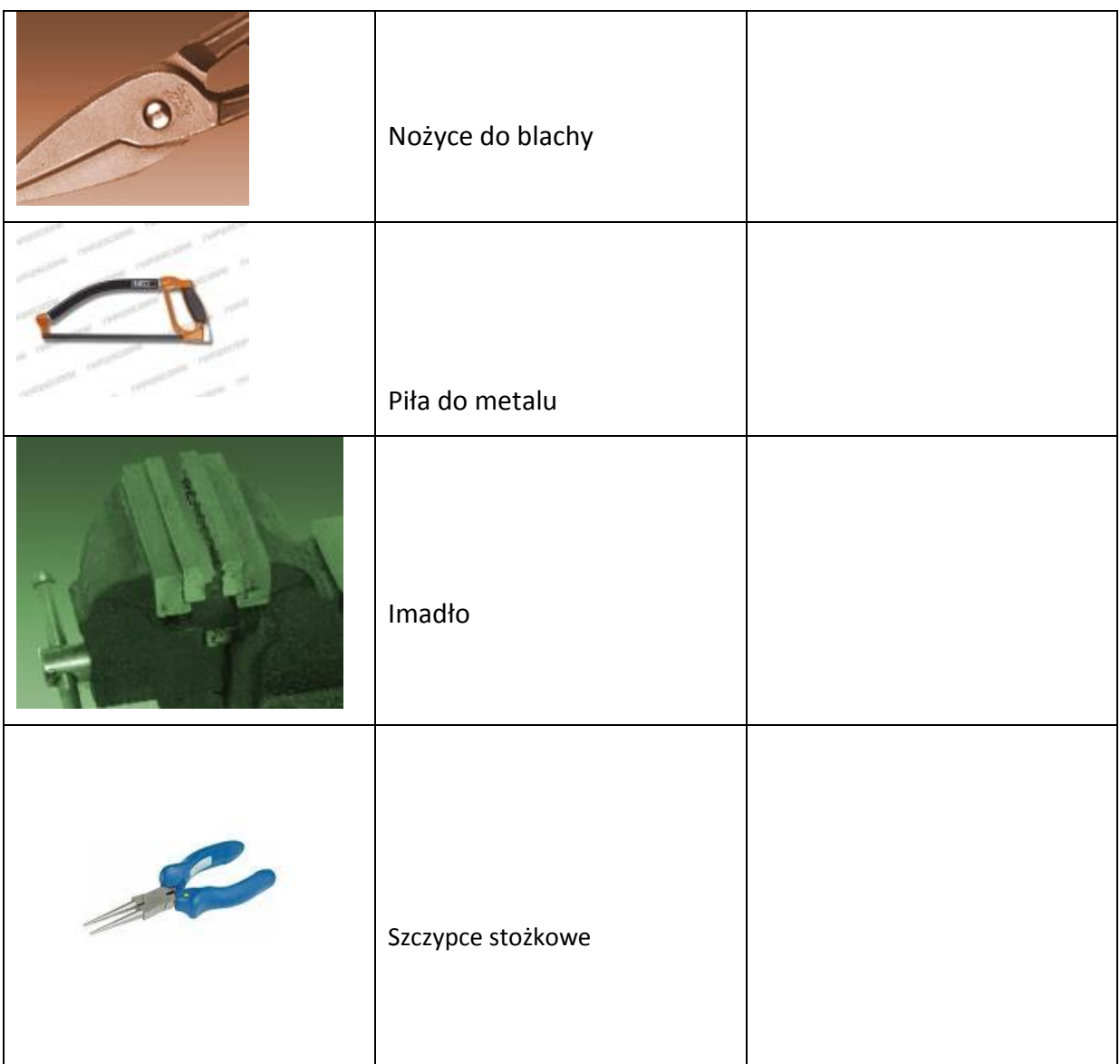

# **Ćwiczenie 2.17** Korozja – obserwacja zjawiska

Praca dla uczniów zdolnych

www.eust.pl

**Polecenie dla ucznia:** Nalej do szklanki ¾ wody, wsyp łyżeczkę soli kuchennej. Wrzuć stalowy przedmiot np. gwoździa. Zaobserwuj po jakim czasie pojawi się rdzawy nalot. Wyjaśnij reakcję zachodząca na powierzchni metalu.

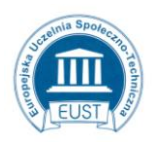

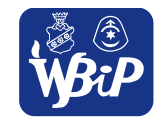
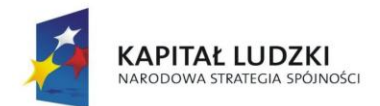

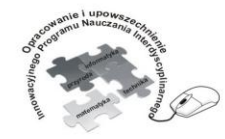

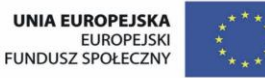

#### Człowiek - najlepsza inwestycja

Projekt współfinansowany ze środków Unii Europejskiej w ramach Europejskiego Funduszu Społecznego

**Ćwiczenie 2.18** Zastosowanie metali ze względu na właściwości.

Praca dla uczniów zdolnych

**Polecenie dla ucznia**: Uzupełnij tabelkę.

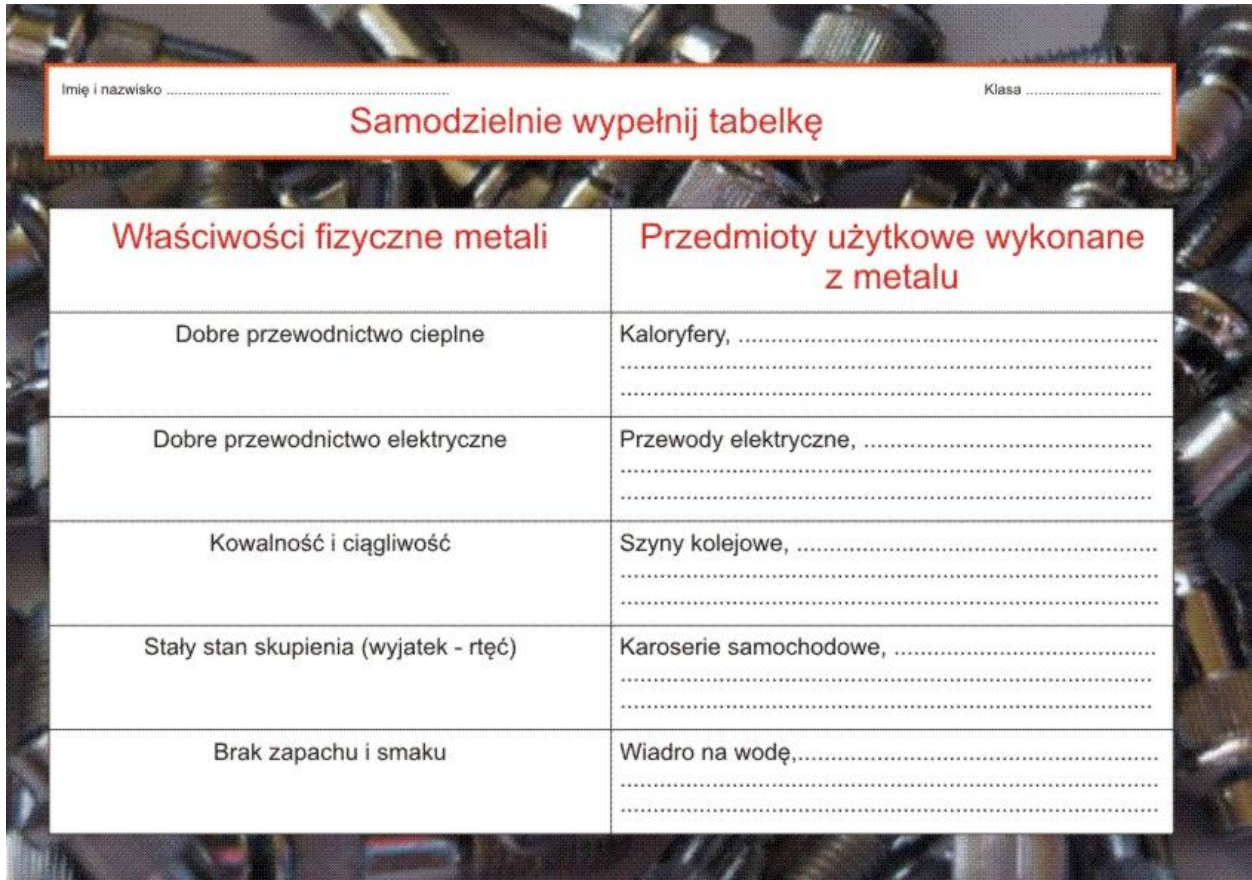

# **Ćwiczenie 2. 19** Historia papieru – ważne daty

Praca indywidualna

PARTNER:

www.eust.pl

Polecenie dla ucznia: Zaprojektuj karty z kalendarza z ważnymi datami w historii papiernictwa.

3000 lat p.n.e, Egipt, papirus 105 rok n.e, Chiny, papier ze szmat jedwabnych

XIX wiek, Ameryka, papier z masy celulozowej

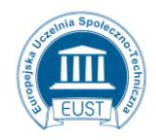

Europejska Uczelnia Społeczno- Techniczna w Radomiu ul. Wodna 13/21 26-600 Radom

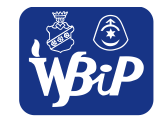

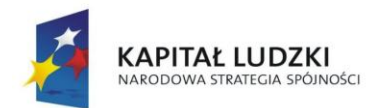

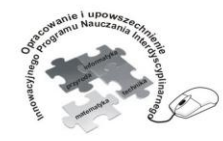

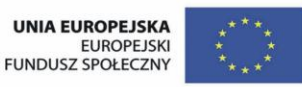

#### Człowiek - najlepsza inwestycja

Projekt współfinansowany ze środków Unii Europejskiej w ramach Europejskiego Funduszu Społecznego

# **Ćwiczenie 2. 20** Identyfikacja papieru na podstawie obserwacji i dotyku

Praca indywidualna

Materiały: próbki bibuły, papieru właściwego, kartonu i tektury o wymiarach 30mm x 30 mm Polecenie dla ucznia: Próbki papierów różnią się grubością i jednocześnie gramaturą. Porównaj próbki papieru i wklej we właściwe miejsce.

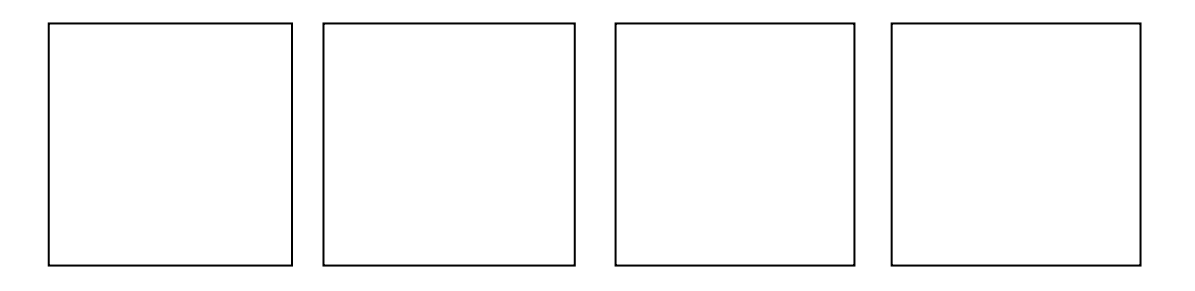

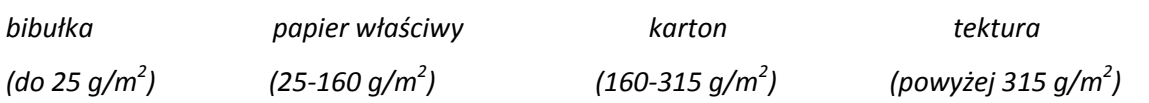

**Ćwiczenie 2.21** Sprawdzenie kierunku ułożenia włókien w arkuszu papieru.

Praca grupowa

Materiały: prostokątne kawałki różnych gatunków papieru.

**Polecenie dla ucznia:** Sprawdź kierunek ułożenia włókien w poszczególnych próbkach papieru trzema

sposobami:

- 1. Rozciągnij delikatnie brzegi papieru brzeg pofaluje się wzdłuż włókien.
- 2. Zwiń papier w rulon łatwiej zwinąć papier wzdłuż włókien.
- 3. Zwilż papier wilgotną gąbką brzegi wilgotnego papieru zwiną się wzdłuż włókien.

**Ćwiczenie 2.22** Narzędzia do obróbki ręcznej papieru

Praca indywidualna

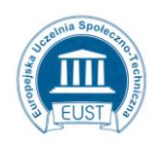

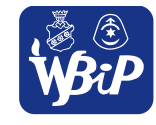

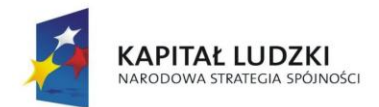

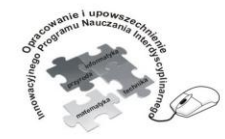

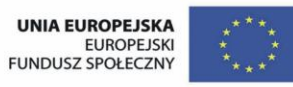

#### Człowiek - najlepsza inwestycja

Projekt współfinansowany ze środków Unii Europejskiej w ramach Europejskiego Funduszu Społecznego

# **Polecenie dla ucznia:** Sporządź listę narzędzi widocznych na obrazku podaj przykłady zastosowania poszczególnych narzędzi.

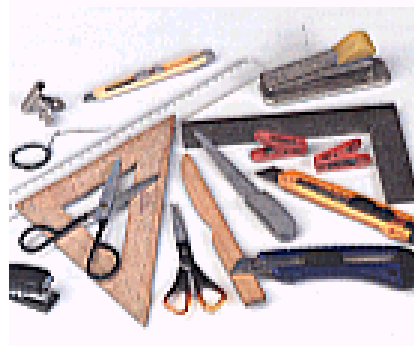

**Ćwiczenie 2.23** Zastosowanie papieru w gospodarstwie domowym.

Praca indywidualna

**Polecenie dla ucznia:** Podaj przykłady zastosowania papieru w gospodarstwie domowym:

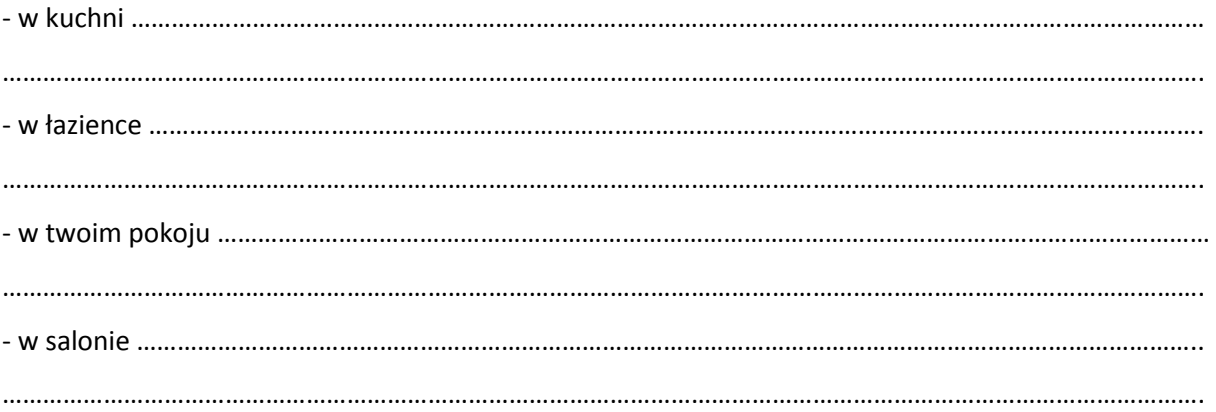

# **Ćwiczenie 2.24** Papier czerpany

Praca dla uczniów zdolnych.

**Polecenie dla ucznia:** Wykonaj według przepisu papier czerpany (źródło informacji:

[http://www.papier-mache.eu/blog/blog/przepis-na-papier-czerpany.html\)](http://www.papier-mache.eu/blog/blog/przepis-na-papier-czerpany.html)

Przygotuj:

papier biurowy, gazety, wytłoczki po jajkach, miskę, garnek, mikser, gąbkę, sito, ręcznik i tackę papierowątikowa.

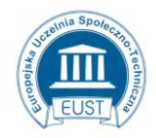

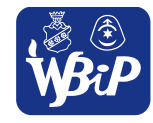

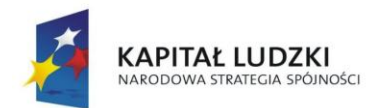

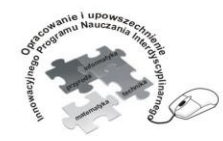

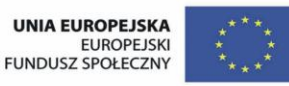

#### Człowiek - najlepsza inwestycja

Projekt współfinansowany ze środków Unii Europejskiej w ramach Europejskiego Funduszu Społecznego

Sposób wykonania:

1. Papier porwij na kawałki, zalej wrzątkiem i odstaw na kilka godzin.

2. Następnie zmiksuj namoczony papier i wodę (1 szklanka masy papierowej i 2 szklanki wody)

- 3. Do miski wlej masę papierową i tyle wody, aby można było swobodnie zanurzyć sito.
- 4. Zanurz sito w wodzie w taki sposób , żeby masa osadziła się na nim.

5. Sito z osadzoną masą potrzymaj chwilę nad miską z wodą (aby woda odciekła). Następnie je odwróć i zdecydowanym ruchem połóż na przygotowanym wcześniej materiale (na tacy połóż odpowiednio złożony ręcznik i pierwszy kawałek materiału). Usuń nadmiar wody gąbką i delikatnie zdejmij sito, a papier przykryj dwoma kawałkami materiału.

6. Czynności powtarzaj, dolewając od czasu do czasu zmiksowaną masę papierową do miski z wodą.

7. Po zakończeniu mieszankę z miski przelej na sitko. Jak woda odcieknie przełóż do zamykanego pojemnika i włóż do lodówki (następnego dnia możesz użyć masy papierowej do robienia papieru czerpanego lub do PAPIER MACHE)

8. Papier czerpany przypnij klamerkami do linki (każdy arkusz naszego papieru jest pomiędzy dwoma kawałkami tkaniny) i poczekaj aż wyschnie.

# **Ćwiczenie 2. 25** Włókna roślinne

Praca indywidualna

**Polecenie dla ucznia:** Uzupełnij mapę mentalną nazwami roślin: kapok, rafia, len, pokrzywa.

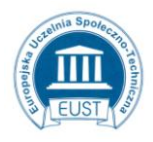

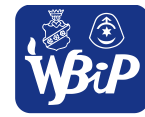

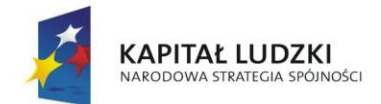

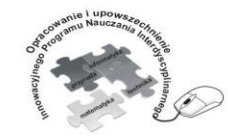

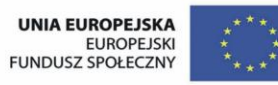

#### Człowiek - najlepsza inwestycja

Projekt współfinansowany ze środków Unii Europejskiej w ramach Europejskiego Funduszu Społecznego

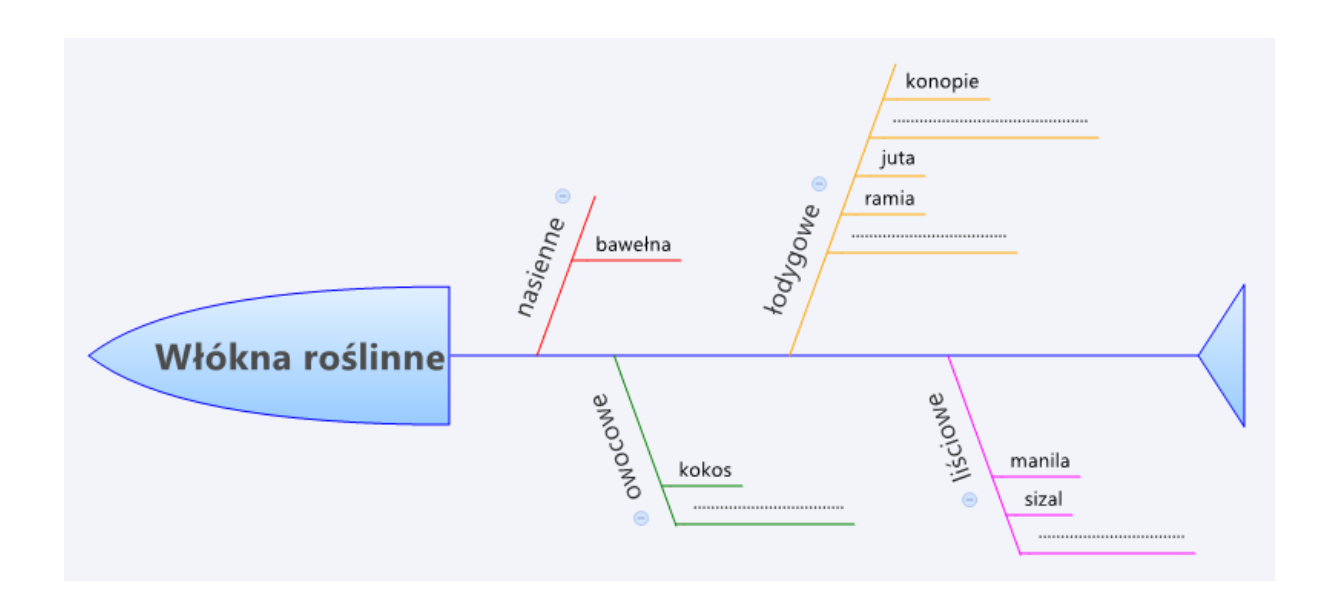

# **Ćwiczenie 2.26** Włókna zwierzęce

Praca indywidualna

**Polecenie dla ucznia:** Uzupełnij mapę mentalną wyrazami: wielbłądzia, królicza, bydlęca, końskie.

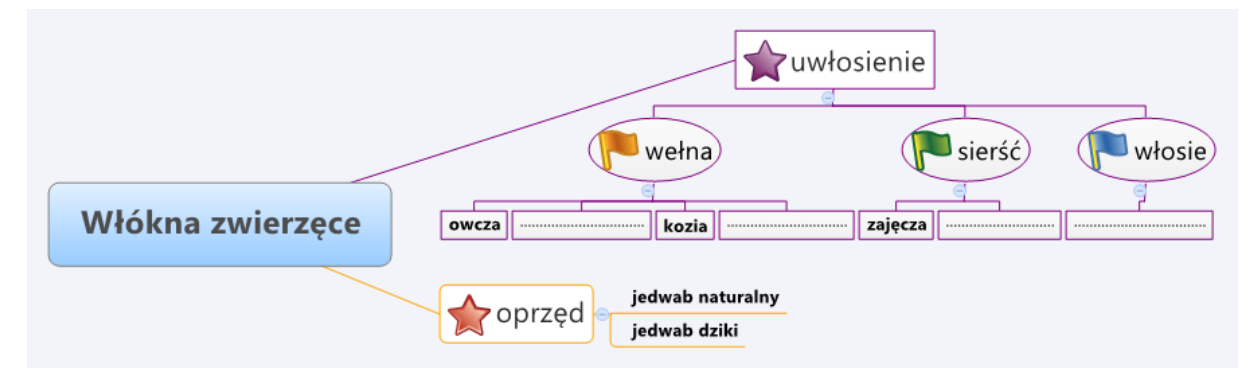

# **Ćwiczenie 2.27** Wzory splotów tkackich

Praca indywidualna

Materiały: 60 pasków wyciętych z papieru kolorowego o długości 12 cm i szerokości 0,5 cm (po 10 w jednym kolorze)

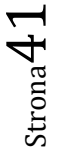

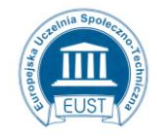

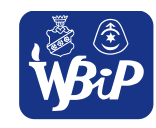

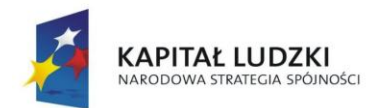

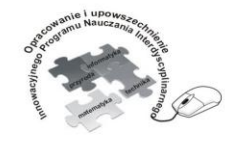

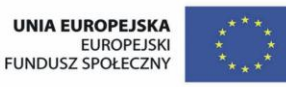

### Człowiek - najlepsza inwestycja

Projekt współfinansowany ze środków Unii Europejskiej w ramach Europejskiego Funduszu Społecznego

**Polecenie dla ucznia:** Wybierz 10 pasków w jednym kolorze i przyklej równo w zeszycie w odstępach 2 mm, tak aby tylko górny koniec przylegał do kartki. Następnie wybierz 10 pasków w innym kolorze i przeplataj z przyklejonymi paskami tak aby powstał wzór splotu płóciennego. Analogicznie wykonaj wzory splotu panama i skośnego.

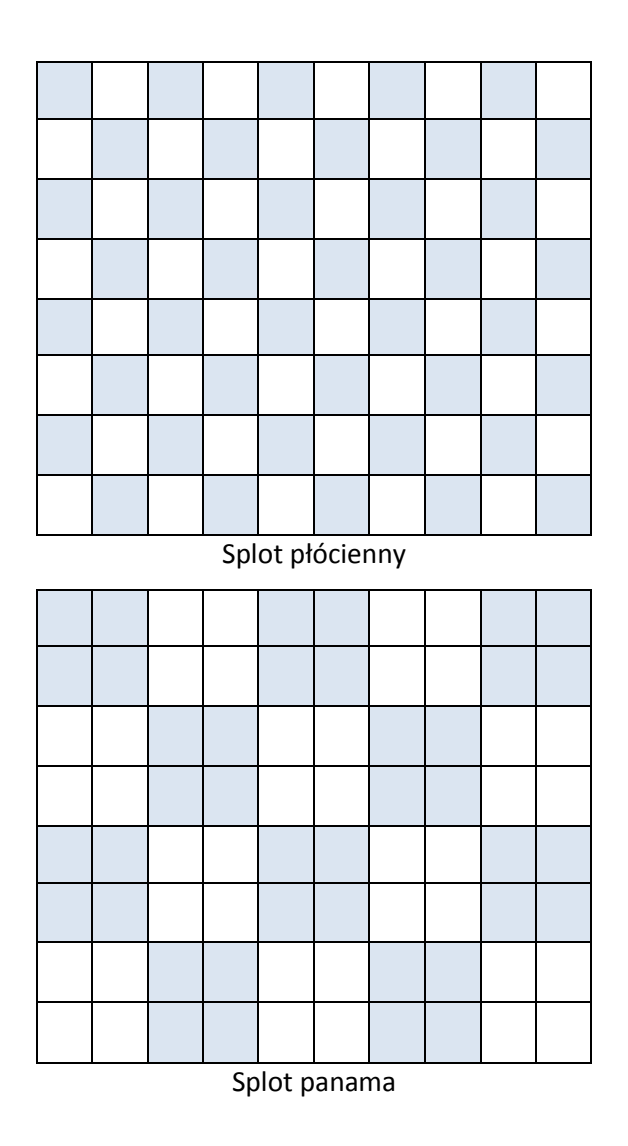

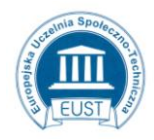

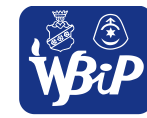

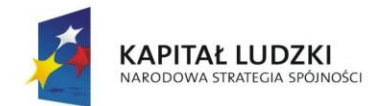

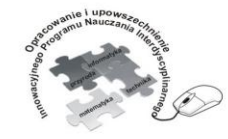

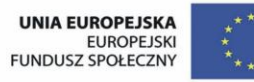

#### Człowiek - najlepsza inwestycja

Projekt współfinansowany ze środków Unii Europejskiej w ramach Europejskiego Funduszu Społecznego

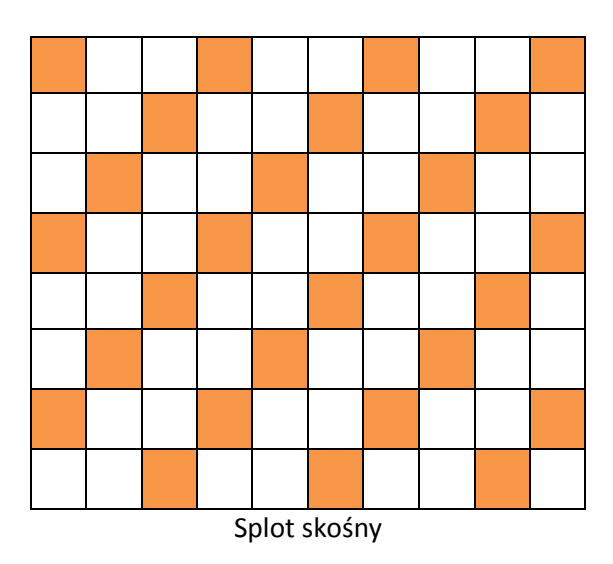

**Ćwiczenie 2. 28** Odczytywanie informacji zakodowanych w krajce tkaniny.

Praca indywidualna

**Informacja dla ucznia**(źródło informacji: [http://pl.wikipedia.org/wiki/Krajka\)](http://pl.wikipedia.org/wiki/Krajka)**:** informacyjne - zapisany w postaci pięcionitkowego kodu barwnego, skład surowcowy tkaniny. Każda nitka oznacza 20% danego włókna w składzie przędzy, z której wykonana jest tkanina. Dopuszcza się 5% tolerancji. Na przykład 3 nitki czerwone i 2 nitki niebieskie oznaczają tkaninę elano-wełnianą E60/W40 (tzw. wełna czterdziestka).

Znaczenie kolorów:

- biały włókno [bawełniane](http://pl.wikipedia.org/wiki/Bawe%C5%82na_(w%C5%82%C3%B3kno))
- **niebieski włókno [wełniane](http://pl.wikipedia.org/wiki/We%C5%82na)**
- **Example 2** czerwony włókno [poliestrowe](http://pl.wikipedia.org/wiki/Poliester) [elana,](http://pl.wikipedia.org/wiki/Elana) [dacron,](http://pl.wikipedia.org/wiki/Dacron) [torlen,](http://pl.wikipedia.org/w/index.php?title=Torlen&action=edit&redlink=1) [trevira](http://pl.wikipedia.org/w/index.php?title=Trevira&action=edit&redlink=1)
- zielony włókno [akrylowe](http://pl.wikipedia.org/wiki/Akrylonitryl) [anilana,](http://pl.wikipedia.org/wiki/Anilana) [orlon,](http://pl.wikipedia.org/w/index.php?title=Orlon&action=edit&redlink=1) [dralon,](http://pl.wikipedia.org/w/index.php?title=Dralon&action=edit&redlink=1) [acrilan](http://pl.wikipedia.org/w/index.php?title=Acrilan&action=edit&redlink=1)
- żółty włókno [celulozowe](http://pl.wikipedia.org/wiki/Celuloza) [argona,](http://pl.wikipedia.org/w/index.php?title=Argona&action=edit&redlink=1) [textra,](http://pl.wikipedia.org/w/index.php?title=Textra&action=edit&redlink=1) [merona](http://pl.wikipedia.org/w/index.php?title=Merona&action=edit&redlink=1)
- szary włókno [poliamidowe](http://pl.wikipedia.org/wiki/Poliamid) [stylon,](http://pl.wikipedia.org/wiki/Stylon) [nylon,](http://pl.wikipedia.org/wiki/Nylon) [ortalion,](http://pl.wikipedia.org/w/index.php?title=Ortalion&action=edit&redlink=1) [dederon,](http://pl.wikipedia.org/wiki/Dederon) [kapron,](http://pl.wikipedia.org/wiki/Kapron) [perlon,](http://pl.wikipedia.org/wiki/Perlon) [kevlar](http://pl.wikipedia.org/wiki/Kevlar)

**Polecenie dla ucznia:** Odczytaj skład chemiczny tkaniny na podstawie kolorów nitek wplecionych w krajkę.

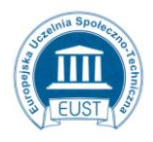

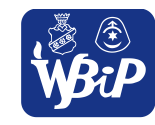

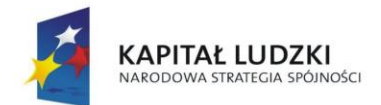

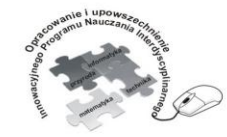

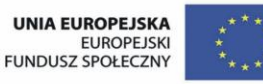

#### Człowiek - najlepsza inwestycja

Projekt współfinansowany ze środków Unii Europejskiej w ramach Europejskiego Funduszu Społecznego

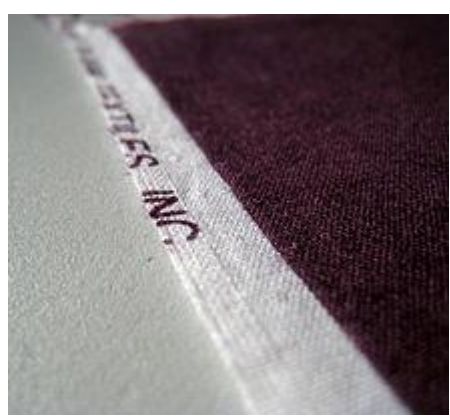

**Ćwiczenie 2.29** Czytanie symboli graficznych dotyczących konserwacji odzieży.

Praca indywidualna

**Polecenie dla ucznia:** Odczytaj z metki sposób konserwacji wyrobu.

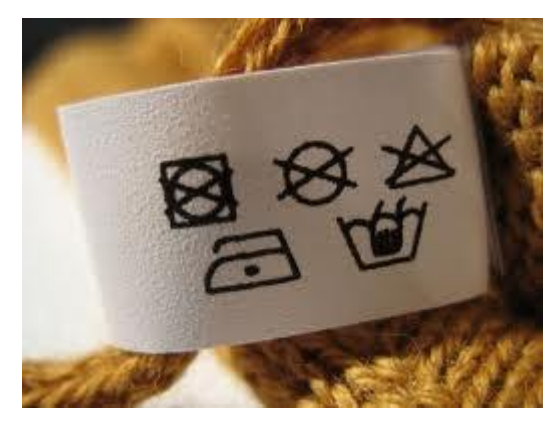

**Ćwiczenie 2.30** Projektowanie ubioru na dowolną okazję.

Praca dla ucznia zdolnego

Materiały: tektura formatu A4, kawałki różnych tkanin i dzianin

**Polecenie dla ucznia:** Zaprojektuj, uszyj i upnij na tekturce strój na dowolną okazję.

**Ćwiczenie 2.31** Projektowanie metki dla danego wyrobu.

Praca dla ucznia zdolnego

**Polecenie dla ucznia:** Zaprojektuj metkę dotyczącą konserwacji swetra wykonanego z mohairu.

**Ćwiczenie 2.32** Identyfikacja tworzyw sztucznych metodą płomienia.

Praca w grupach

Materiały: kawałki różnych tworzyw sztucznych termoplastycznych,

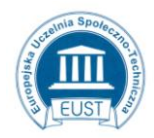

PARTNER: Europejska Uczelnia Społeczno- Techniczna w Radomiu ul. Wodna 13/21 26-600 Radom www.eust.pl

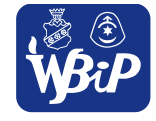

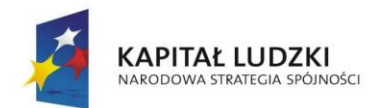

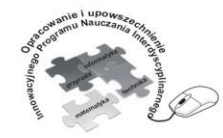

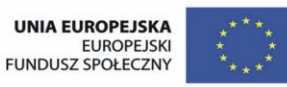

#### Człowiek - najlepsza inwestycja

Projekt współfinansowany ze środków Unii Europejskiej w ramach Europejskiego Funduszu Społecznego

Narzędzia: szczypce uniwersalne, śrubokręt

Przybory: podkładka z płyty pilśniowej lub metalowa

Sprzęt: palnik spirytusowy, naczynie z wodą

Pomoce: tabela z danymi umożliwiającymi identyfikację

**Polecenie dla ucznia:** Rozgrzej w płomieniu palnika przygotowane próbki tworzyw sztucznych.

Zaobserwuj wygląd płomienia, zachowanie tworzywa w płomieniu i zapach. Zapisz spostrzeżenia.

Zidentyfikuj rodzaj tworzywa na podstawie danych w tabeli.

# **Zachowanie tworzyw w płomieniu palnika**

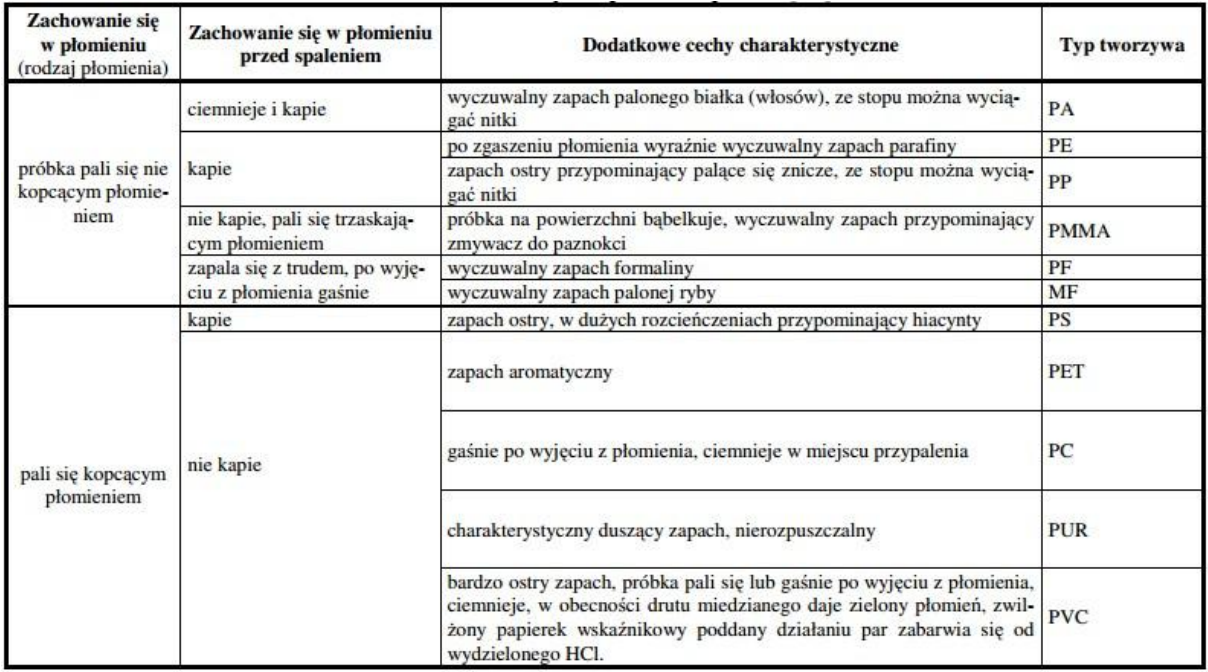

Źródło danych: <http://www.cen.uni.wroc.pl/teksty/identyfikacja.pdf>

**Ćwiczenie 2.33** Zastosowanie tworzyw sztucznych.

Praca indywidualna

**Polecenie dla ucznia:** Odszukaj na zdjęciu przedmioty wykonane z tworzyw sztucznych. Sporządź listę tych przedmiotów.

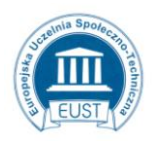

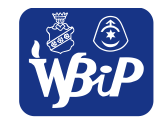

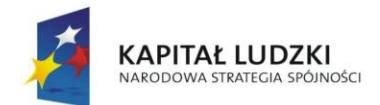

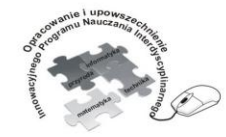

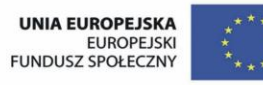

#### Człowiek - najlepsza inwestycja

Projekt współfinansowany ze środków Unii Europejskiej w ramach Europejskiego Funduszu Społecznego

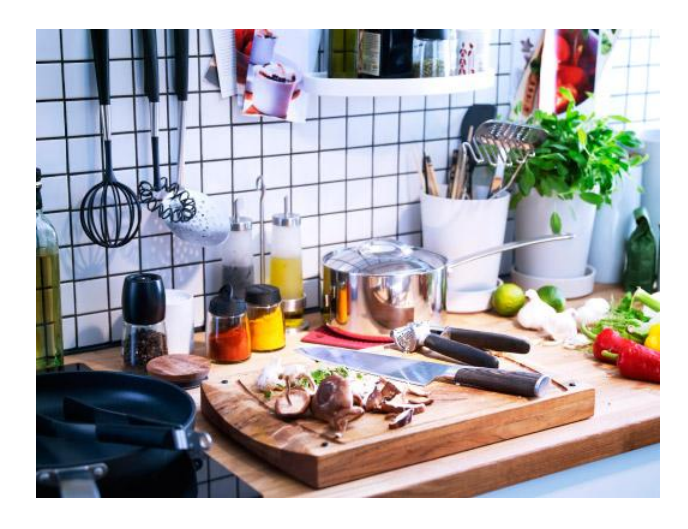

Źródło obrazu:

[http://www.ikea.com/pl/pl/catalog/categories/departments/cooking/tools/cooking\\_rooms\\_ideas/#/20121\\_ce](http://www.ikea.com/pl/pl/catalog/categories/departments/cooking/tools/cooking_rooms_ideas/#/20121_cesv03a_01) [sv03a\\_01](http://www.ikea.com/pl/pl/catalog/categories/departments/cooking/tools/cooking_rooms_ideas/#/20121_cesv03a_01)

**Ćwiczenie 2.34** Nazwy najpopularniejszych tworzyw sztucznych.

Praca grupowa

**Polecenie dla uczniów:** Wymyśl zabawę ruchową, która ułatwi zapamiętanie nazw tworzyw

sztucznych np. :

polietylen – podnosimy lewą rękę do góry,

polipropylen – podnosimy prawą rękę do góry,

polimetakrylan metylu – kręcimy głową,

polichlorek winylu – tupiemy nogami ……..

**Ćwiczenie 2.35** Kształtowanie tworzyw w wysokiej temperaturze – wykonanie broszki

Praca indywidualna

www.eust.pl

Materiały: kawałki różnych tworzyw sztucznych termoplastycznych, koraliki

Narzędzia: szczypce uniwersalne, śrubokręt

Przybory: podkładka z płyty pilśniowej lub metalowa, agrafka

Sprzęt: palnik spirytusowy, naczynie z wodą

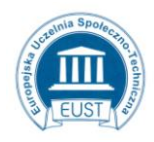

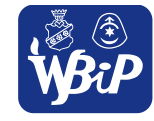

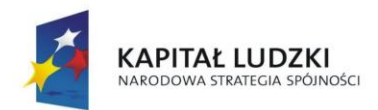

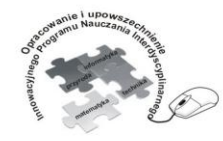

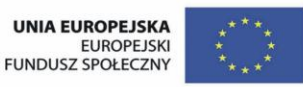

#### Człowiek - najlepsza inwestycja

Projekt współfinansowany ze środków Unii Europejskiej w ramach Europejskiego Funduszu Społecznego

**Polecenie dla ucznia:** Rozgrzej tworzywa sztuczne w nad płomieniem palnika, zaginaj i formuj śrubokrętem na podkładce. Przyklej do uformowanego kształtu rozgrzane koraliki. Zatop w powstałej broszce rozgrzaną agrafkę. Przygotowaną pracę możesz pomalować na lakierami do paznokci.

**Ćwiczenie 2.36** Zgrzewanie tworzyw sztucznych – wykonanie okładki na książkę.

Praca dla ucznia zdolnego

Materiały: reklamówka z grubej folii, papier do pieczenia

Przybory: linijka, nożyczki

Urządzenie: żelazko

**Polecenie dla ucznia:** Wytnij z reklamówki prostokąt o wymiarach 40 cm x 22 cm. Zagnij jak na rysunku wzdłuż linii przerywanych .

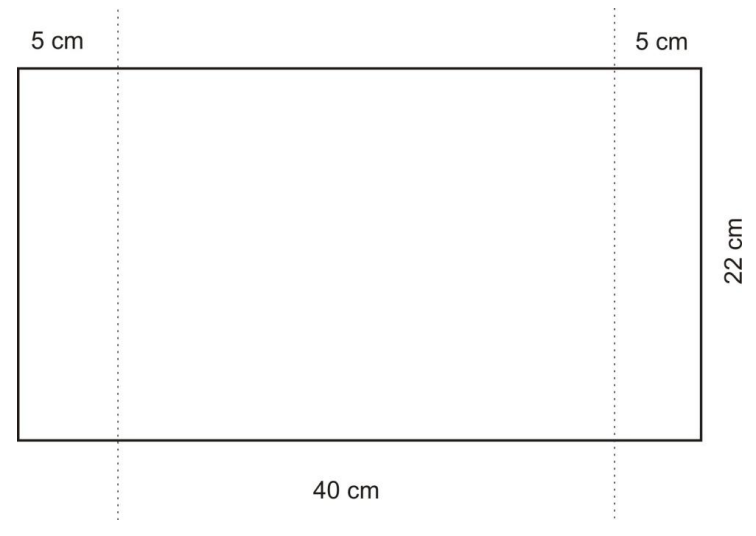

Zgrzej żelazkiem przez papier do pieczenia złożone brzegi.

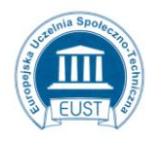

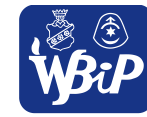

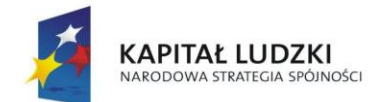

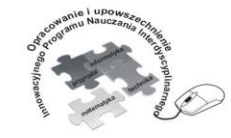

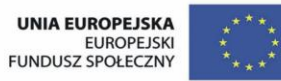

#### Człowiek - najlepsza inwestycja

Projekt współfinansowany ze środków Unii Europejskiej w ramach Europejskiego Funduszu Społecznego

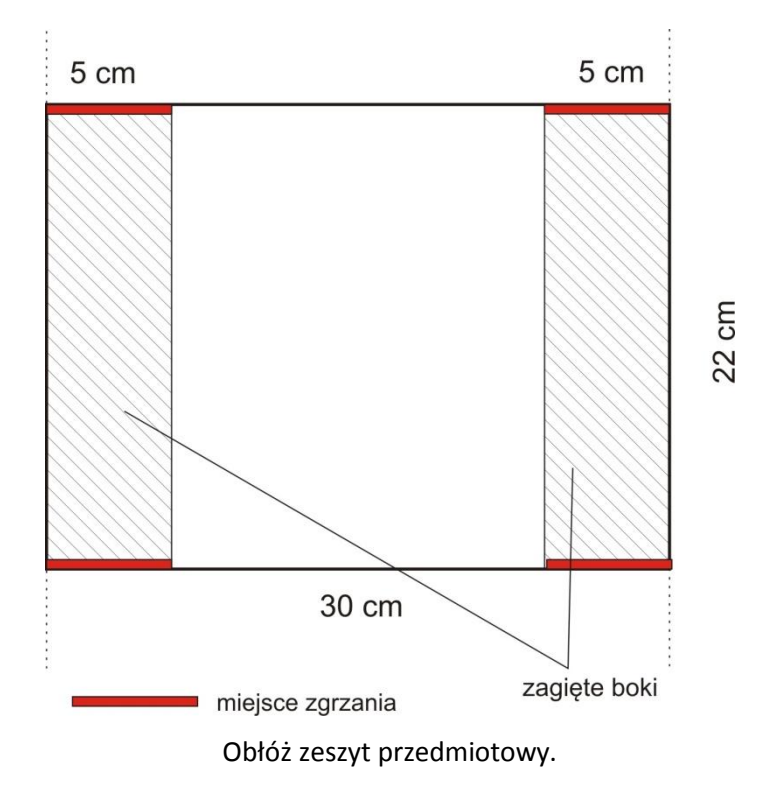

**2. Opracowywanie koncepcji rozwiązań problemów technicznych**

Uczeń:2) zapisuje rozwiązania techniczne w formie graficznej, wykonuje odręczne szkice techniczne i proste rysunki rzutowe (prostokątne i aksonometryczne), analizuje rysunki techniczne stosowane w katalogach i instrukcjach obsługi;

#### **Ćwiczenie 2.37** Przybory kreślarskie

Praca indywidualna

**Polecenie dla ucznia:** połącz rysunki z odpowiednimi nazwami.

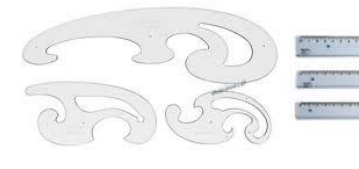

PARTNER:

www.eust.pl

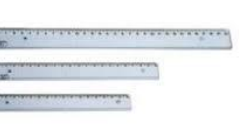

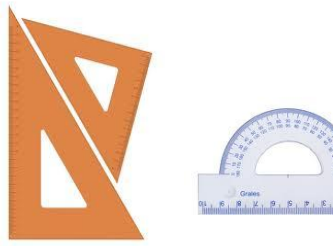

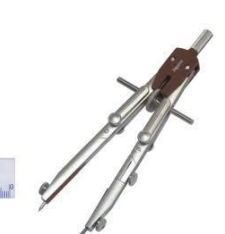

Europejska Uczelnia Społeczno- Techniczna w Radomiu ul. Wodna 13/21 26-600 Radom

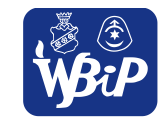

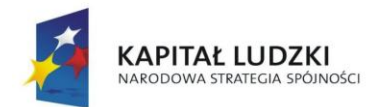

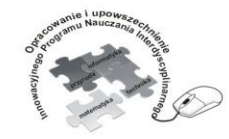

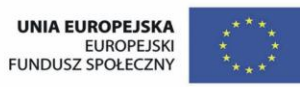

# Człowiek - najlepsza inwestycja

Projekt współfinansowany ze środków Unii Europejskiej w ramach Europejskiego Funduszu Społecznego

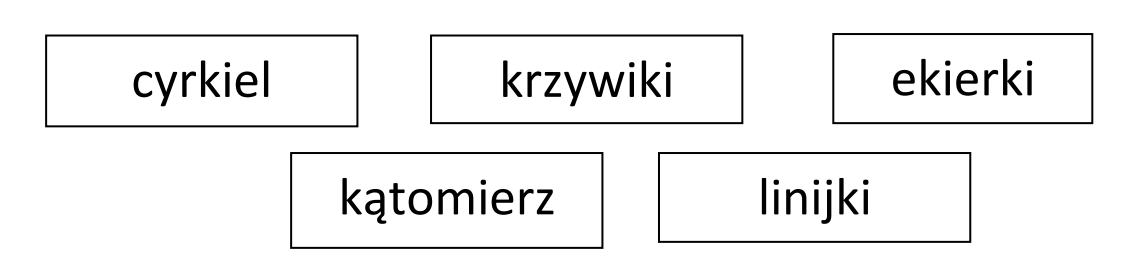

**Ćwiczenie 2.38** Kreślenie linii równoległych i prostopadłych.

Praca indywidualna

**Polecenie dla ucznia:** Przesuwając ekierkę po linijce, tak jak na rysunku, dorysuj brakujące szczeble płotka.

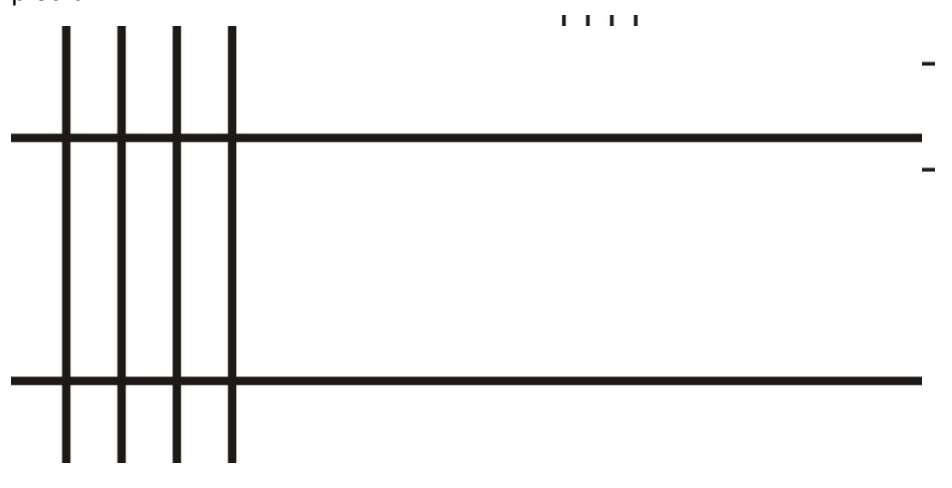

# **Ćwiczenie 2.39** Zastosowanie linii

Praca indywidualna

**Polecenie dla ucznia:** Uzupełnij tekst:

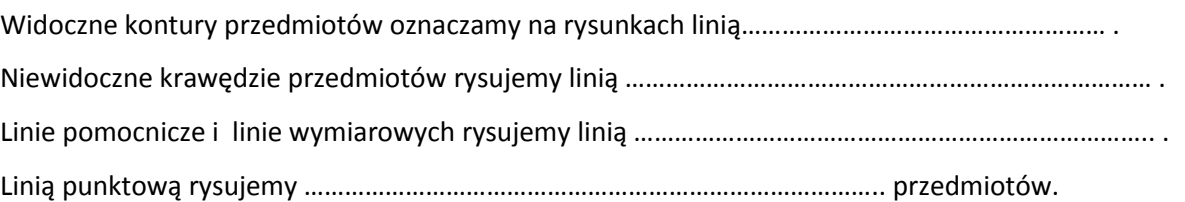

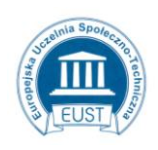

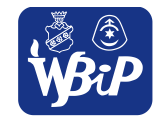

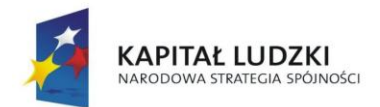

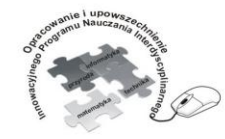

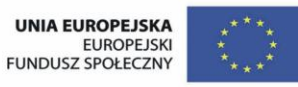

#### Człowiek - najlepsza inwestycja

Projekt współfinansowany ze środków Unii Europejskiej w ramach Europejskiego Funduszu Społecznego

# **Ćwiczenie 2. 40** Osie symetrii wybranych figur płaskich.

Praca indywidualna

**Polecenie dla ucznia:** Zaznacz na rysunkach linią punktową osie symetrii przedmiotów.

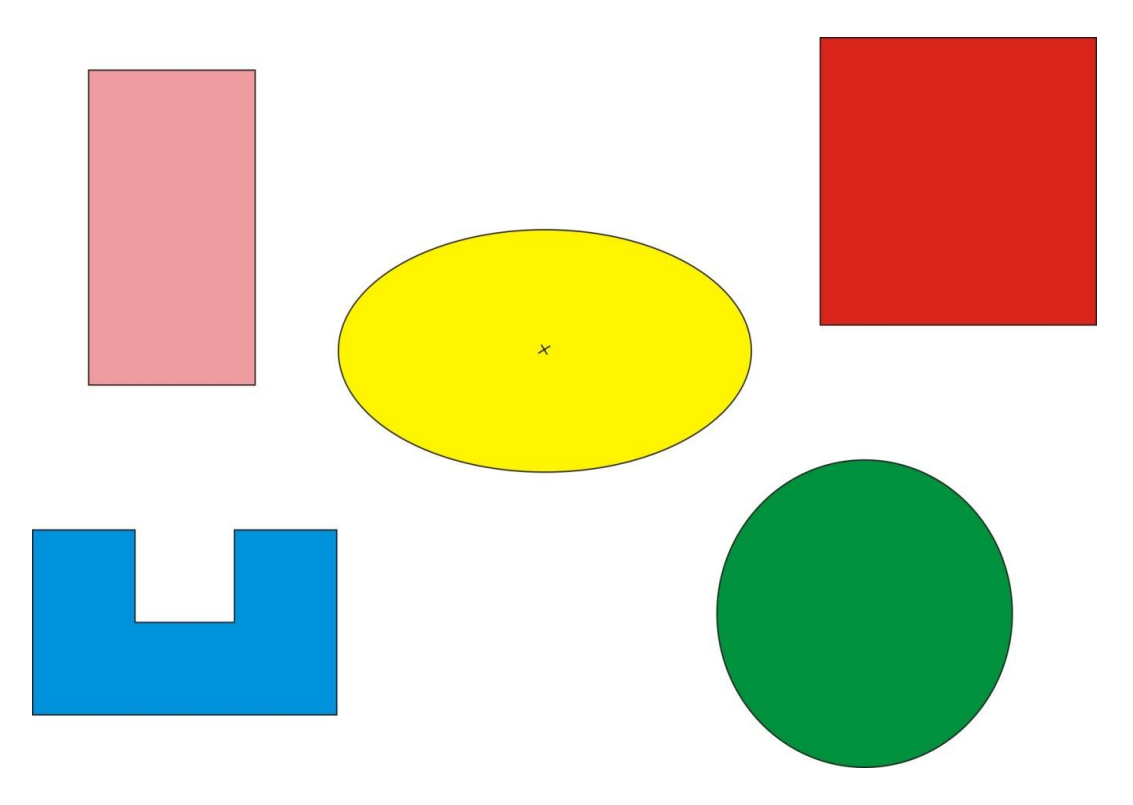

**Ćwiczenie 2. 41** Zaznaczanie na rys. niewidocznych krawędzi przedmiotów.

Praca indywidualna

**Polecenie dla ucznia:** Dorysuj linią przerywaną brakujące, niewidoczne krawędzi przedmiotów.

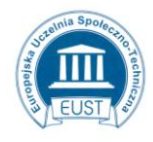

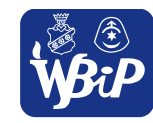

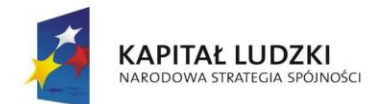

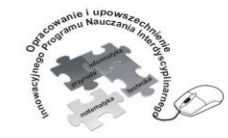

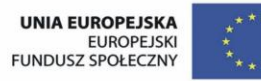

### Człowiek - najlepsza inwestycja

Projekt współfinansowany ze środków Unii Europejskiej w ramach Europejskiego Funduszu Społecznego

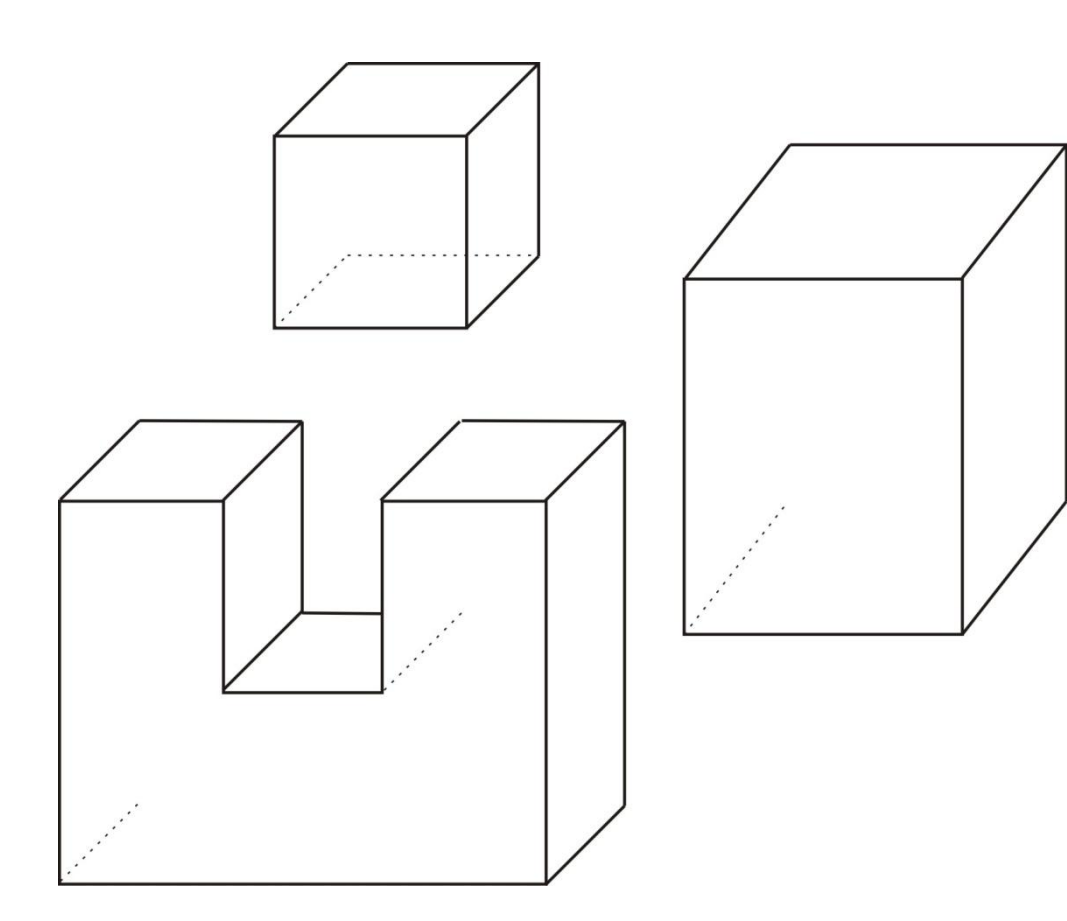

**Ćwiczenie 2. 42** Rzutowanie prostokątne

Praca indywidualna

**Polecenie dla ucznia:** dorysuj brakujący rzut.

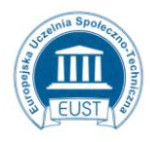

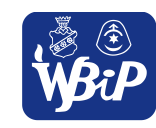

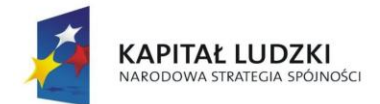

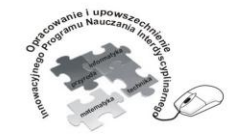

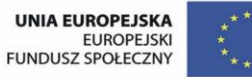

#### Człowiek - najlepsza inwestycja

Projekt współfinansowany ze środków Unii Europejskiej w ramach Europejskiego Funduszu Społecznego

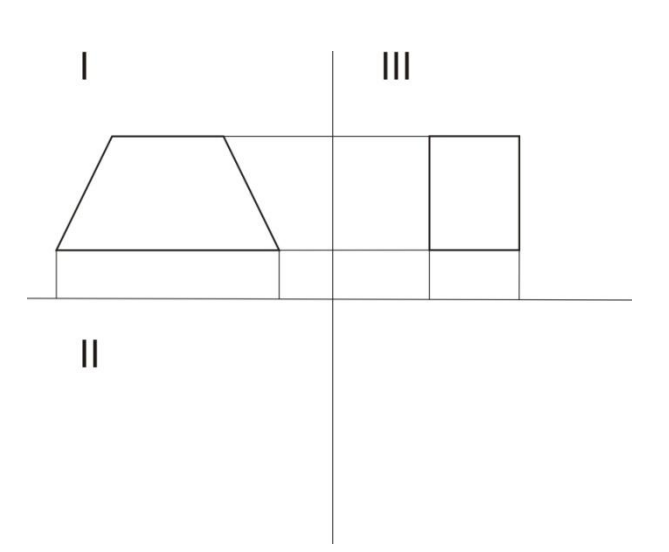

**Ćwiczenie 2. 43** Miasto nocą – dimetria ukośna.

Praca indywidualna

**Polecenie dla ucznia:** Dokończ rysunek.

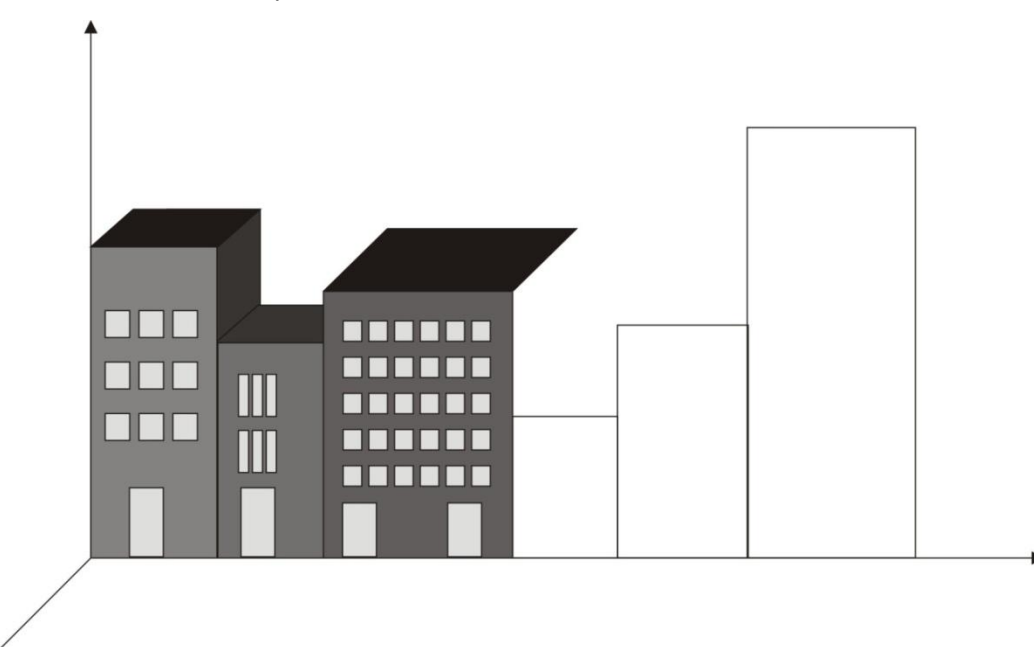

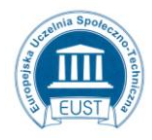

PARTNER: Europejska Uczelnia Społeczno- Techniczna w Radomiu ul. Wodna 13/21 26-600 Radom www.eust.pl

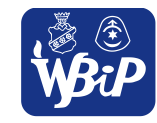

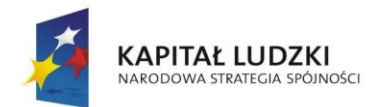

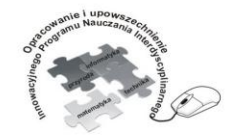

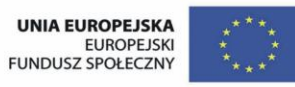

#### Człowiek - najlepsza inwestycja

Projekt współfinansowany ze środków Unii Europejskiej w ramach Europejskiego Funduszu Społecznego

# **Ćwiczenie 2.44** Mierzenie odcinków – zasady wymiarowania.

Praca indywidualna

**Polecenie dla ucznia:** Zmierz odcinki i zapisz wymiary w milimetrach.

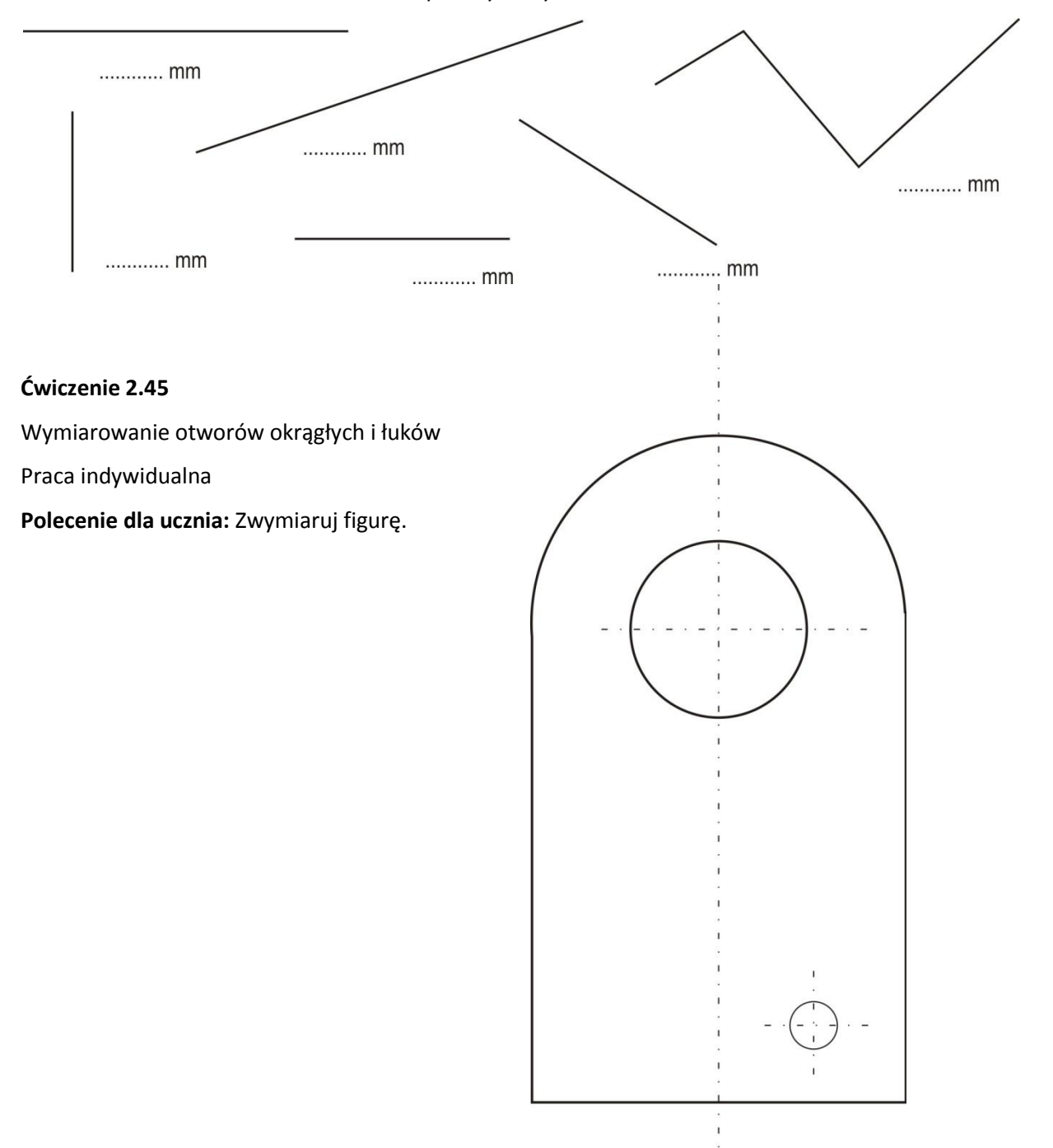

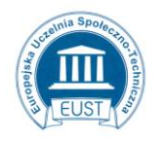

PARTNER: Europejska Uczelnia Społeczno- Techniczna w Radomiu ul. Wodna 13/21 26-600 Radom www.eust.pl

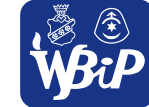

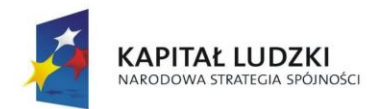

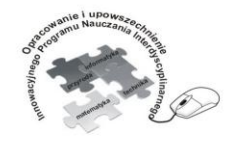

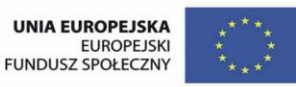

#### Człowiek - najlepsza inwestycja

Projekt współfinansowany ze środków Unii Europejskiej w ramach Europejskiego Funduszu Społecznego

# **Ćwiczenie 2. 46** Zasada niezamykania łańcucha wymiarowego.

Praca indywidualna

**Polecenie dla ucznia:** Skreśl niepoprawny rysunek .

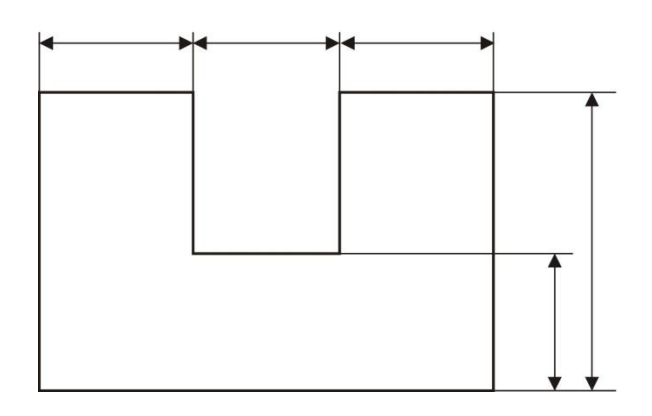

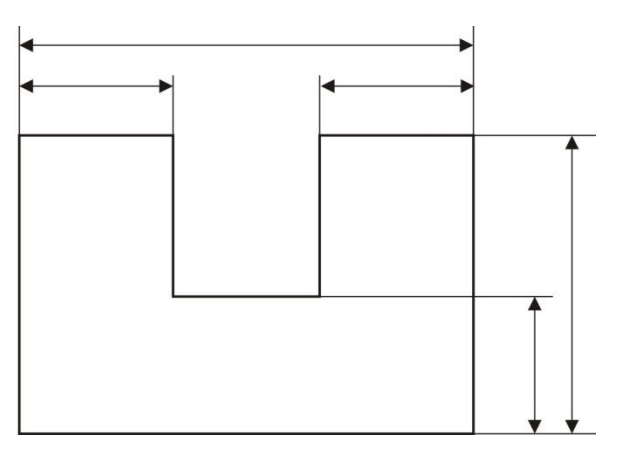

**Ćwiczenie 2. 47** Zasada niepowtarzania wymiarów.

Praca indywidualna

**Polecenie dla ucznia:** Skreśl linie wymiarowe niepoprawnie umieszczone na rysunku.

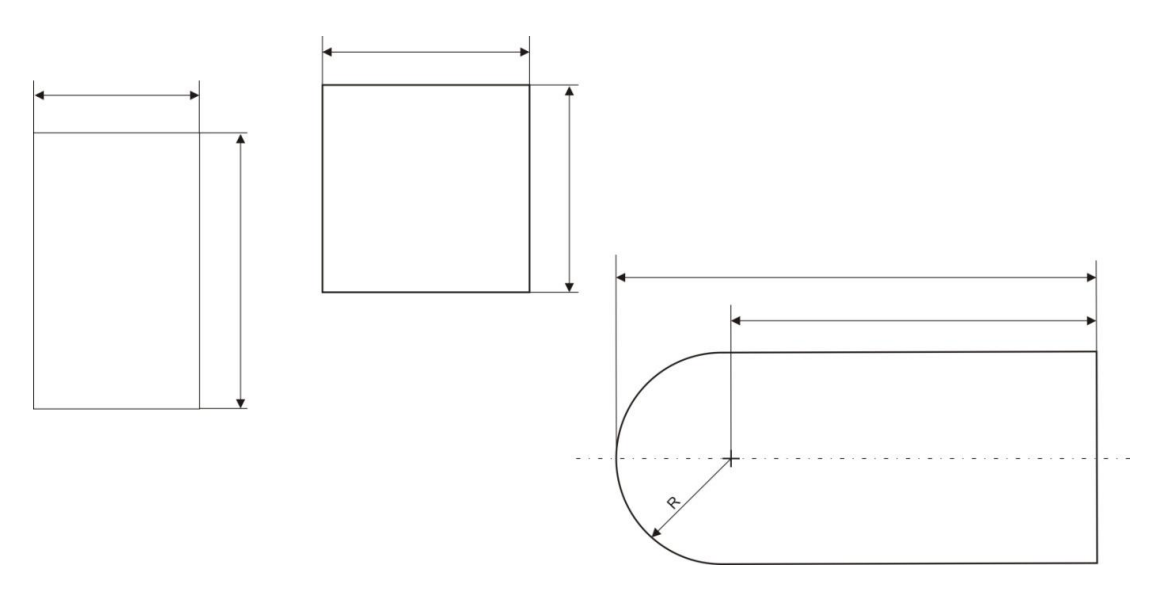

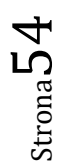

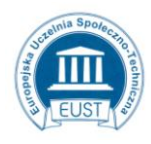

PARTNER: Europejska Uczelnia Społeczno- Techniczna w Radomiu ul. Wodna 13/21 26-600 Radom www.eust.pl

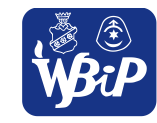

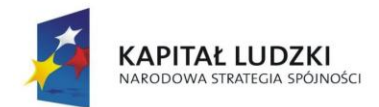

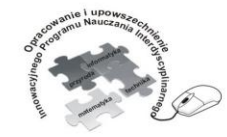

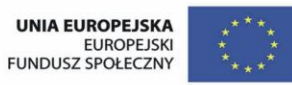

#### Człowiek - najlepsza inwestycja

Projekt współfinansowany ze środków Unii Europejskiej w ramach Europejskiego Funduszu Społecznego

# **Ćwiczenie 2.48** Porównywanie rodzajów pisma

Praca indywidualna

**Polecenie dla ucznia:** Porównaj wzory pisma. Które z pism twoim zdaniem jest najbardziej czytelne.

Litwo! Operyone mojal Ty jeste's jak zdromle. lle cig trieba cenic, ten tylko sig clowne, tto cz stracit. Dzis piętność trą n catej ozdabie Mider i opisuje, bo teskinig po tobie.

pismo odręczne<br>druk

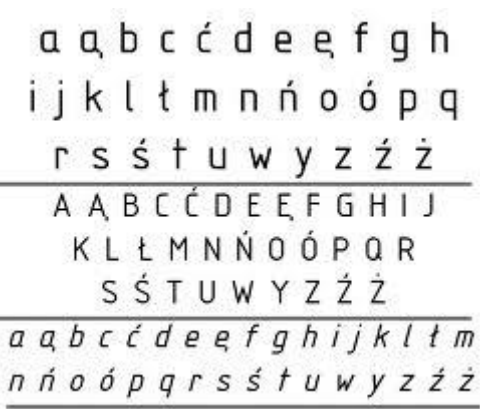

Litwo! Ojczyzno moja! ty jesteś jak zdrowie. Ile cię trzeba cenić, ten tylko się dowie, Kto cię stracił. Dziś piękność twa w całej ozdobie Widze i opisuje, bo tesknie po tobie.

**Ćwiczenie 2.49** Ćwiczenia w pisaniu pismem technicznym.

Praca indywidualna

**Polecenie dla ucznia:** Przepisz na papierze milimetrowym litery i cyfry pisma technicznego według wzoru.

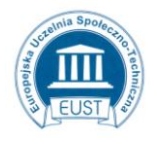

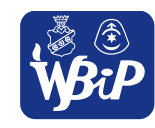

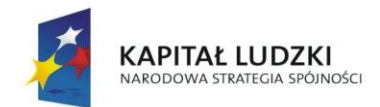

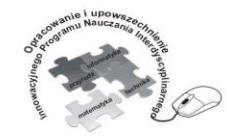

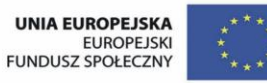

#### Człowiek - najlepsza inwestycja

Projekt współfinansowany ze środków Unii Europejskiej w ramach Europejskiego Funduszu Społecznego

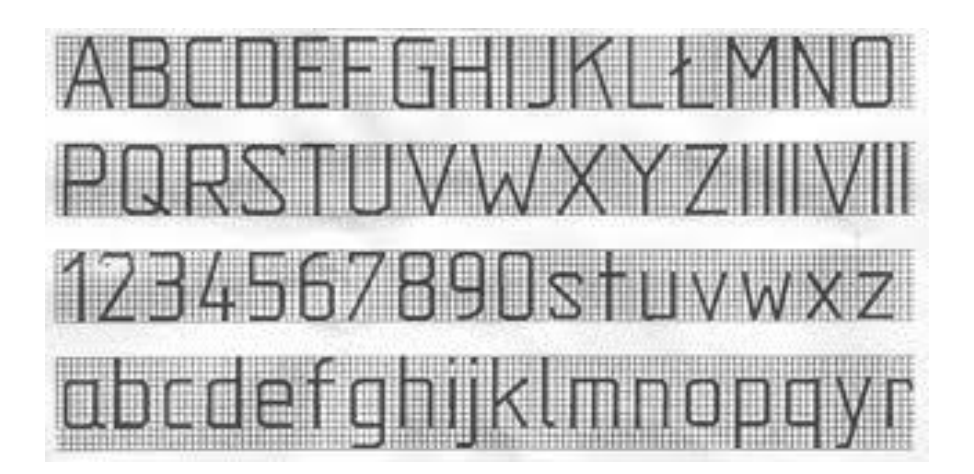

**Ćwiczenie 2. 50** Rzutowanie prostokątne – figury z otworami

Praca dla ucznia zdolnego

**Polecenie dla ucznia:** Przedstaw widoczną na rysunku figurę w trzech rzutach.

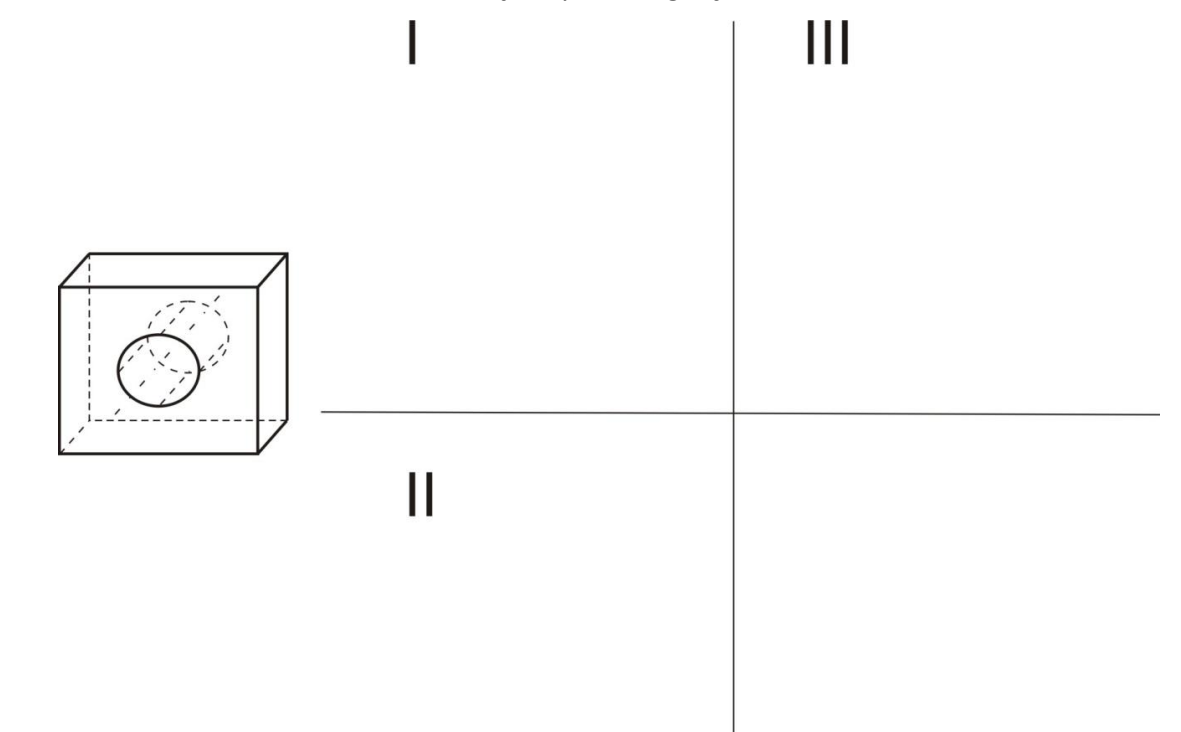

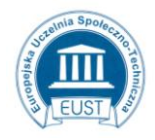

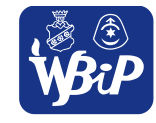

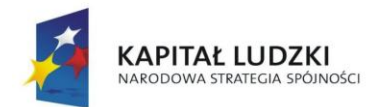

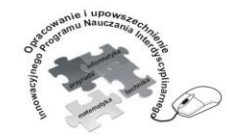

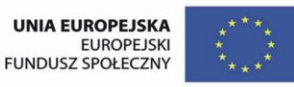

#### Człowiek - najlepsza inwestycja

Projekt współfinansowany ze środków Unii Europejskiej w ramach Europejskiego Funduszu Społecznego

# **Ćwiczenie 2.51** Izometria – miasto nocą

Praca dla ucznia zdolnego

**Polecenie dla ucznia:** Na podstawie rysunku w dimetrii narysuj miasto nocą w izometrii.

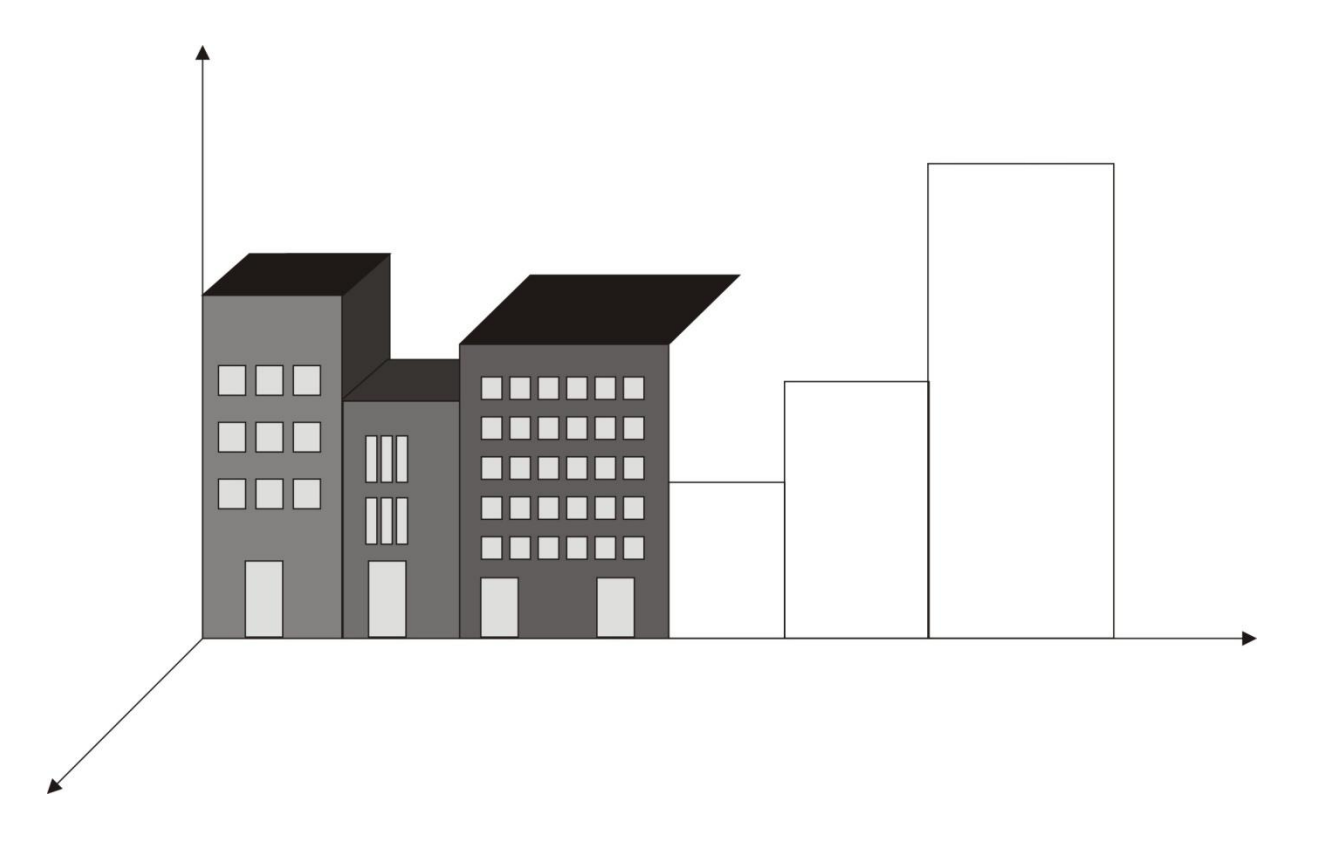

**Ćwiczenie 2.52 Rysowanie** przedmiotów w dimetrii ukośnej na podstawie rzutów prostokątnych.

Praca dla ucznia zdolnego

**Polecenie dla ucznia:** Na podstawie rzutów prostokątnych narysuj przedmiot w Demetrii ukośnej

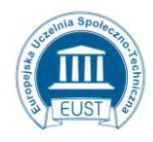

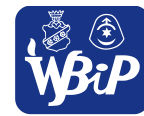

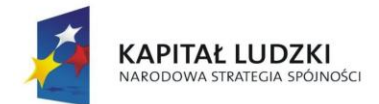

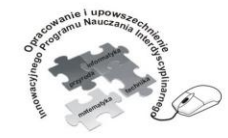

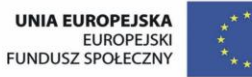

# Człowiek - najlepsza inwestycja

Projekt współfinansowany ze środków Unii Europejskiej w ramach Europejskiego Funduszu Społecznego

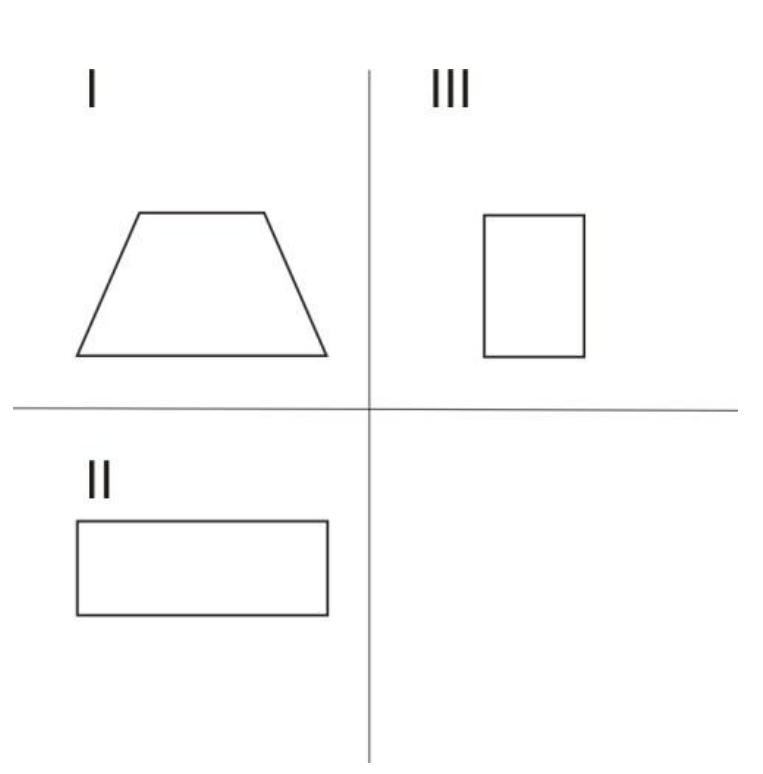

#### **Ćwiczenie 2.53** Skala

Praca dla ucznia zdolnego

**Polecenie dla ucznia:** Narysuj przedmiot w skali 1:2, 1:5

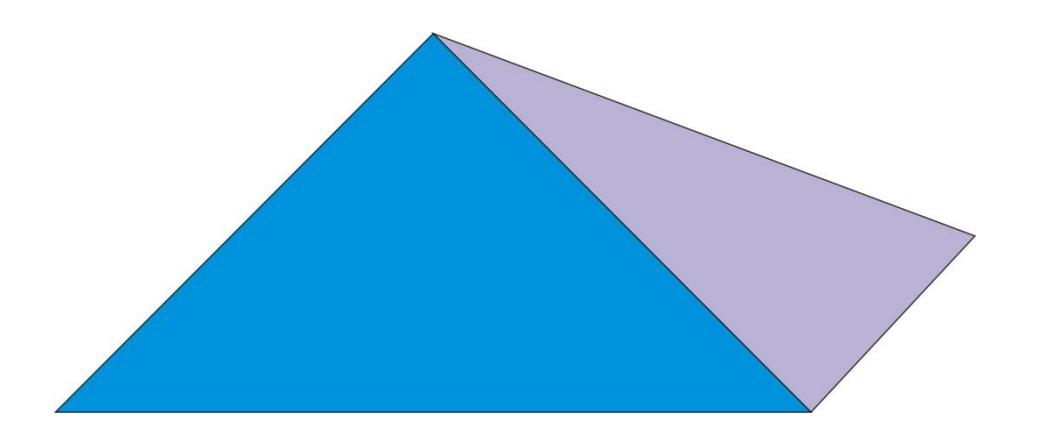

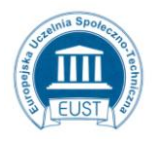

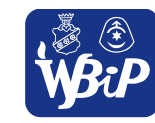

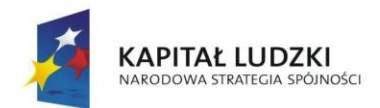

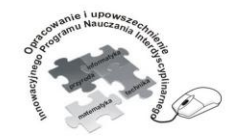

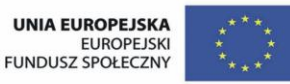

#### Człowiek - najlepsza inwestycja

Projekt współfinansowany ze środków Unii Europejskiej w ramach Europejskiego Funduszu Społecznego

# **2. Opracowywanie koncepcji rozwiązań problemów technicznych**

Uczeń:3) konstruuje modele urządzeń technicznych, posługując się gotowymi zestawami do montażu elektronicznego i mechanicznego.

# **Ćwiczenie 2. 54** Źródła prądu elektrycznego

Praca indywidualna

Polecenie dla ucznia: Elektrownie to zakłady, w których energia naturalna zamieniana jest na energię elektryczna. Na fotografiach przedstawiono różne rodzaje elektrowni. Nazwij je i napisz jaki rodzaj energii zamieniany jest na energię elektryczną w danej elektrowni.

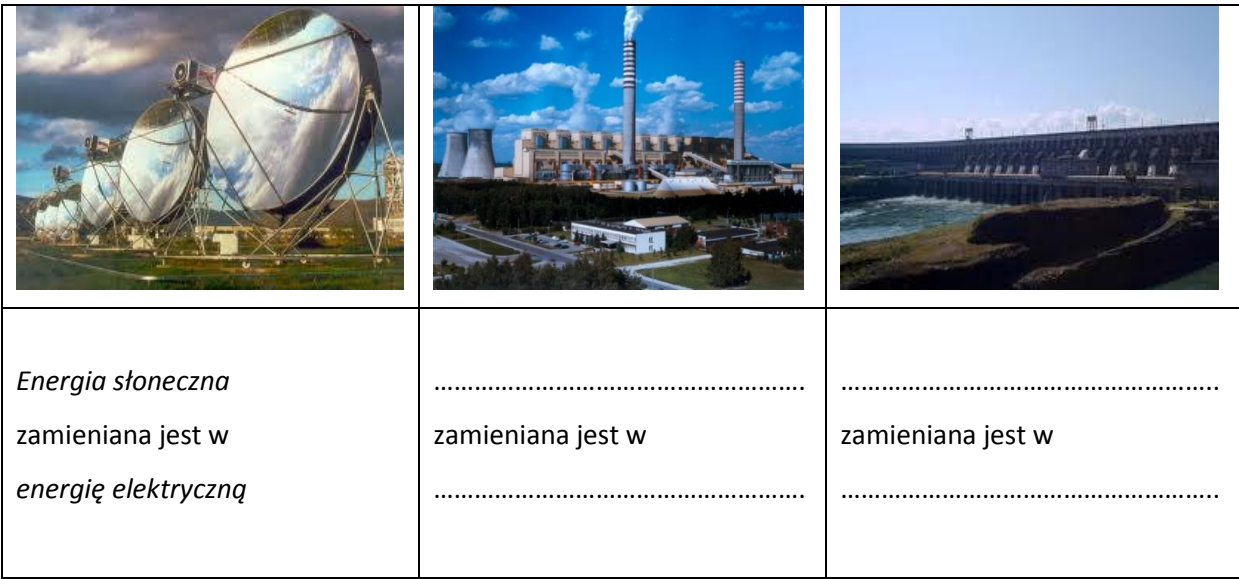

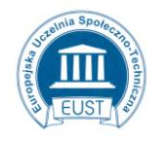

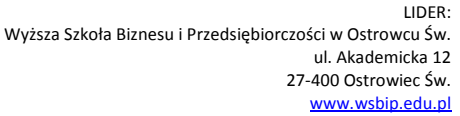

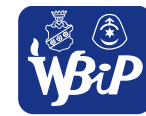

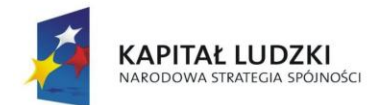

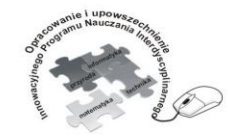

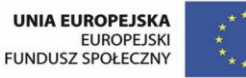

#### Człowiek - najlepsza inwestycja

Projekt współfinansowany ze środków Unii Europejskiej w ramach Europejskiego Funduszu Społecznego

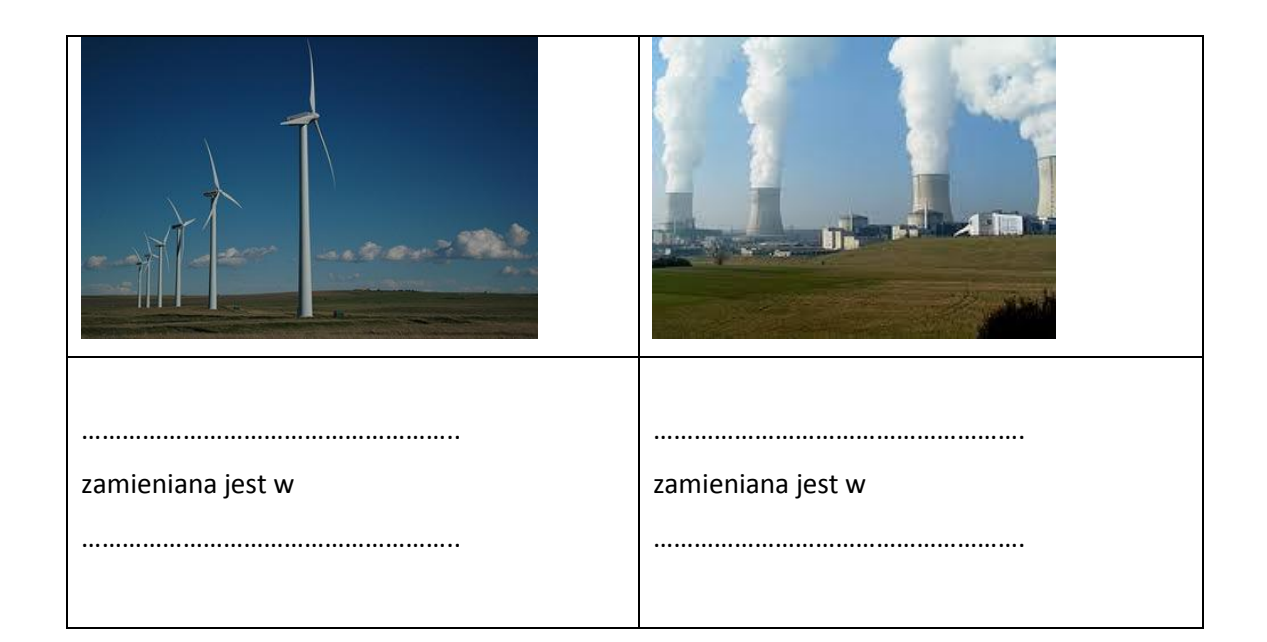

**Ćwiczenie 2.55** Prosty obwód prądu elektrycznego

Praca w zespole klasowym

Ćwiczenie na tablice interaktywną

**Polecenie dla ucznia:** złóż z przygotowanych symboli prosty obwód prądu elektrycznego składającego się ze źródła prądu, odbiornika energii elektrycznej (żarówki), przewodów. Nazwij poszczególne elementy obwodu.

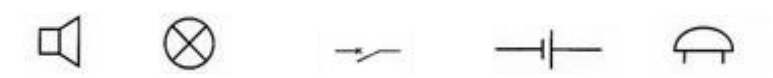

Zamień żarówkę w obwodzie na głośnik, a następnie na dzwonek.

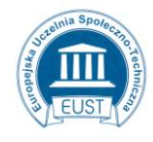

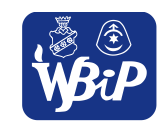

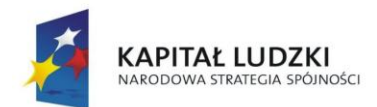

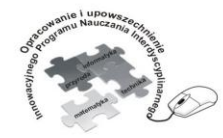

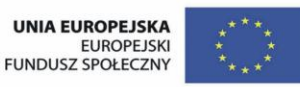

#### Człowiek - najlepsza inwestycja

Projekt współfinansowany ze środków Unii Europejskiej w ramach Europejskiego Funduszu Społecznego

**Ćwiczenie 2. 56** Połączenie szeregowe odbiorników.

Praca w zespole klasowym

Ćwiczenie na tablice interaktywną

**Polecenie dla ucznia:** złóż z przygotowanych symboli obwód prądu elektrycznego składającego się ze źródła prądu, trzech odbiorników energii elektrycznej (żarówek) połączonych szeregowo,

przewodów, wyłącznika.

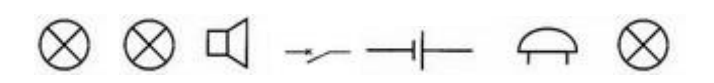

**Ćwiczenie 2.57** Połączenie równoległe odbiorników

Praca w zespole klasowym

Ćwiczenie na tablice interaktywną

**Polecenie dla ucznia:** złóż z przygotowanych symboli obwód prądu elektrycznego składającego się ze źródła prądu, trzech odbiorników energii elektrycznej (żarówek) połączonych równolegle,

przewodów, wyłącznika.

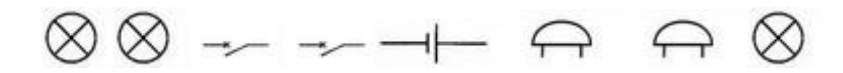

# **Ćwiczenie 2. 58** Budowanie obwodów według schematów

Praca w zespołach 4 osobowych

**Polecenie dla ucznia:** Na podstawie schematów z **ćwiczenia 2.56** i **ćwiczenia 2.57** zbuduj obwody z gotowych zestawów montażowych. Porównaj jasność świecenia żarówek. Zapisz wnioski.

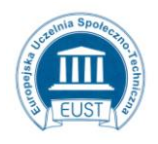

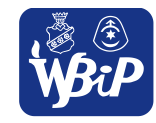

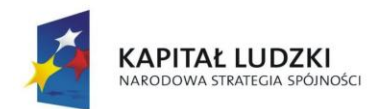

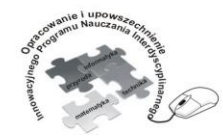

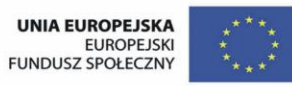

#### Człowiek - najlepsza inwestycja

Projekt współfinansowany ze środków Unii Europejskiej w ramach Europejskiego Funduszu Społecznego

**Ćwiczenie 2. 59** Konstruuje zabawkę elektryczną – "mózg elektryczny"

Praca indywidualna

Materiały: pudełko po butach (większe od formatu A4), ozdobny papier pakowy, cienki drut

miedziany w koszulce (ok. 10 m), oprawka do żarówki choinkowej, żarówka choinkowa, bateria

płaska 4,5 v, wkręty metalowe lub pinezki

Przybory i narzędzia: nożyczki, klej, taśma klejąca, lutownica

# **Instrukcja dla ucznia**

Mózg elektryczny" to zabawka, która pomoże ci (w tym przypadku) w poznaniu świata zwierząt i roślin występujących na Antarktydzie. Jeżeli umiesz zbudować prosty obwód prądu elektrycznego, to umiesz wykonać "mózg elektroniczny".

- 1. Przygotuj wszystkie potrzebne materiały, narzędzia i przybory.
- 2. Oklej przykrywkę pudełka ozdobnym papierem pakowym. Dbaj o estetykę. Postaraj się, aby papier całą powierzchnią przylegał do przykrywki. Smaruj klejem wierzch pudełka a nie papier. Unikniesz marszczenia papieru. Proste! Prawda?
- 3. Wytnij z ostatniej strony "instrukcji" planszę z obrazkami roślin i zwierząt żyjących na Antarktydzie.
- 4. Przyklej planszę na wierzchu przykrywki.
- 5. Powciskaj w miejsce czerwonych kropek metalowe wkręty (pinezki).
- 6. Odwróć pudełko na drugą stronę.
- 7. Połącz w pary metalowym drucikiem wystające wkręty (pinezki) zgodnie ze schematem.

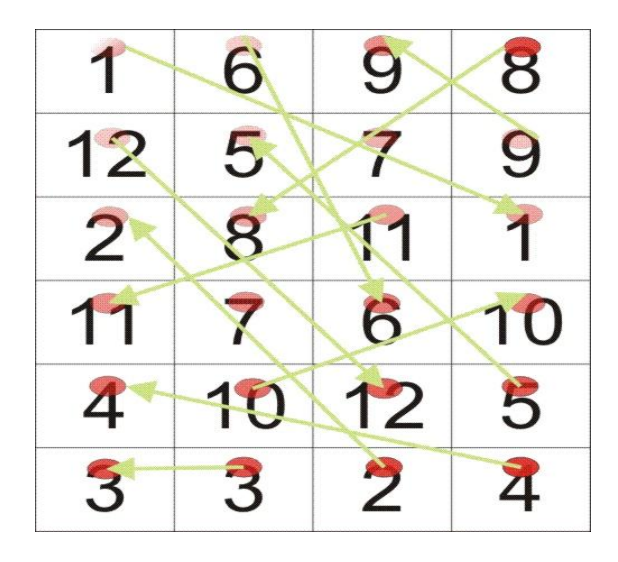

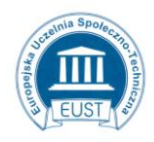

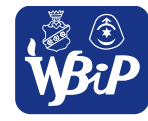

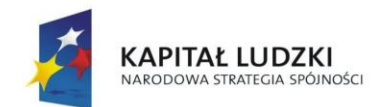

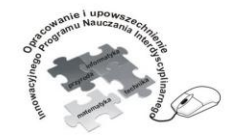

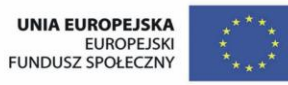

#### Człowiek - najlepsza inwestycja

Projekt współfinansowany ze środków Unii Europejskiej w ramach Europejskiego Funduszu Społecznego

- 8. Zamontuj oprawkę od żarówki oraz przewody zamykające obwód prądu w miejscach oznaczonych na planszy (rysunek żarówki i przewodów).
- 9. Za pomocą taśmy klejącej zamocuj baterię 4,5v pod spodem przykrywki.
- 10. Połącz baterię, oprawkę żarówki i przewody zamykające obwód zgodnie ze schematem.

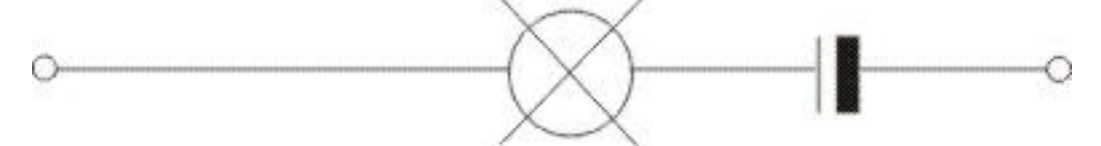

- 11. Odwróć przykrywkę planszą do góry.
- 12. Wkręć żarówkę.
- 13. Sprawdź, czy poprawnie działa zabawka.

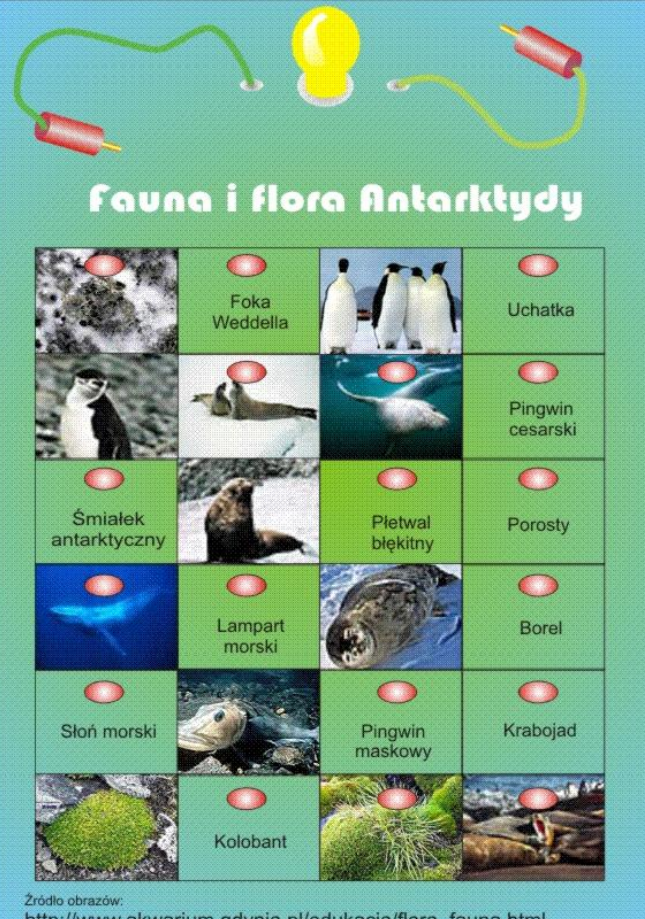

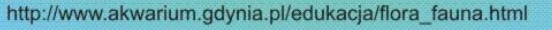

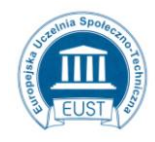

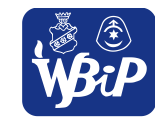

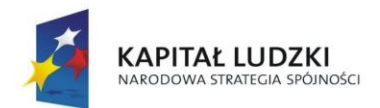

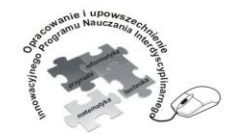

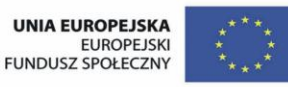

#### Człowiek - najlepsza inwestycja

Projekt współfinansowany ze środków Unii Europejskiej w ramach Europejskiego Funduszu Społecznego

**Ćwiczenie 2. 60** Mierzenie napięcia prądu

Praca dla ucznia zdolnego

Przyrządy: woltomierz

**Polecenie dla ucznia:** Zmierz napięcie prądu elektrycznego na końcach odbiornika zamontowanego w

prostym obwodzie elektrycznym. Włącz woltomierz do obwodu tak jak na schemacie.

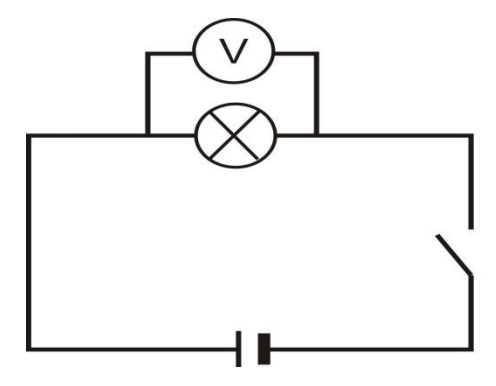

**Ćwiczenie 2.61** Mierzenie natężenia prądu Praca dla ucznia zdolnego Przyrządy: amperomierz

**Polecenie dla ucznia:** Zmierz natężenia prądu w obwodzie elektrycznym. Włącz amperomierz do obwodu tak jak na schemacie.

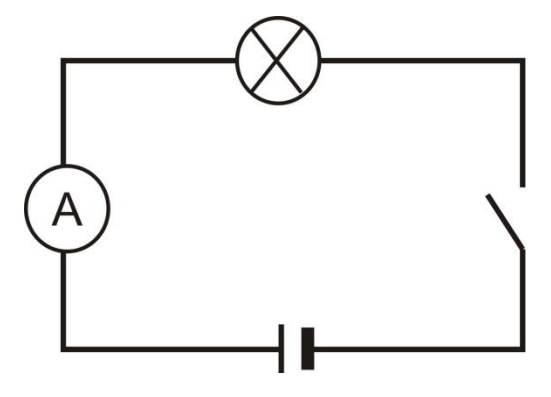

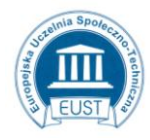

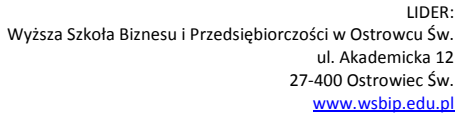

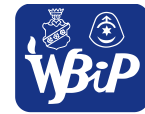

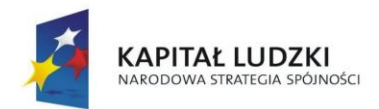

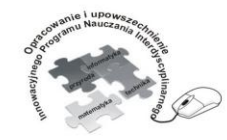

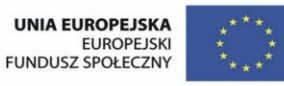

#### Człowiek - najlepsza inwestycja

Projekt współfinansowany ze środków Unii Europejskiej w ramach Europejskiego Funduszu Społecznego

# **3. Planowanie i realizacja praktycznych działań technicznych.**

Uczeń:1) wypisuje kolejność działań (operacji technologicznych); szacuje czas ich trwania; organizuje miejsce pracy;

**Ćwiczenie 3.1** Wykonuje prace wytwórczą –Aniołek

Polecenia dla ucznia

1.Wymień narzędzia potrzebne do poszczególnych zadań

2.Wymień materiały z których wykonasz swój projekt

3.Oszacuj czas trwania poszczególnych operacji oraz całego przedsięwzięcia

Praca praktyczna: wykonanie anioła ze sklejki.

Materiały: sklejka, papier ścierny, klej wikol, farby akrylowe

Uczeń odrysowuje na sklejce elementy szablonu. Wycina elementy piłką do drewna i odpowiednio je

wyrównuje papierem ściernym. Skleja elementy ze sobą i dekoruje anioła według własnego pomysłu.

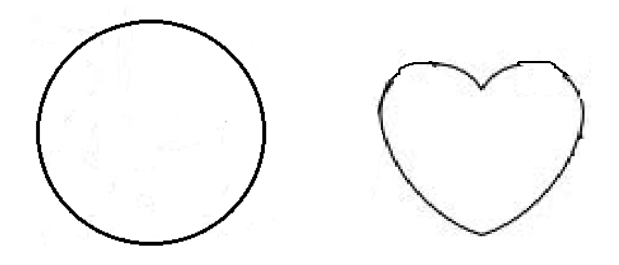

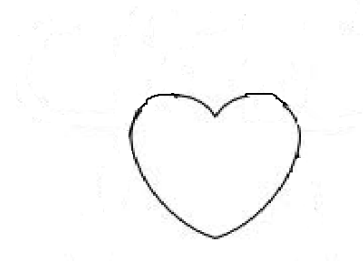

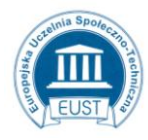

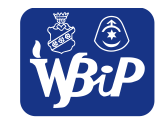

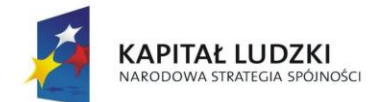

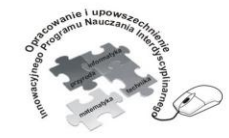

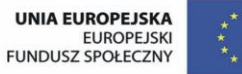

#### Człowiek - najlepsza inwestycja

Projekt współfinansowany ze środków Unii Europejskiej w ramach Europejskiego Funduszu Społecznego

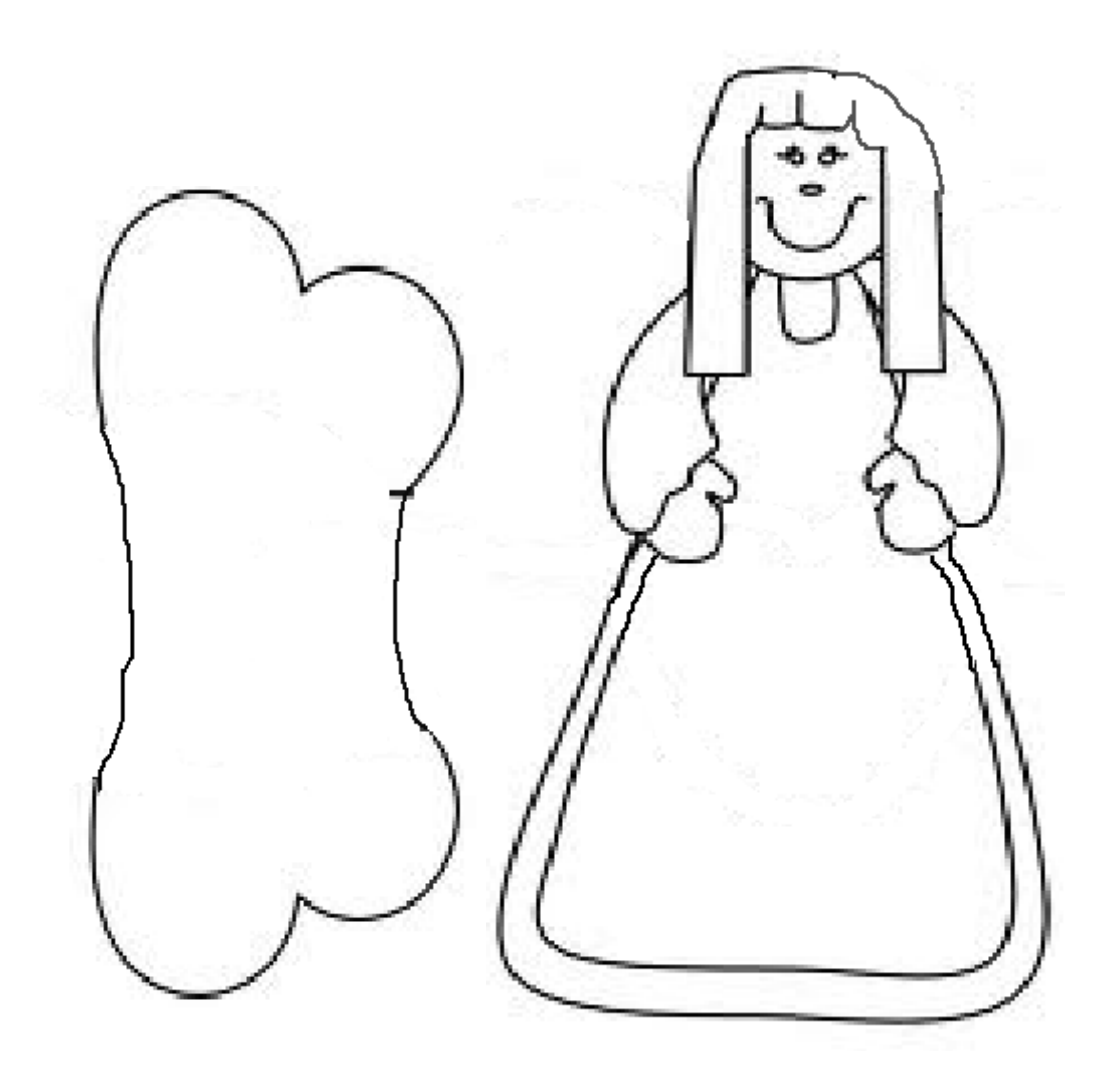

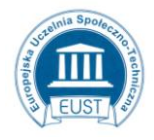

PARTNER: Europejska Uczelnia Społeczno- Techniczna w Radomiu ul. Wodna 13/21 26-600 Radom www.eust.pl

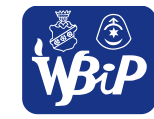

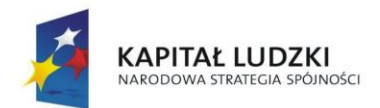

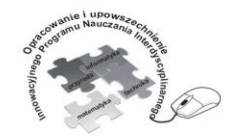

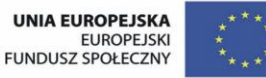

#### Człowiek - najlepsza inwestycja

Projekt współfinansowany ze środków Unii Europejskiej w ramach Europejskiego Funduszu Społecznego

# **3. Planowanie i realizacja praktycznych działań technicznych.**

Uczeń:2) posługuje się podstawowymi narzędziami stosowanymi do obróbki ręcznej (piłowania, cięcia, szlifowania, wiercenia) różnych materiałów i montażu.

# **Ćwiczenie 3.1** Opracowanie instrukcji obsługi łyżworolek

Praca indywidualna

**Polecenie dla ucznia:** Opracuj samodzielnie instrukcję obsługi łyżworolek.

# **Ćwiczenie 3.2** Wykonanie ozdobnego pudełka

Praca indywidualna

Materiały: kartka z bloku technicznego, papier ozdobny, klej, wstążeczka

Przybory: nożyczki, linijka, dziurkacz

**Plecenie dla ucznia:** Posmaruj całą powierzchnię kartki z bloku technicznego niewielką ilością kleju.

Przyklej na całej powierzchni ozdobny papier pakowy. Wygładź powierzchnię papieru. Zagnij papier wzdłuż linii pokazanych na rysunku.

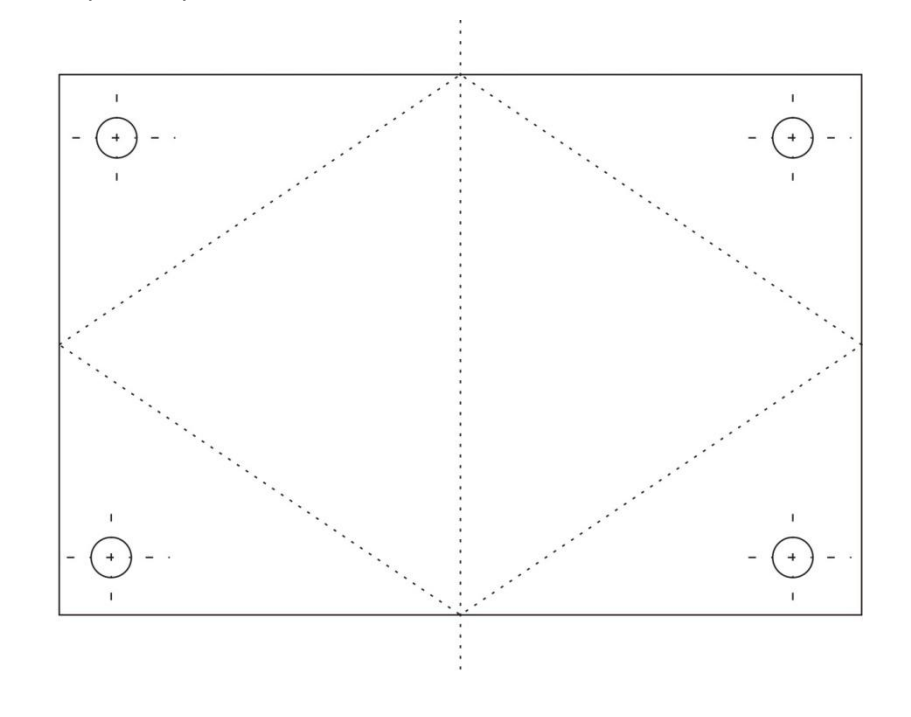

linia zagięcia

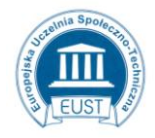

PARTNER: Europejska Uczelnia Społeczno- Techniczna w Radomiu ul. Wodna 13/21 26-600 Radom www.eust.pl

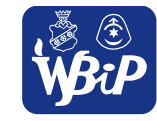

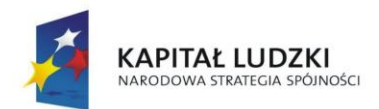

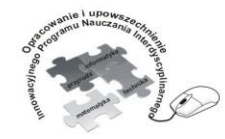

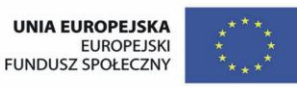

#### Człowiek - najlepsza inwestycja

Projekt współfinansowany ze środków Unii Europejskiej w ramach Europejskiego Funduszu Społecznego

Zrób dziurki dziurkaczem i przewlecz przez wszystkie ozdobną wstążeczkę. Zapakuj prezent.

# **Ćwiczenie 3.3** Wzornik ściegów ręcznych

Praca indywidualna

Materiały: szare płótno o wymiarach 20 cm x 5 cm, mulina

Polecenie dla ucznia: Wyszyj na pasku szarego płótna wzór ściegami:

- za igłą,
- przed igłą,
- sznureczkiem,
- łańcuszkiem.

Cały prostokąt płótna obszyj ściegiem dzierganym. Jeden brzeg zakładki ozdób frędzlami.

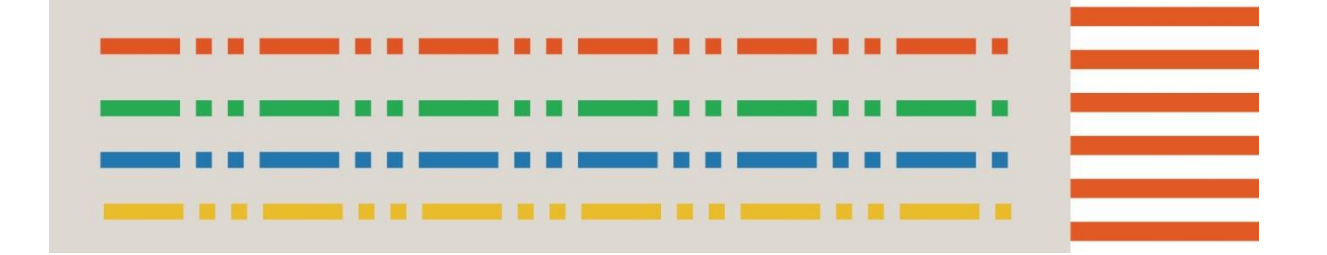

# **Ćwiczenie 3.4** Wykonanie maskotki

Praca indywidualna

Materiały: kawałki tkanin, wata, pończocha

Przybory: igły, nici, nożyczki

**Polecenie dla ucznia:** Ułóż w odpowiedniej kolejności i ponumeruj obrazy przedstawiające poszczególne etapy wykonania maskotki– ćwiczenie na tablicę interaktywną.

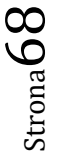

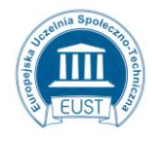

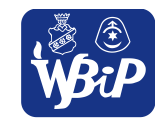

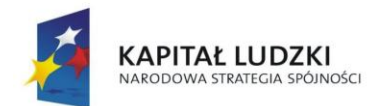

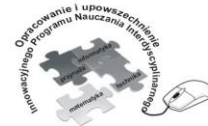

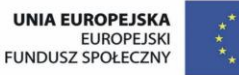

Człowiek - najlepsza inwestycja

Projekt współfinansowany ze środków Unii Europejskiej w ramach Europejskiego Funduszu Społecznego

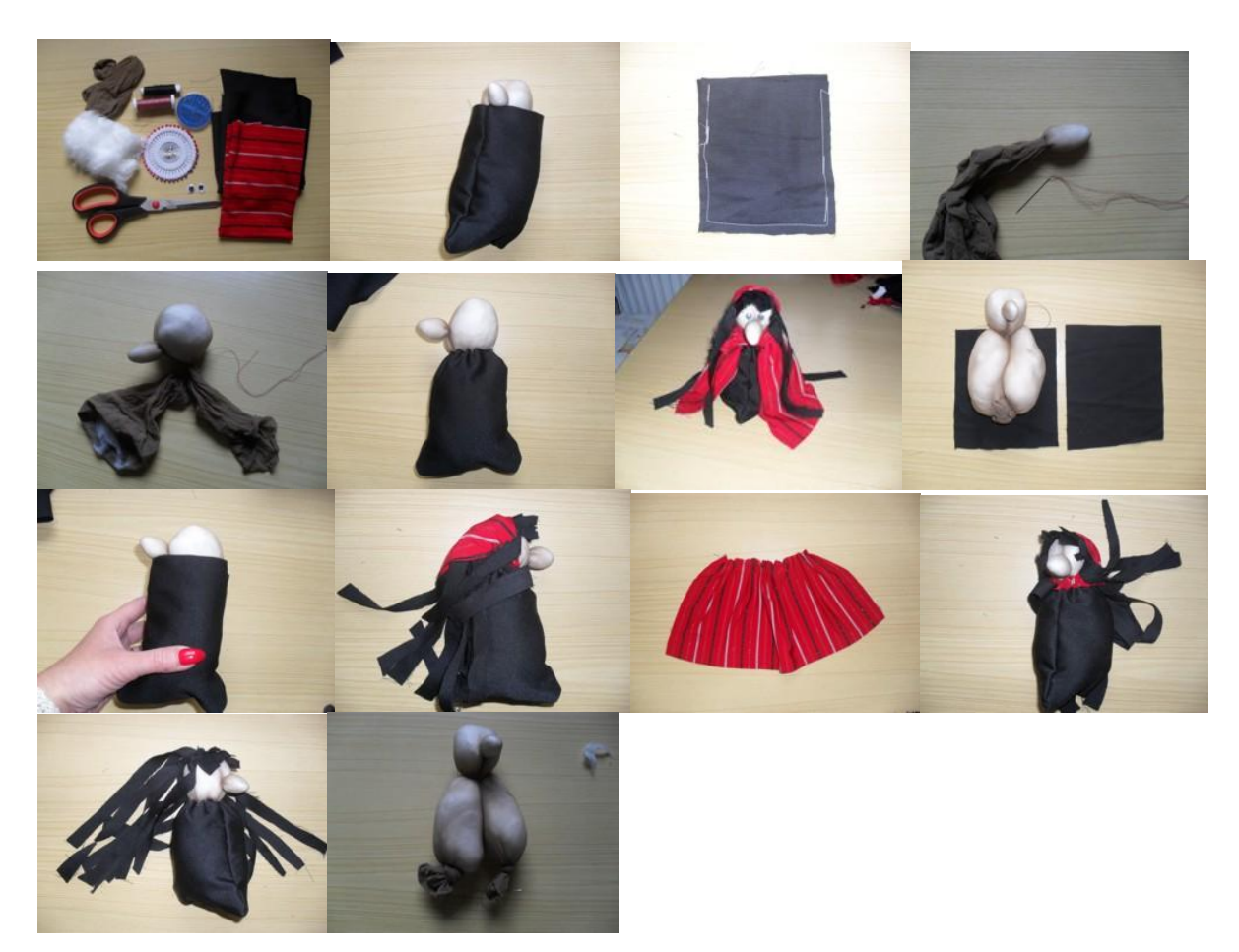

Wykonaj maskotkę zgodnie z foto-instrukcją.

# **Ćwiczenie 3.5** Konstrukcja latawca

Praca indywidualna

Materiały: listewki drewniane, folia z tworzywa sztucznego np. worek na śmieci, sznurek, klej, taśma klejąca

Narzędzia i przybory: piła, imadło, nożyczki, nóż

**Polecenie dla ucznia:** Dwie listewki drewniane o wymiarach 60 cm i 40 cm i przekroju 0,5 x 0,3 cm połącz tak jak na rysunku dowolną techniką.

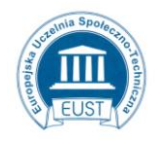

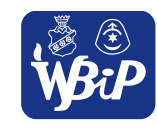

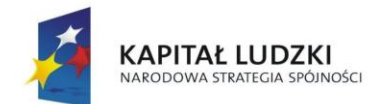

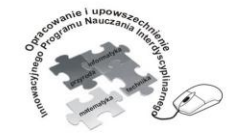

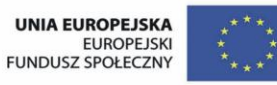

# Człowiek - najlepsza inwestycja

Projekt współfinansowany ze środków Unii Europejskiej w ramach Europejskiego Funduszu Społecznego

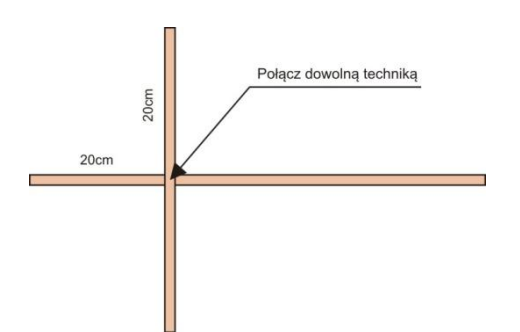

Na końcach listewek zrób zagłębienie nożem.

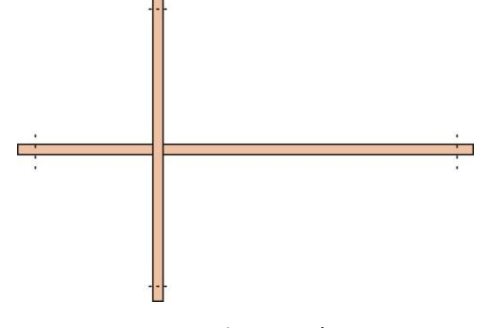

Zawiąż sznurek.

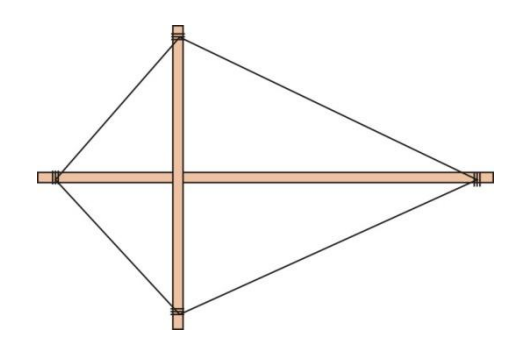

Odrysuj kształt latawca na folii (worek na śmieci).

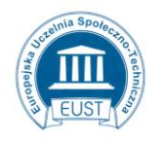

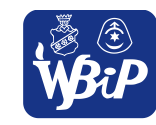

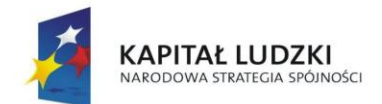

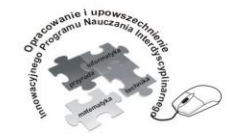

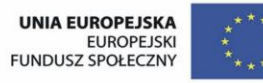

#### Człowiek - najlepsza inwestycja

Projekt współfinansowany ze środków Unii Europejskiej w ramach Europejskiego Funduszu Społecznego

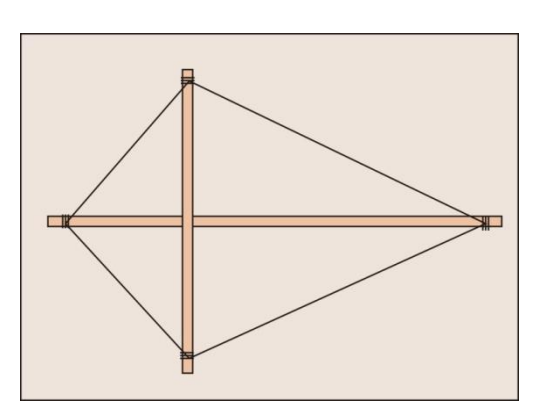

Wytnij kształt z folii dodając po 2 cm na zakład.

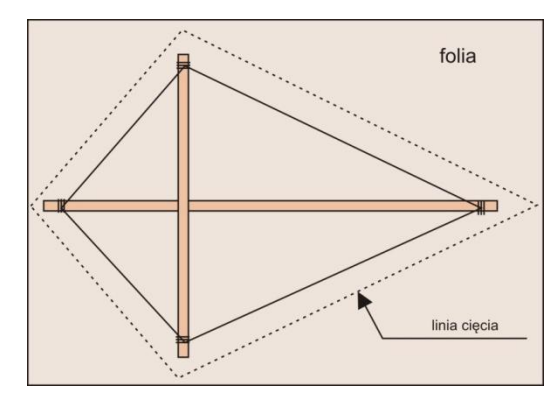

Przyklej folię na szkielecie latawca.

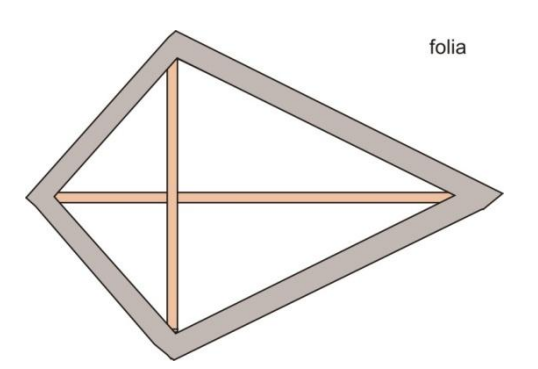

Z kawałków foli i sznurka wykonaj dekoracyjny ogon i zamocuj do konstrukcji. Przywiąż sznurek do trzymania latawca. Sprawdź jak wysoko lata.

**Ćwiczenie 3.6** Drugie śniadanie – koktajl mleczny

Praca w grupach

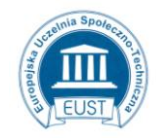

PARTNER: Europejska Uczelnia Społeczno- Techniczna w Radomiu ul. Wodna 13/21 26-600 Radom www.eust.pl

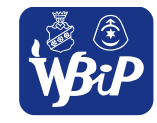

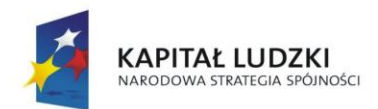

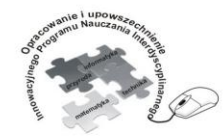

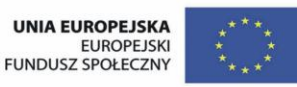

#### Człowiek - najlepsza inwestycja

Projekt współfinansowany ze środków Unii Europejskiej w ramach Europejskiego Funduszu Społecznego

Składniki: mleko lub jogurt naturalny, cukier, owoce świeże lub mrożone

Urządzenia: mikser elektryczny

Naczynia: wysokie naczynie do miksowania, szklanki

**Polecenie dla ucznia:** Wsyp owoce do wysokiego naczynia i utrzyj na jednolitą masę. Dolej mleko ciągle miksując. Dodaj cukier do smaku. Udekoruj szklanki cukrem. Rozlej przygotowany koktajl mleczny do szklanek.

**Ćwiczenie 3.7** Podstawka z taśmy metalowej pod naczynia

Praca indywidualna

Materiały: taśma stalowa

Narzędzia: piłka do metalu, szczypce płaskie, szczypce stożkowe, kombinerki.

**Polecenie dla ucznia:** Potnij taśmę na kawałki o odpowiedniej długości:

4 paski o długości 20 cm i 8 pasków o długości 3 cm. Powyginaj według wzoru.

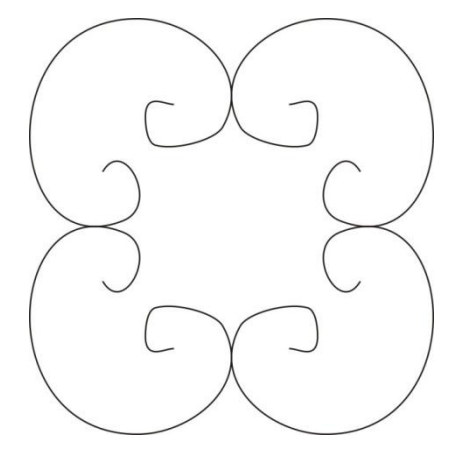

Połącz poszczególne elementy wykonanymi metalowymi obejmami.

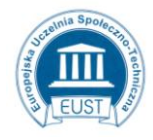

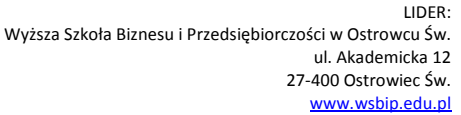

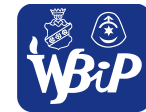
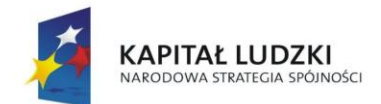

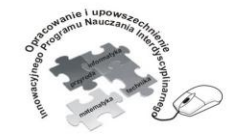

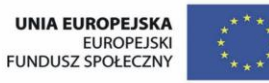

### Człowiek - najlepsza inwestycja

Projekt współfinansowany ze środków Unii Europejskiej w ramach Europejskiego Funduszu Społecznego

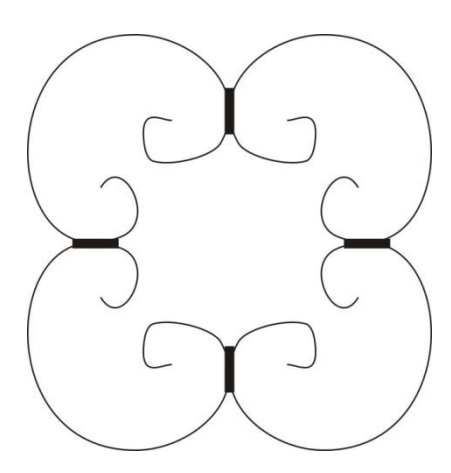

Wykonaj z taśmy dwie obręcze i dopasuj do środka i obwodu wzoru.

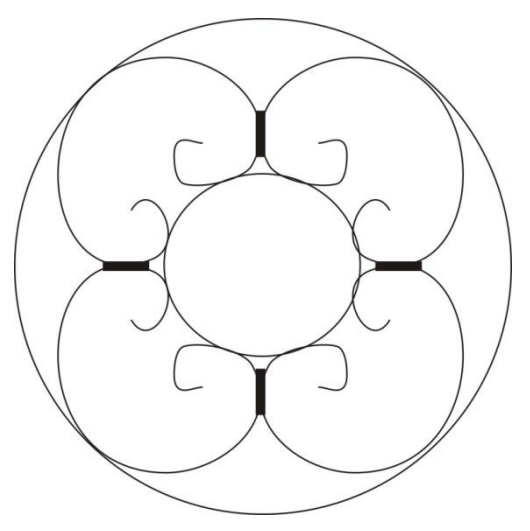

Połącz wszystkie elementy metalowymi obejmami.

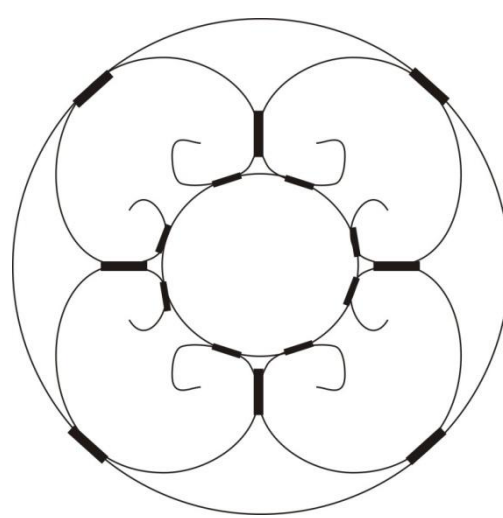

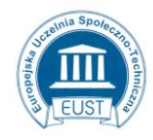

www.eust.pl

PARTNER: Europejska Uczelnia Społeczno- Techniczna w Radomiu ul. Wodna 13/21 26-600 Radom

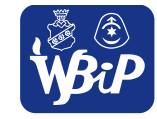

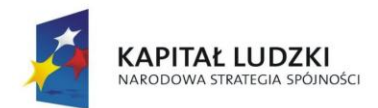

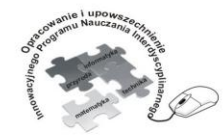

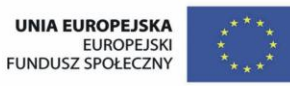

### Człowiek - najlepsza inwestycja

Projekt współfinansowany ze środków Unii Europejskiej w ramach Europejskiego Funduszu Społecznego

**Ćwiczenie 3.8** Wykonanie kostki introligatorskiej

Praca indywidualna

Materiały: listwa z twardego drewna, papier ścierny

Narzędzia: piła grzbietnica lub czopnica, nóż, linijka, przyrznia, tarnik, pilnik, wiertarka ręczna

**Polecenie dla ucznia:** Przyrznij w przyrzni listewkę według podanych wymiarów. Narysuj kształt kostki i zetnij nożem zbędne części i uformuj pilnikiem końce. Uformuj wypukłą powierzchnię kostki pilnikiem lub tarnikiem. Wywierć otwór. Wyczyść papierem ściernym. Pomaluj lakierem bezbarwnym.

150

**Ćwiczenie 3.9** Ściegi ozdobne – zakopiański i Janina

Praca dla ucznia zdolnego

**Polecenie dla ucznia:** Wykonaj dodatkowo na zakładce do książki ad. ćwiczenie 3.3) ścieg zakopiański i Janina.

**Ćwiczenie 3.10** Ozdabianie powierzchni drewnianych techniką decoupage

Praca dla ucznia zdolnego

Materiały: klej biurowy, serwetka lub ozdobny papier pakowy, farby akrylowe, lakier bezbarwny do drewna.

Przybory: nożyczki, pędzelek, gąbka

**Polecenie dla ucznia:** Przygotuj dwa jasne kolory farby akrylowej. Nanieś za pomocą gąbki farbę na powierzchnię kostki introligatorskiej. Wymieszaj nierównomiernie kolory na powierzchni drewna. Wytnij motyw dekoracyjny z papieru lub serwetki. Przyklej na pomalowaną powierzchnię. Poczekaj aż wyschnie. Całą powierzchnię pokryj lakierem bezbarwnym.

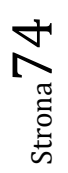

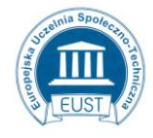

PARTNER:

www.eust.pl

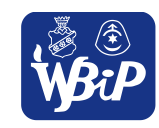

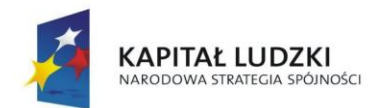

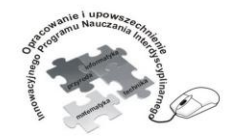

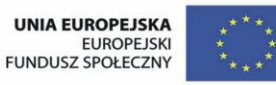

#### Człowiek - najlepsza inwestycja

Projekt współfinansowany ze środków Unii Europejskiej w ramach Europejskiego Funduszu Społecznego

## **4. Sprawne i bezpieczne posługiwanie się sprzętem technicznym.**

Uczeń:1) potrafi obsługiwać i regulować urządzenia techniczne znajdujące się w domu, szkole i przestrzeni publicznej, z zachowaniem zasad bezpieczeństwa; czyta ze zrozumieniem instrukcje obsługi urządzeń;

**Ćwiczenie 4.1** Nagranie za pomocą dyktafonu krótkiej reklamy zaplanowanej trasy rowerowej

Praca grupowa, praca w zespole klasowym

Urządzenia: telefon komórkowy z dyktafonem

**Polecenie dla ucznia:** Ułóż hasła reklamowe oraz krótką informację o zaplanowanej trasie rowerowej.

Zachęć innych do udziału w rajdzie. Nagraj przygotowane informacje na dyktafon w telefonie

komórkowym. Zaprezentuj nagranie pozostałym grupą.

**Polecenie dla wszystkich uczniów:** wybierzcie najlepszą reklamę poprzez głosowanie.

**Ćwiczenie 4.2** Nagranie 3 minutowego filmu o właściwościach wybranego wyrobu.

Praca grupowa, praca w zespole klasowym

Urządzenia: kamera video lub kamera w telefonie komórkowym lub aparat cyfrowy z funkcją kamery **Polecenie dla ucznia:** Wybierz z najbliższego otoczenia jeden dowolny przedmiot. Zaprezentuj go przed kamerą. Opisz właściwości materiałów konstrukcyjnych, zastosowanie wyrobu, jego wady i zalety. Powiedz, dlaczego wybrany przez ciebie przedmiot powinien znaleźć się w każdym domu.

**Ćwiczenie 4.3** Fotografowanie wykonanej samodzielnie pracy.

Praca indywidualna

Urządzenie: aparat cyfrowy

**Polecenie dla ucznia:** Zrób kilka zdjęć wykonanej przez siebie pracy. Do każdej fotografii przygotuj inne tło. Sfotografuj pracę w otoczeniu innych przedmiotów. Wybierz do oceny najlepsze według ciebie zdjęcie. Uzasadnij wybór.

**Ćwiczenie 4.4** Dokumentowanie poszczególnych etapów zadania wytwórczego wykonanymi samodzielnie zdjęciami.

Praca dla ucznia zdolnego

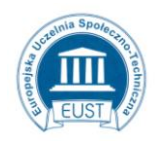

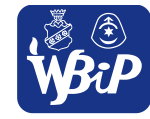

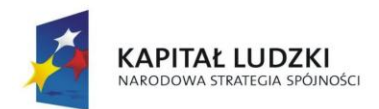

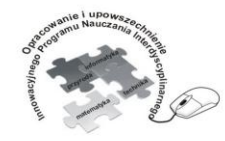

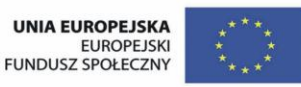

### Człowiek - najlepsza inwestycja

Projekt współfinansowany ze środków Unii Europejskiej w ramach Europejskiego Funduszu Społecznego

Materiały: tektura formatu A4, szare płótno o wymiarach 21x30 cm, klej introligatorski, ulubione

zdjęcie, kolorowy karton formatu A4, pasmanteria dekoracyjna.

Urządzenia: aparat cyfrowy, komputer

Programy komputerowe: FILE minimizer, Word

Narzędzia i przybory: nożyczki, kostka introligatorska, podkładka

**Polecenie dla ucznia:** Wykonaj ramkę na zdjęcia według harmonogramu zapisanego w tabeli.

Sfotografuj każdy etap pracy. Wstaw zdjęcia do tabelki we właściwe miejsce.

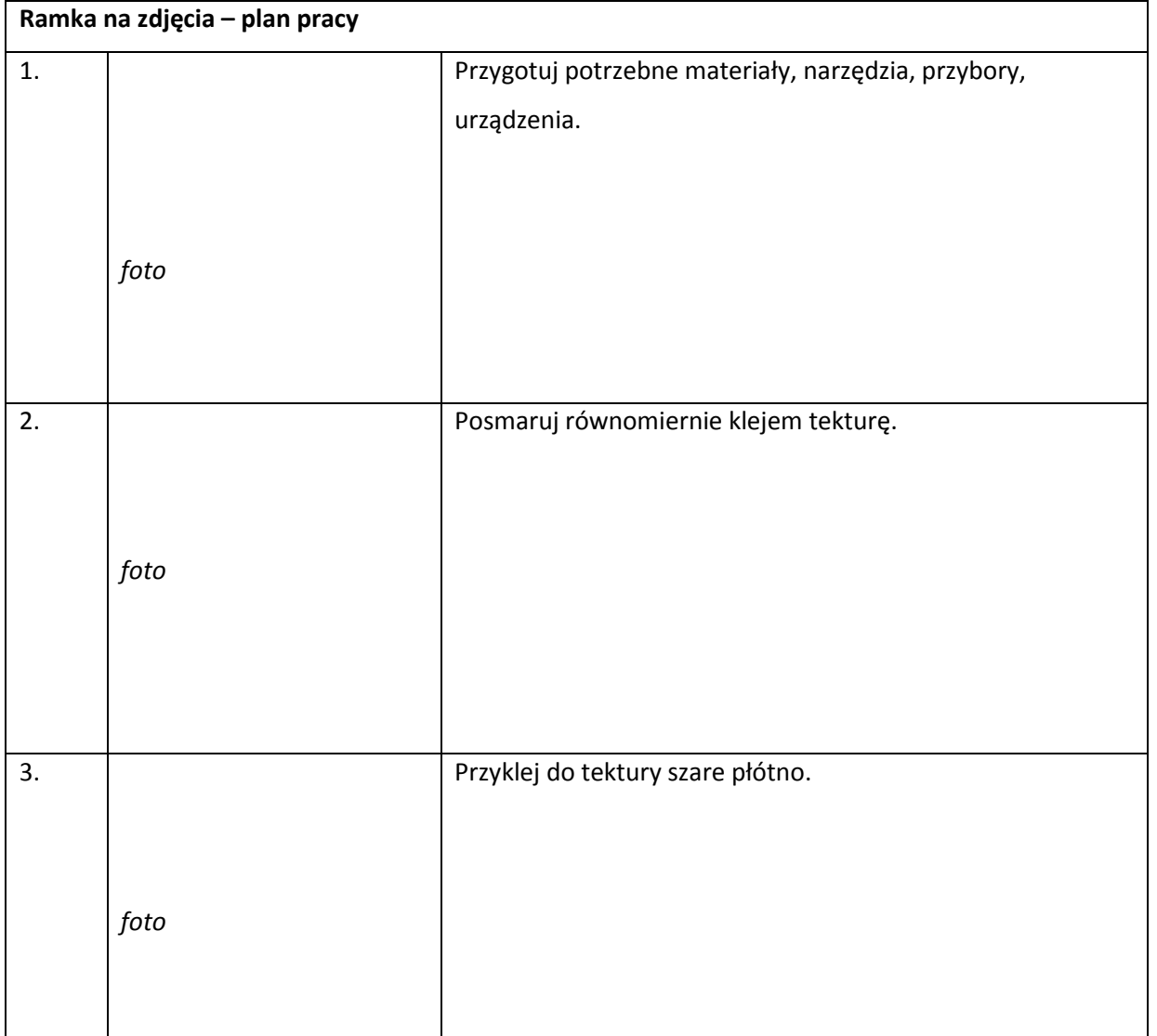

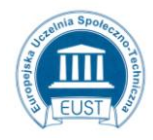

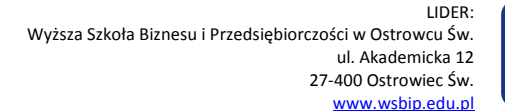

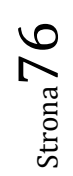

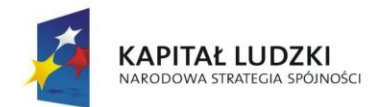

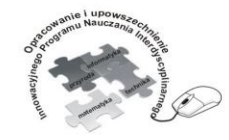

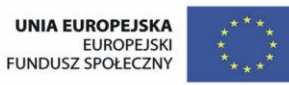

## Człowiek - najlepsza inwestycja

Projekt współfinansowany ze środków Unii Europejskiej w ramach Europejskiego Funduszu Społecznego

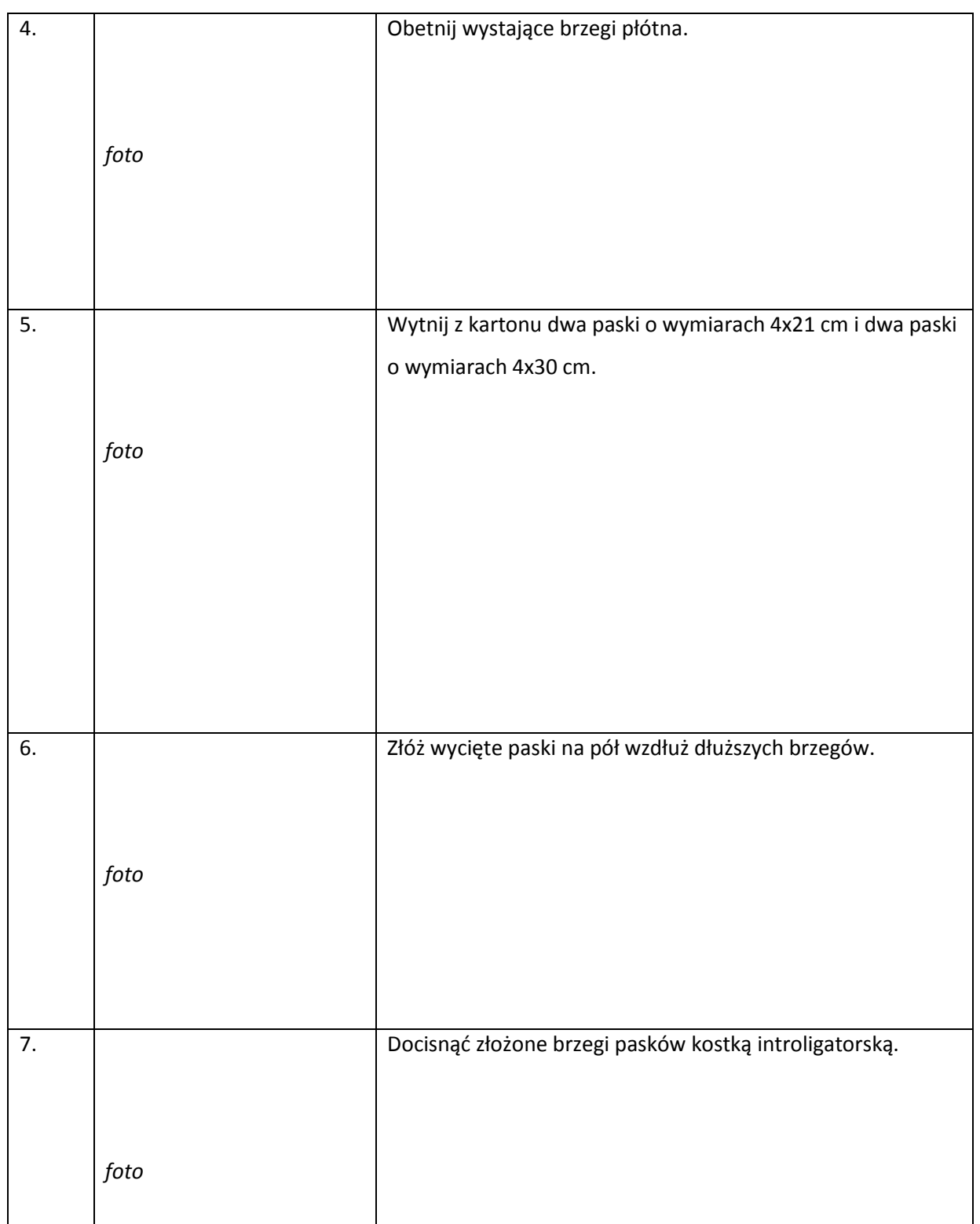

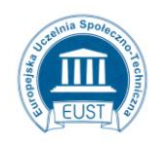

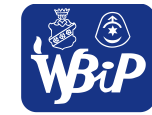

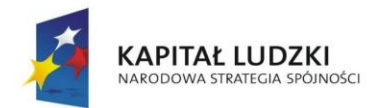

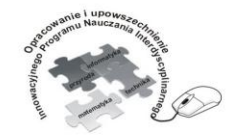

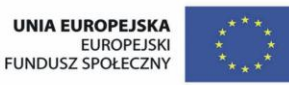

#### Człowiek - najlepsza inwestycja

Projekt współfinansowany ze środków Unii Europejskiej w ramach Europejskiego Funduszu Społecznego

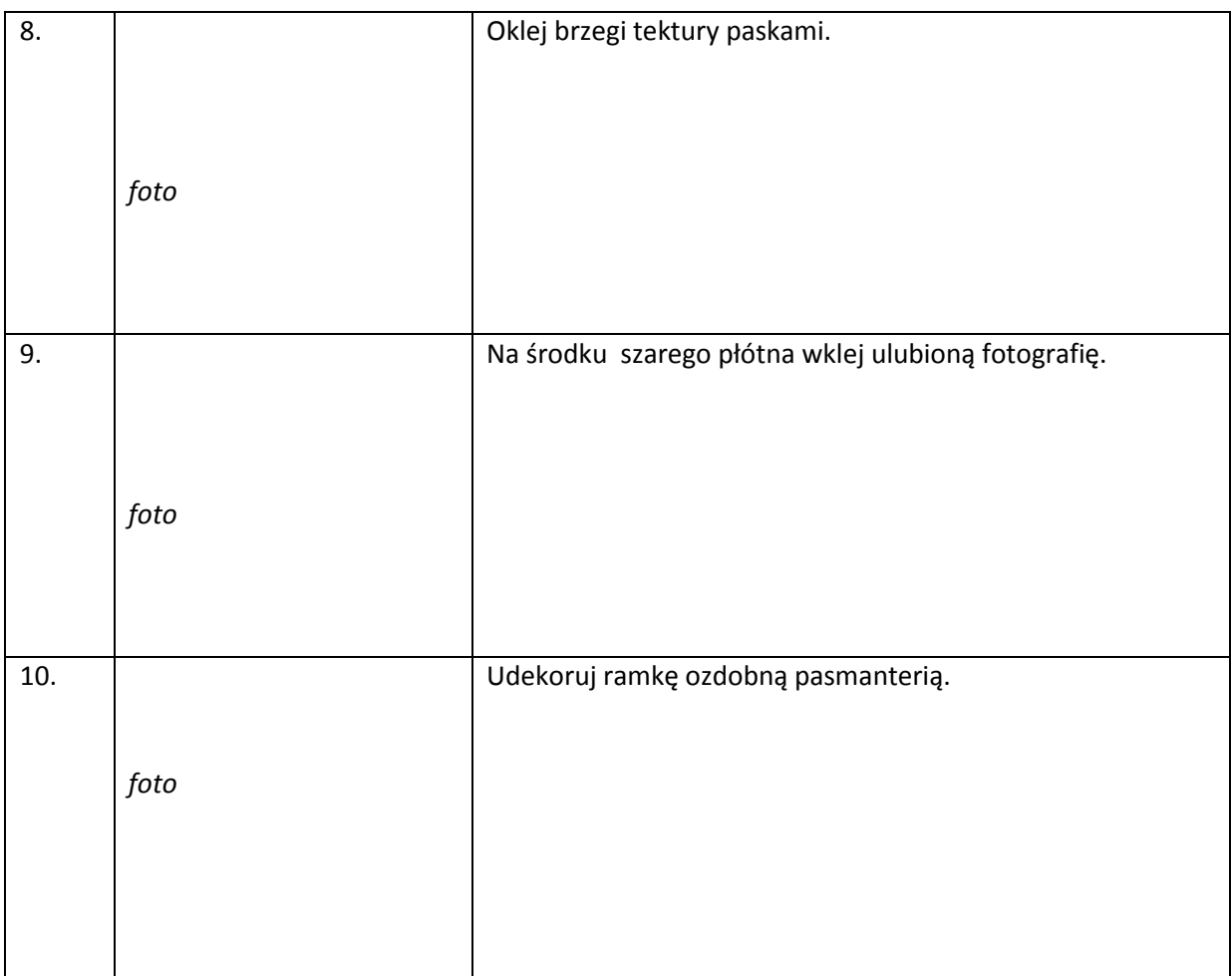

**Ćwiczenie 4.5** Nagranie filmu instruktażowego

Praca dla ucznia zdolnego

Urządzenia: Urządzenia: kamera video lub kamera w telefonie komórkowym lub aparat cyfrowy z

funkcją kamery

Polecenie dla ucznia: Nagraj krótki film instruktażowy pt. "Jak zbudować latawiec?"

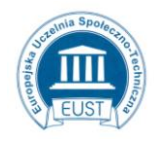

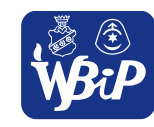

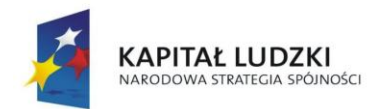

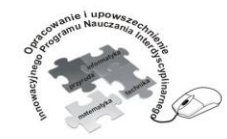

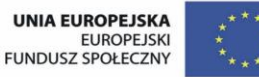

#### Człowiek - najlepsza inwestycja

Projekt współfinansowany ze środków Unii Europejskiej w ramach Europejskiego Funduszu Społecznego

# **4. Sprawne i bezpieczne posługiwanie się sprzętem technicznym.**

Uczeń:2) bezpiecznie uczestniczy w ruchu drogowym jako pieszy, pasażer i rowerzysta. potrafi obsługiwać i regulować urządzenia techniczne znajdujące się w domu, szkole i przestrzeni publicznej, z zachowaniem zasad bezpieczeństwa; czyta ze zrozumieniem instrukcje obsługi urządzeń;

**Ćwiczenie 4.6** Wykonanie wybranego znaku drogowego

Praca w zespołach 2 osobowych

**Materiały: blok techniczny, styropian, farby, listewka, papier kolorowy, folia samoprzylepna, sprej, materiały fluorescencyjne**

**Polecenie dla uczni:** Wykonaj jeden ze znaków drogowych a następnie opisz jego znaczenie w ruchu drogowym.

**Ćwiczenie 4.7** Rozwiązanie krzyżówki z zakresu wychowania komunikacyjnego

Praca w zespołach 2 osobowych

Polecenie dla ucznia: Rozwiąż krzyżówkę "GIGANT" . Odczytaj hasło apelujące do noszenia elementów odblaskowych. Napisz dlaczego jest to tak ważne dla bezpieczeństwa uczestników w ruchu drogowym.

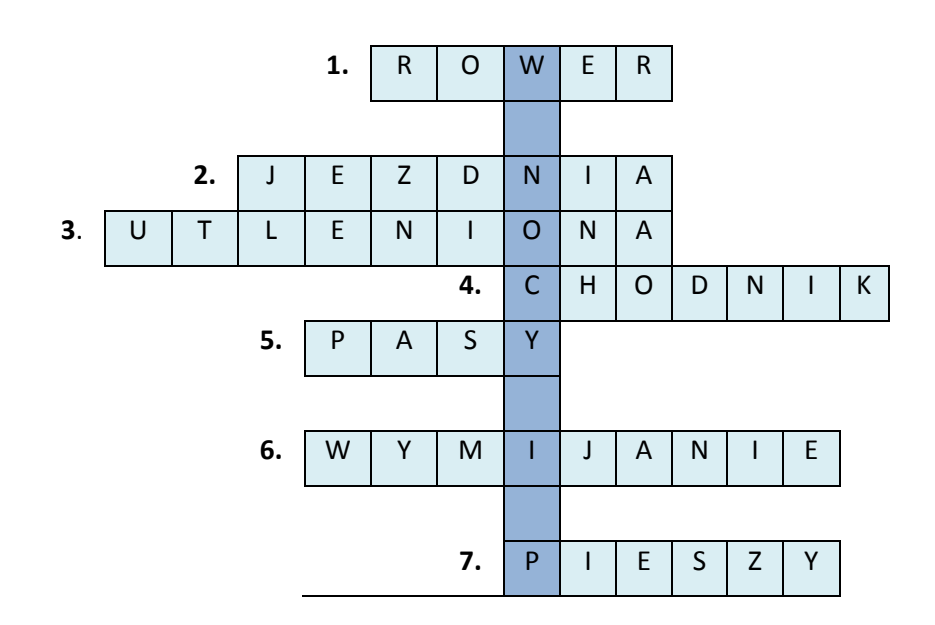

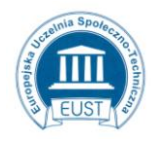

PARTNER: Europejska Uczelnia Społeczno- Techniczna w Radomiu ul. Wodna 13/21 26-600 Radom www.eust.pl

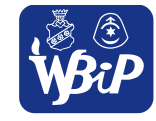

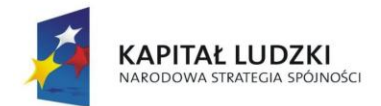

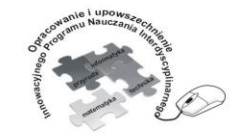

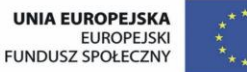

#### Człowiek - najlepsza inwestycja

Projekt współfinansowany ze środków Unii Europejskiej w ramach Europejskiego Funduszu Społecznego

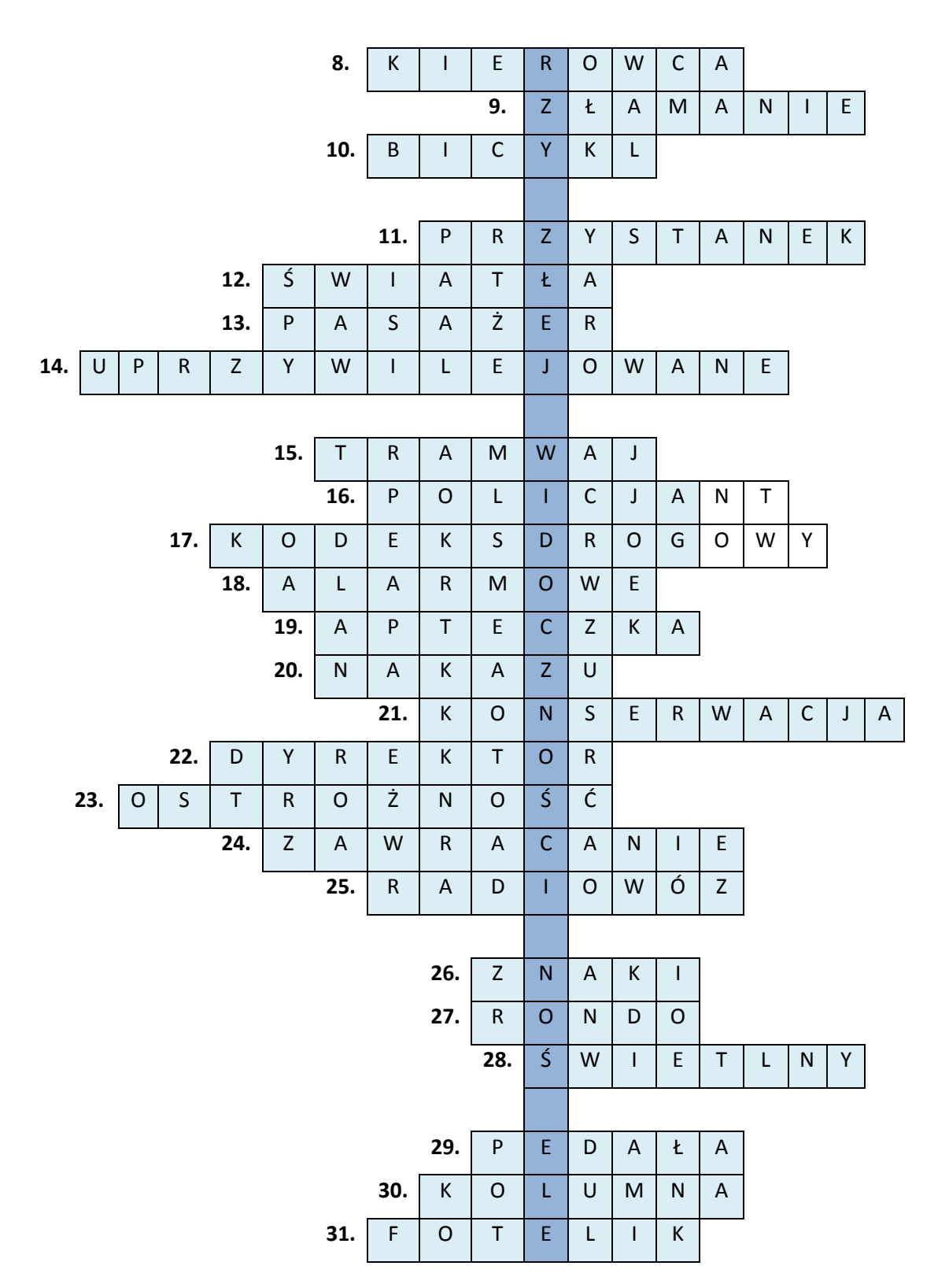

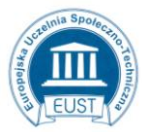

www.eust.pl

PARTNER: Europejska Uczelnia Społeczno- Techniczna w Radomiu ul. Wodna 13/21 26-600 Radom

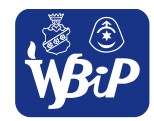

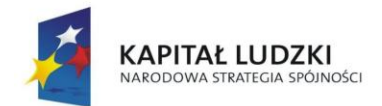

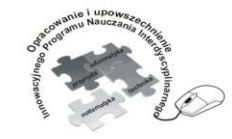

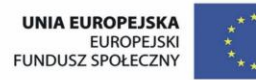

#### Człowiek - najlepsza inwestycja

Projekt współfinansowany ze środków Unii Europejskiej w ramach Europejskiego Funduszu Społecznego

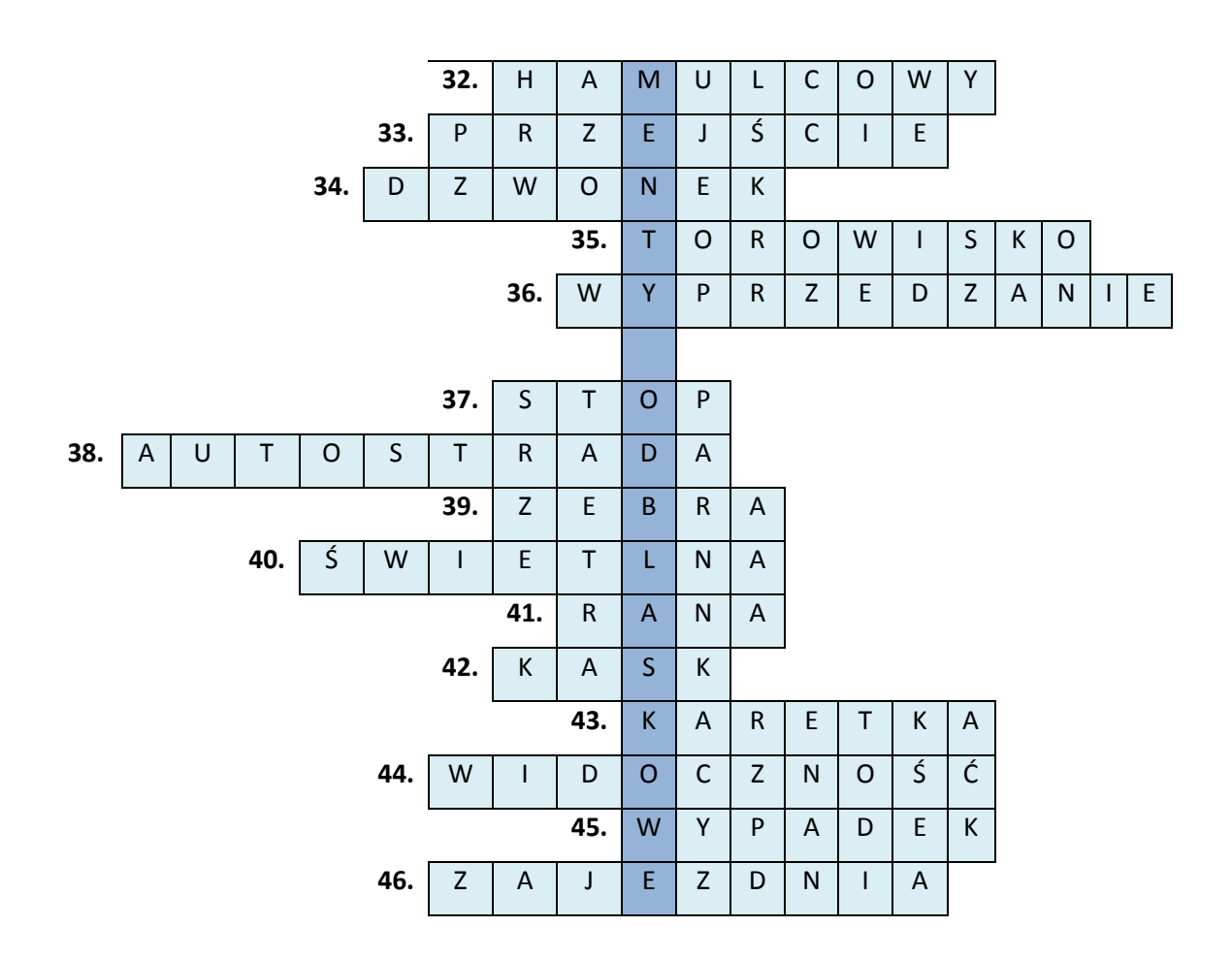

- 1. Pojazd jednośladowy;
- 2. Część drogi przeznaczona dla samochodów;
- 3. Woda, którą polewamy zabrudzona ranę;
- 4. Cześć drogi przeznaczona dla pieszych;
- 5. Mamy je obowiązek zapinać jako pasażer;
- 6. Manewr polegający na przejeżdżaniu obok innego pojazdu, który porusza się w przeciwnym kierunku;
- 7. Nie porusza się żadnym pojazdem chodzi pieszo;
- 8. Osoba kierująca samochodem, rowerem lub innym pojazdem;
- 9. Całkowite przerwania ciągłości kości;
- 10. Rower z jednym wielkim kołem przednim i malutkim z tyłu;
- 11. Czekasz na nim na autobus. Miejsce zatrzymania się transportu publicznego;
- 12. W samochodzie przeciwmgielne lub postojowe;
- 13. Osoba znajdująca się w pojeździe, na przykład w autobusie;
- 14. Karetka pogotowia i straż pożarna to pojazdy … .
- 15. Pojazd szynowy;

www.eust.pl

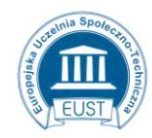

PARTNER: Europejska Uczelnia Społeczno- Techniczna w Radomiu ul. Wodna 13/21 26-600 Radom

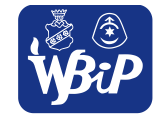

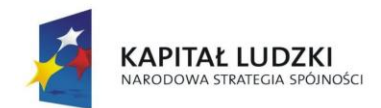

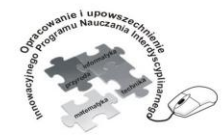

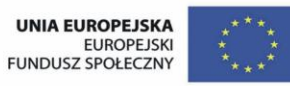

### Człowiek - najlepsza inwestycja

Projekt współfinansowany ze środków Unii Europejskiej w ramach Europejskiego Funduszu Społecznego

- 16. Czasem kieruje ruchem, pilnuje porządku;
- 17. Zbiór zasad, które obowiązują uczestników ruchu drogowego;
- 18. 999, 998, 997, 112, to numery … .
- 19. Znajdują się w niej leki i środki opatrunkowe;
- 20. Znaki … okrągłe, białe na niebieskim tle;
- 21. Zabiegi, które wykonujesz aby utrzymać rower w dobrym stanie;
- 22. Wydaje kartę rowerową w szkole;
- 23. W czasie wykonywania manewrów trzeba zachować szczególną … .
- 24. Manewr, który wykonuje rowerzysta, gdy chce zmienić kierunek jazdy;
- 25. Samochód z napisem "POLICJA";
- 26. Mogą być drogowe;
- 27. Skrzyżowanie, na którym ruch odbywa się wokół wysepki;
- 28. Sygnalizator, który ułatwia przejście przez jezdnię;
- 29. Jadąc rowerem trzymamy na nich nogi;
- 30. … pieszych to duża zorganizowana grupa pieszych prowadzona przez kierownika;
- 31. Przewozi się w nim dzieci do lat 12;
- 32. Układ, który pozwala zmniejszyć prędkość jazdy lub zatrzymać rower;
- 33. … przez ulicę dla pieszych, z pasami;
- 34. Sygnał dźwiękowy roweru;
- 35. Miejsce, gdzie znajdują się tory pojazdów szynowych;
- 36. Manewr, który wykonuje rowerzysta, gdy przejeżdża obok pojazdu poruszającego się w tym samym kierunku;
- 37. Jeden ze znaków zakazu, który informuje nas o konieczności zatrzymania się;
- 38. Droga, która ma dwie jezdnie;
- 39. Popularna nazwa pasów namalowanych na jezdni, oznaczających przejście dla pieszych;
- 40. Ruch na skrzyżowaniu reguluje sygnalizacja … .
- 41. Inaczej skaleczenie;
- 42. Na głowie rowerzysty;
- 43. Pojazd wysyłający sygnały świetlne w postaci niebieskich świateł błyskających;
- 44. Słaba dla kierującego szczególnie nocą;
- 45. Zdarzenie w ruchu drogowym, w wyniku którego uczestnik ruchu drogowego został ranny lub doszło do jego śmierci;
- 46. Noclegownia autobusów;

## **Ćwiczenie 4.8** Wykreślanka wyrazowa

Praca indywidualna.

PARTNER:

www.eust.pl

**Polecenie dla ucznia:** Odczytaj zdanie, wykreślając zawsze tę samą liczbę liter w kierunku wskazanym

przez znak. Rozwiązaniem jest zasada, o której powinieneś pamiętać!

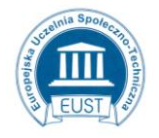

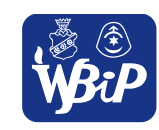

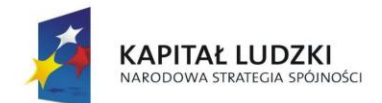

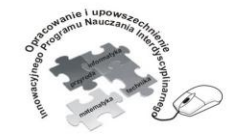

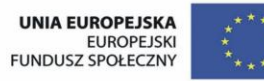

#### Człowiek - najlepsza inwestycja

Projekt współfinansowany ze środków Unii Europejskiej w ramach Europejskiego Funduszu Społecznego

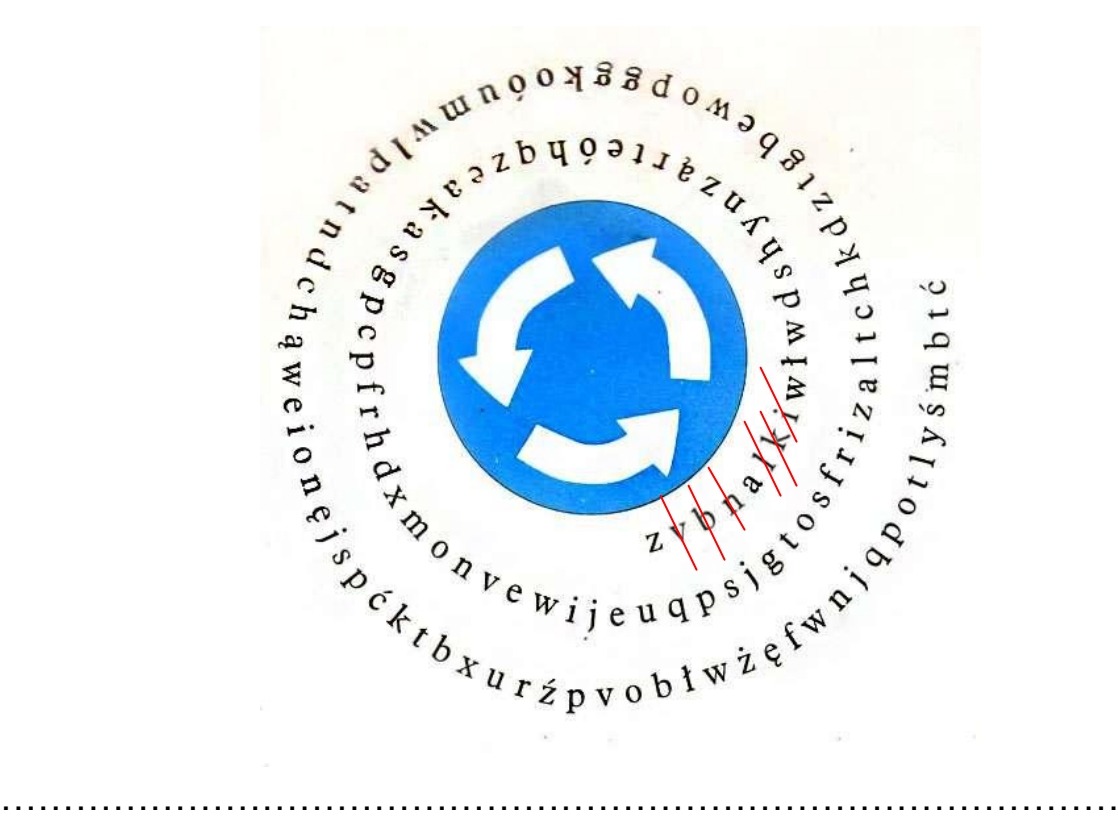

**Ćwiczenie 4.9** Rozszyfrowanie zdania zakodowanego za pomocą znaków drogowych Praca indywidualna.

**Polecenie dla ucznia:** Rozszyfruj zdanie zakodowane za pomocą znaków ostrzegawczych

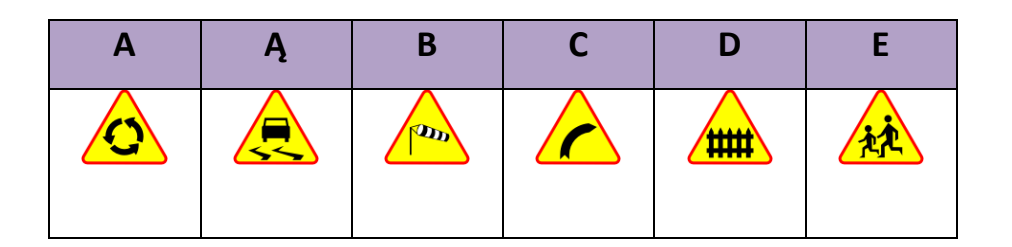

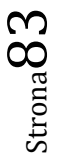

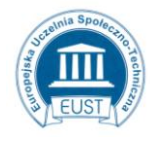

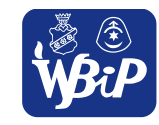

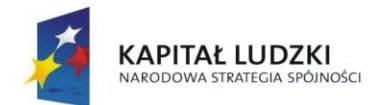

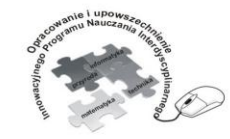

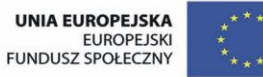

#### Człowiek - najlepsza inwestycja

Projekt współfinansowany ze środków Unii Europejskiej w ramach Europejskiego Funduszu Społecznego

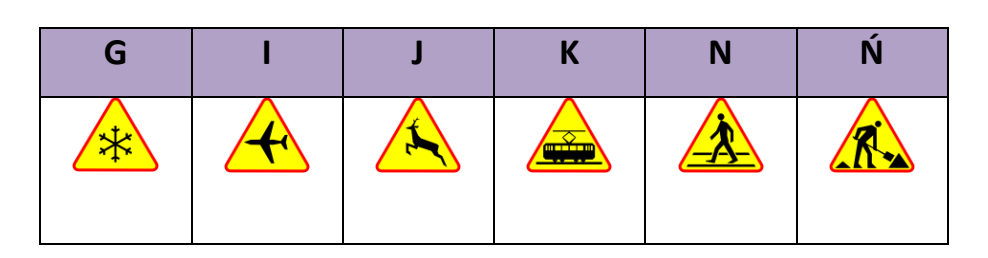

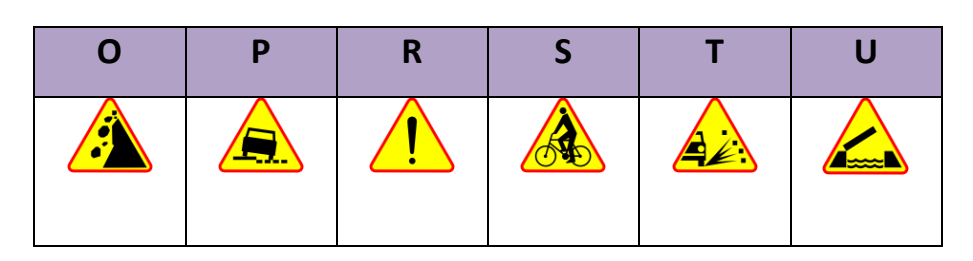

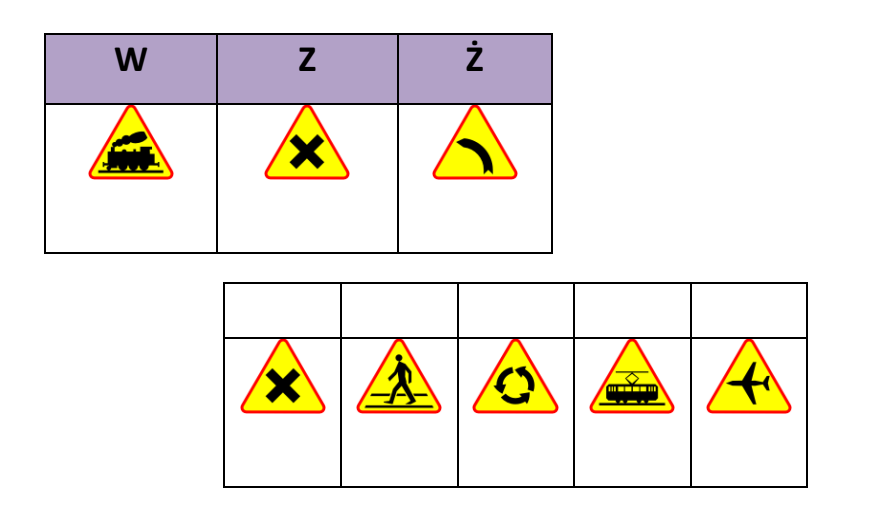

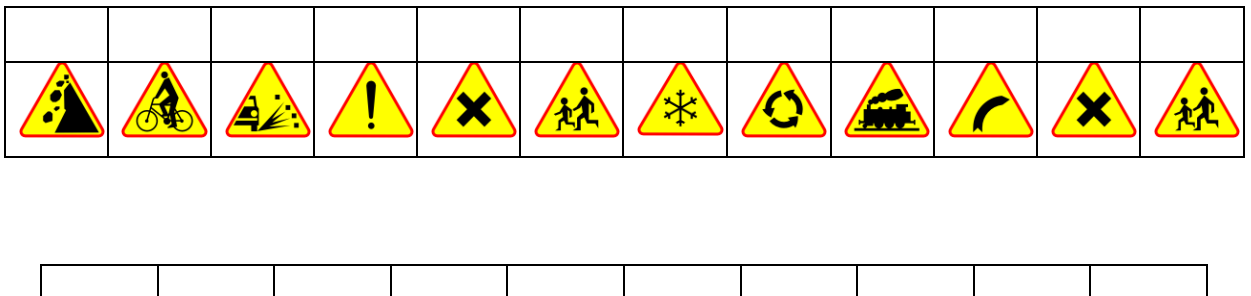

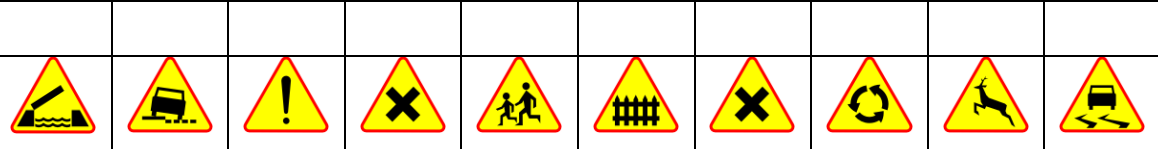

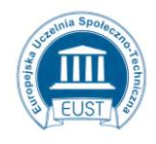

PARTNER:

www.eust.pl

Europejska Uczelnia Społeczno- Techniczna w Radomiu ul. Wodna 13/21 26-600 Radom

LIDER: Wyższa Szkoła Biznesu i Przedsiębiorczości w Ostrowcu Św. ul. Akademicka 12 27-400 Ostrowiec Św. www.wsbip.edu.pl

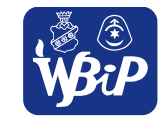

Strona84

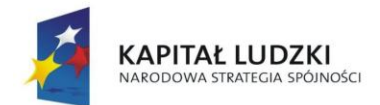

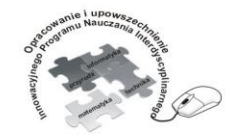

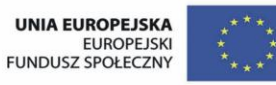

#### Człowiek - najlepsza inwestycja

Projekt współfinansowany ze środków Unii Europejskiej w ramach Europejskiego Funduszu Społecznego

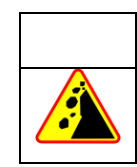

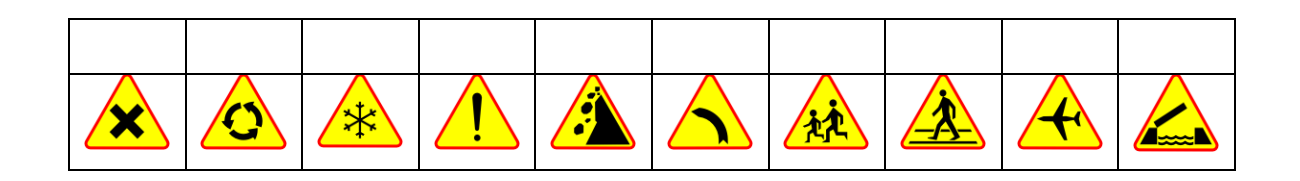

**Ćwiczenie 4.10** Kod strzałkowy

Praca indywidualna.

**Polecenie dla ucznia:** Wykreśl litery, posługując się kodem strzałkowym, i ułóż z nich wyraz.

D

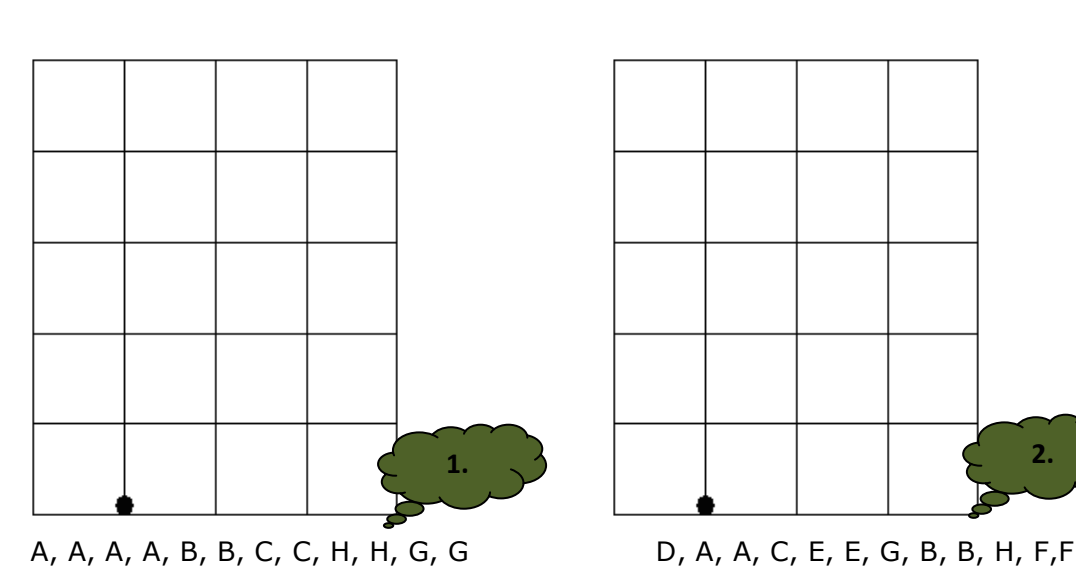

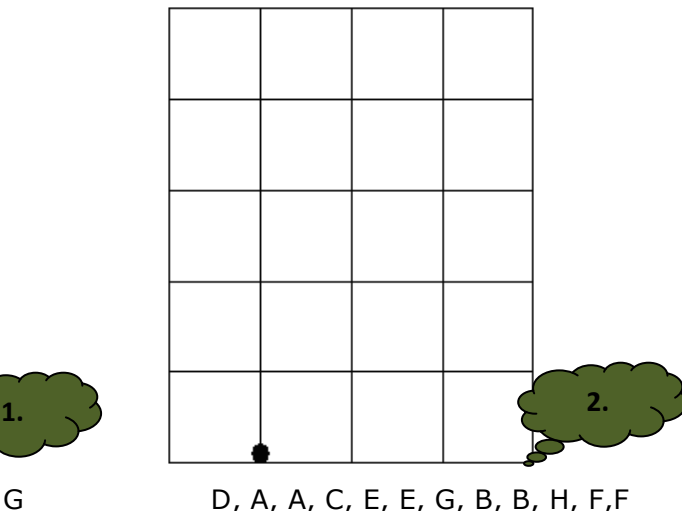

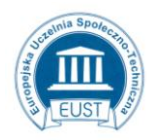

PARTNER: Europejska Uczelnia Społeczno- Techniczna w Radomiu ul. Wodna 13/21 26-600 Radom www.eust.pl

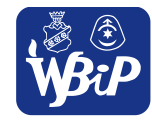

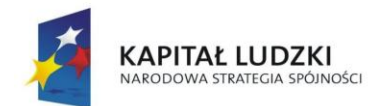

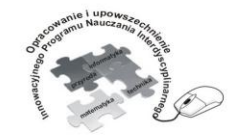

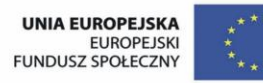

Człowiek - najlepsza inwestycja

Projekt współfinansowany ze środków Unii Europejskiej w ramach Europejskiego Funduszu Społecznego

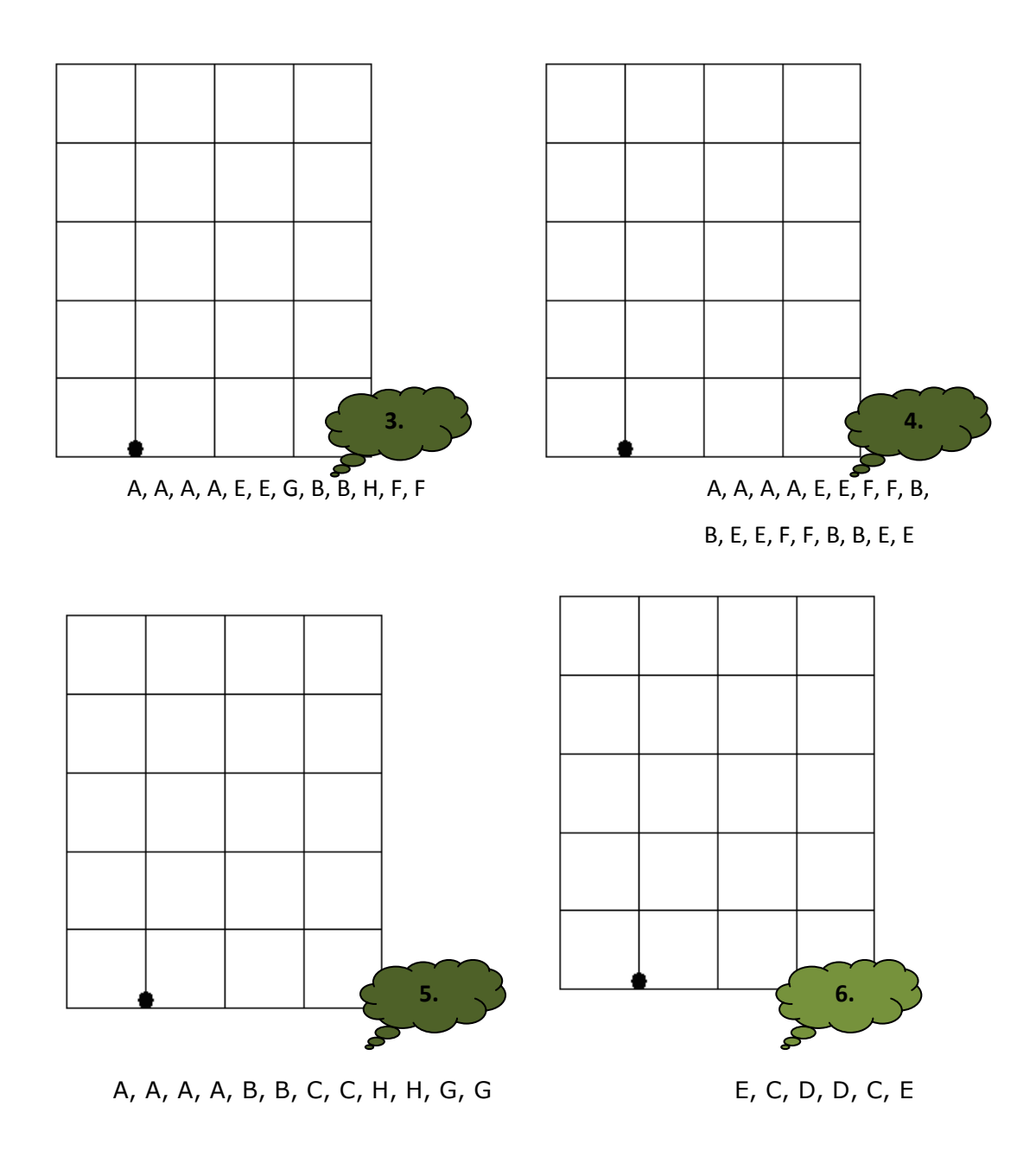

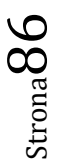

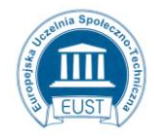

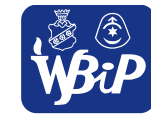

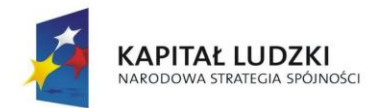

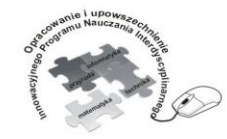

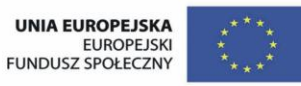

#### Człowiek - najlepsza inwestycja

Projekt współfinansowany ze środków Unii Europejskiej w ramach Europejskiego Funduszu Społecznego

Zbiór zasad, które obowiązują uczestników ruchu drogowego to:

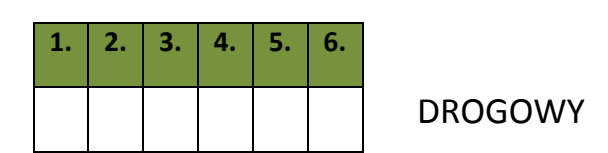

**Ćwiczenie 4.11** Puzzle

Praca indywidualna

**Polecenie dla ucznia:** ułóż z rozsypanych elementów puzzle

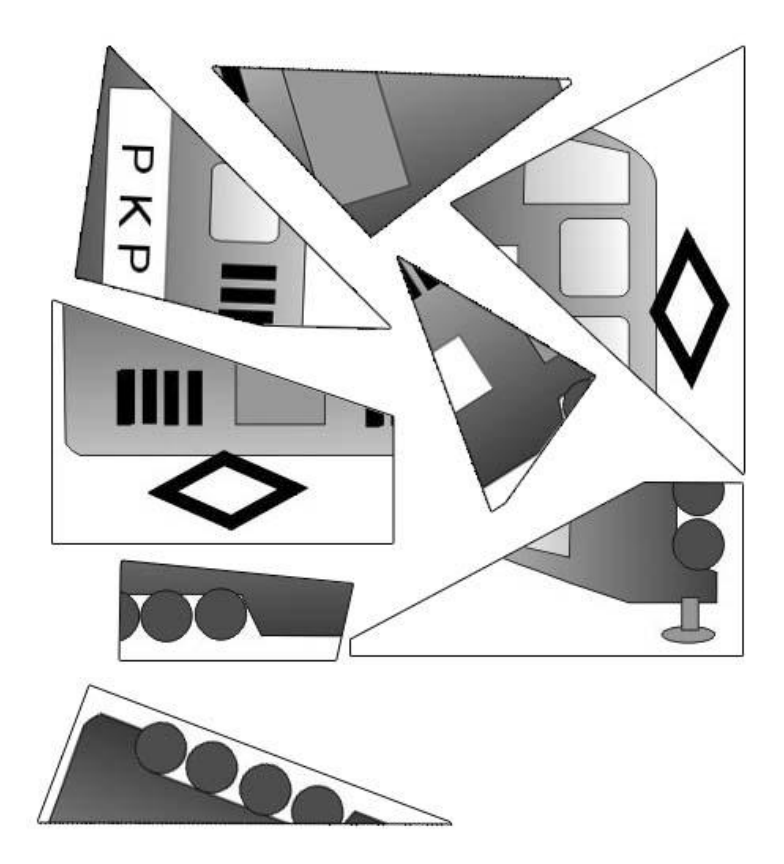

Strona87

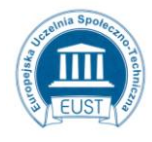

PARTNER: Europejska Uczelnia Społeczno- Techniczna w Radomiu ul. Wodna 13/21 26-600 Radom www.eust.pl

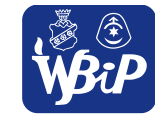

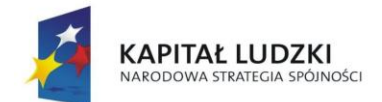

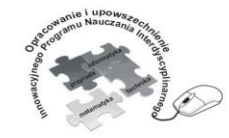

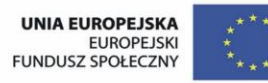

### Człowiek - najlepsza inwestycja

Projekt współfinansowany ze środków Unii Europejskiej w ramach Europejskiego Funduszu Społecznego

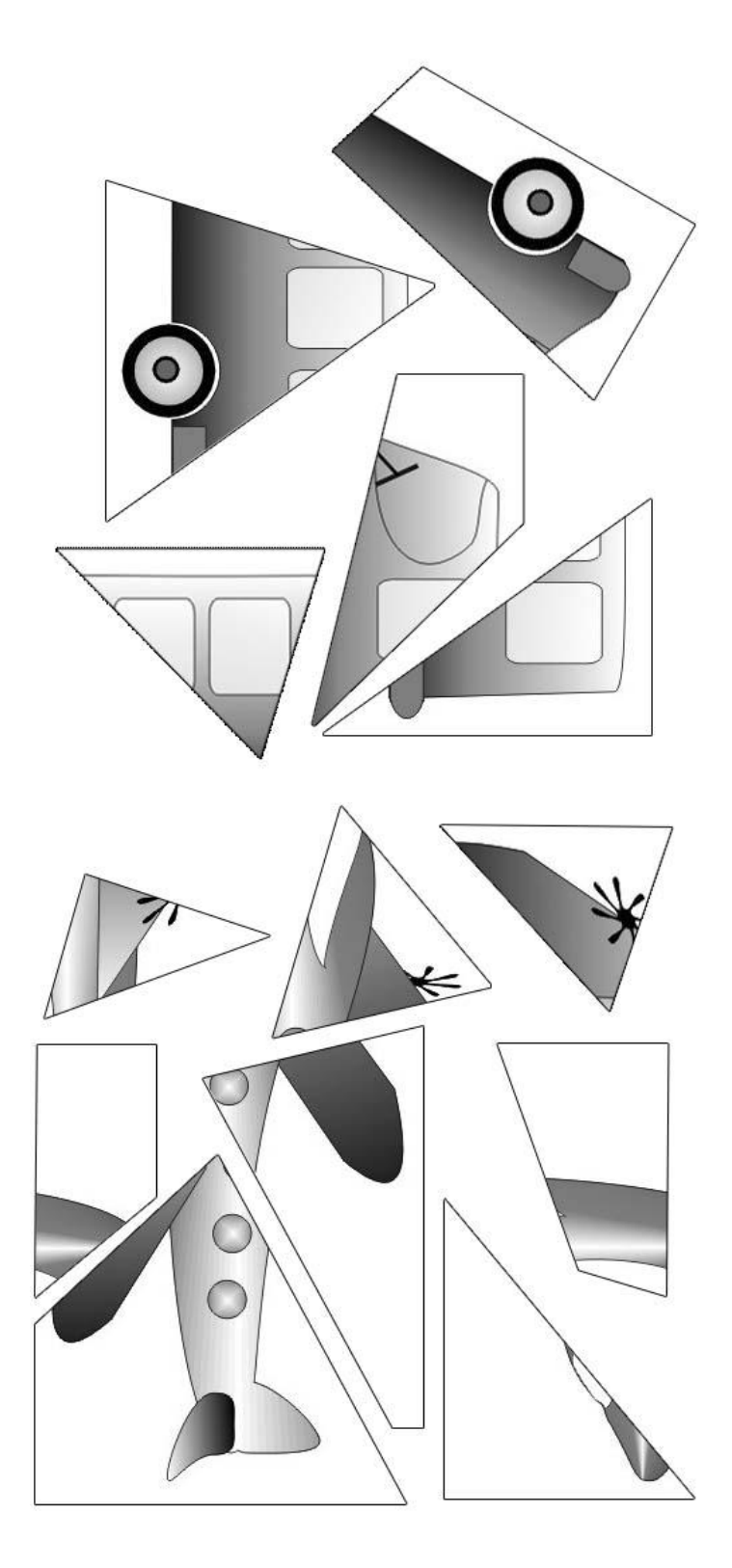

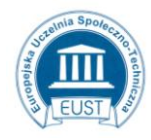

PARTNER: Europejska Uczelnia Społeczno- Techniczna w Radomiu ul. Wodna 13/21 26-600 Radom www.eust.pl

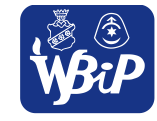

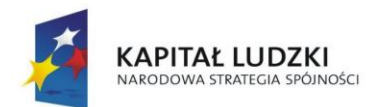

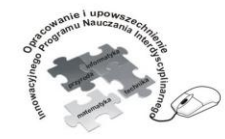

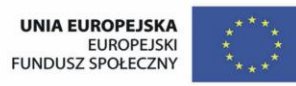

### Człowiek - najlepsza inwestycja

Projekt współfinansowany ze środków Unii Europejskiej w ramach Europejskiego Funduszu Społecznego

# **Ćwiczenie 4.12** Poprawna interpretacja znaków świetlnych w odniesieniu do postawy policjanta

kierującego ruchem

Praca indywidualna

**Polecenie dla ucznia:** Zapoznaj się ze znaczeniem postawy policjanta kierującego ruchem drogowym

Postawa policjanta **Opis** Opis

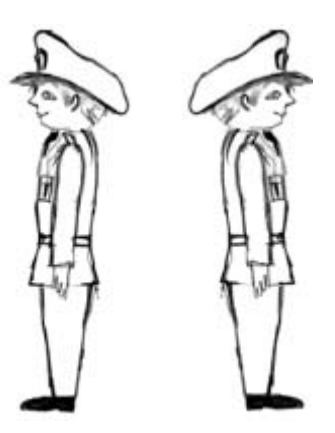

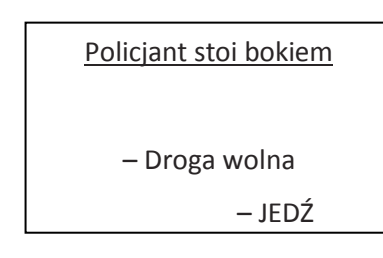

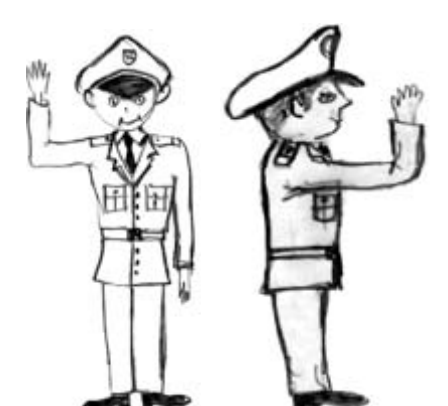

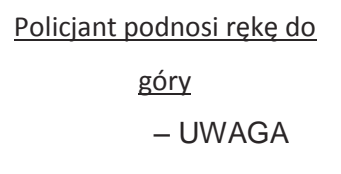

 $\overline{a}$ 

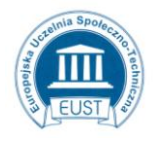

PARTNER: Europejska Uczelnia Społeczno- Techniczna w Radomiu ul. Wodna 13/21 26-600 Radom www.eust.pl

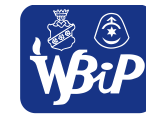

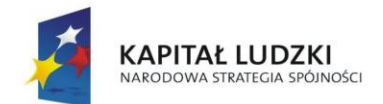

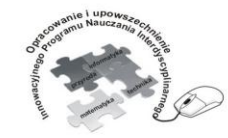

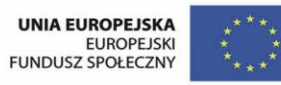

### Człowiek - najlepsza inwestycja

Projekt współfinansowany ze środków Unii Europejskiej w ramach Europejskiego Funduszu Społecznego

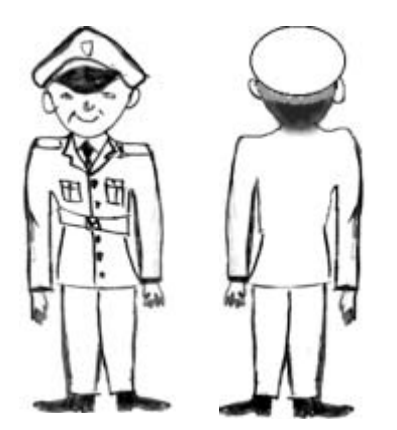

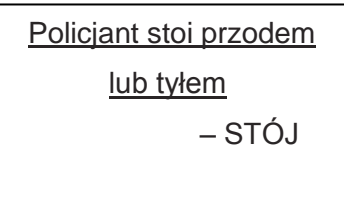

Pokoloruj sygnalizator odpowiednio do postawy policjanta kierującego ruchem.

Postawa policjanta Sygnał świetlny (S1) Opis znaczenia

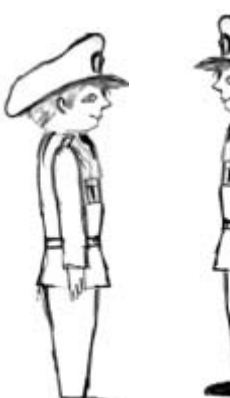

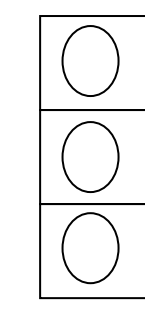

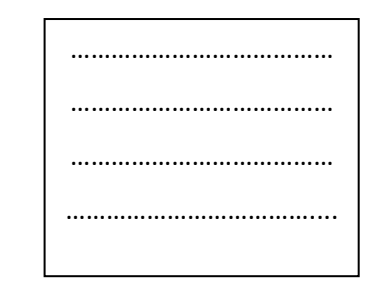

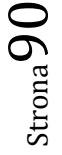

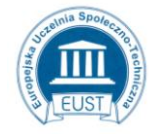

PARTNER: Europejska Uczelnia Społeczno- Techniczna w Radomiu ul. Wodna 13/21 26-600 Radom www.eust.pl

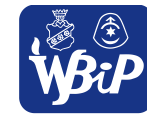

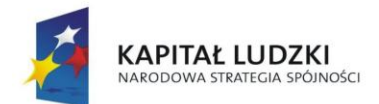

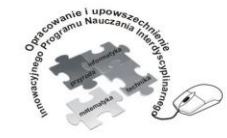

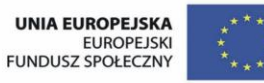

#### Człowiek - najlepsza inwestycja

Projekt współfinansowany ze środków Unii Europejskiej w ramach Europejskiego Funduszu Społecznego

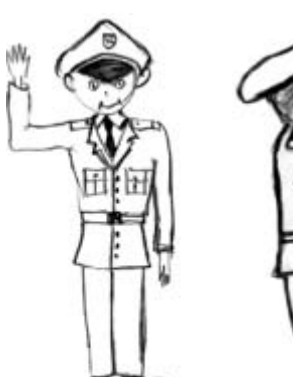

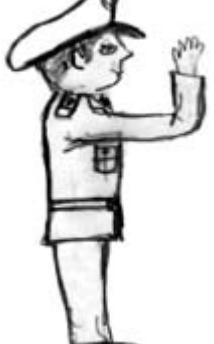

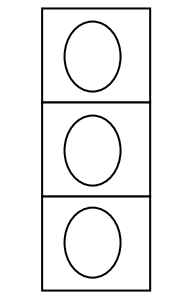

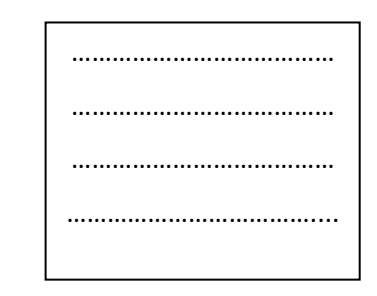

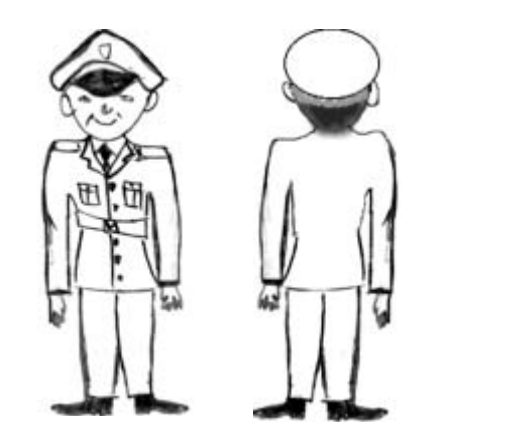

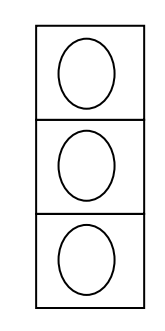

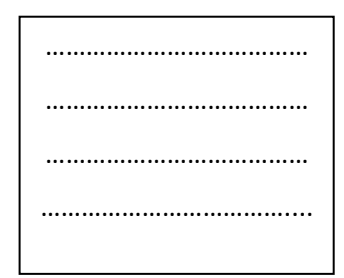

http://kultbezp.ciop.pl/P\_O\_Z\_I\_O\_M\_2/pdfy/4-6\_m6\_L01.pdf

## **Ćwiczenie 4.13** Kolejność przejazdów przez różne skrzyżowania;

Praca indywidualna

**Polecenie dla ucznia:** Określ właściwą kolejność przejazdu pojazdów przez skrzyżowanie

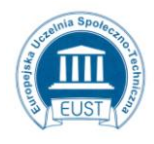

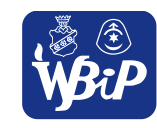

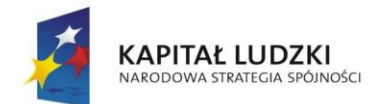

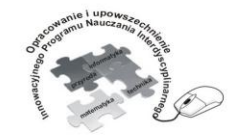

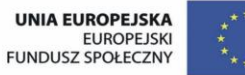

### Człowiek - najlepsza inwestycja

Projekt współfinansowany ze środków Unii Europejskiej w ramach Europejskiego Funduszu Społecznego

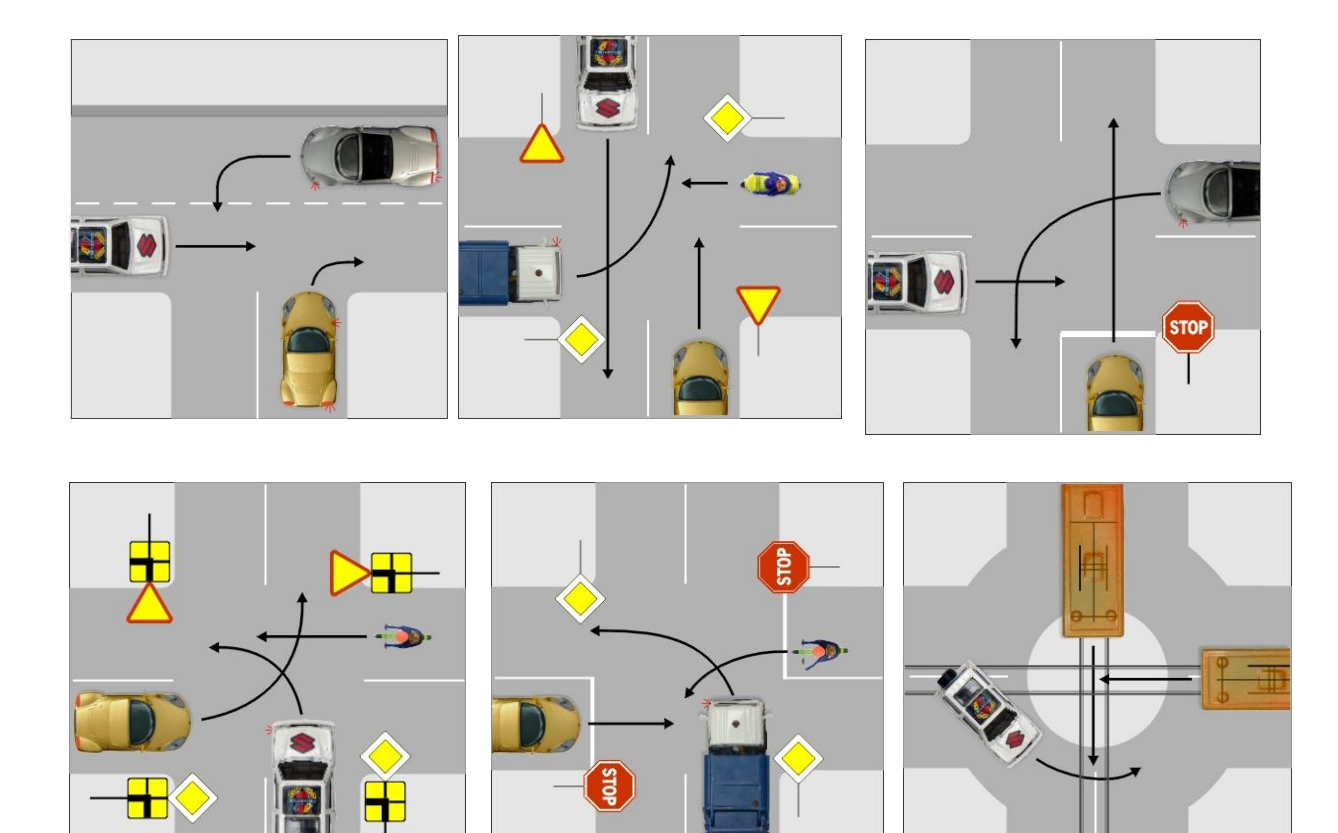

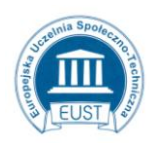

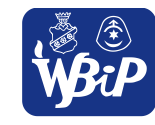

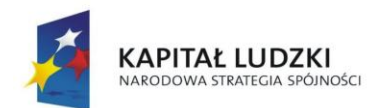

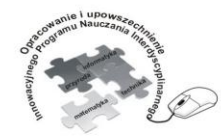

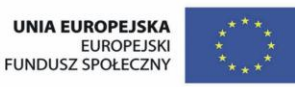

#### Człowiek - najlepsza inwestycja

Projekt współfinansowany ze środków Unii Europejskiej w ramach Europejskiego Funduszu Społecznego

**Ćwiczenie 4.14** Wykonuje ćwiczenia z programem multimedialnym "Część komunikacyjna –

krzyżówki drogowe"

Praca indywidualna

**Polecenie dla ucznia:** Zainstaluj program i wykonaj testy. Sprawdź jaki wynik uzyskałeś i w jakim czasie.

Płyta wydawnictwa Operon zawiera zestaw czterech testów po dwadzieścia krzyżówek wraz z pytaniami do nich. Po udzieleniu odpowiedzi odgrywana jest animacja kolejności przejazdu na danej planszy. Zestaw testowy można potraktować jako gotowy sprawdzian i rozwiązać kolejno dwadzieścia pytań, a następnie otrzymać wynik. Można też potraktować każdą krzyżówkę z pytaniem jako oddzielny przykład do omówienia zasad ruchu drogowego.

**Ćwiczenie 4.15** Inscenizuje w grupach na planszy różne sytuacje drogowe, omawiają je z

nauczycielem;

Praca w grupach 4 osobowych

## **Polecenie dla ucznia:**

Analiza różnego rodzaju skrzyżowań, omówienie zagrożeń i niebezpiecznego zachowania kierowców

na podstawie gry "Skrzyżowania drogowe"- wydawnictwo Operon.

Zestaw 134 elastycznych magnesów i 4 kartonowych skrzyżowań na lekcje o ruchu drogowym. Wybrane skrzyżowanie można przyczepić do tablicy magnetycznej i zmieniać położenie wszystkich magnetycznych elementów.

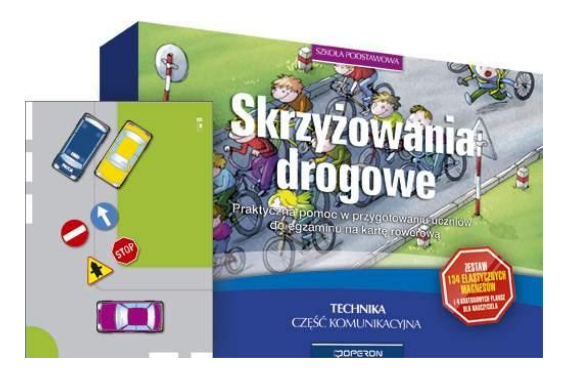

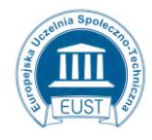

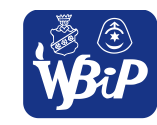

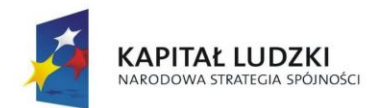

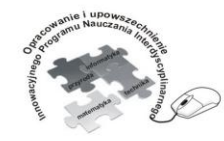

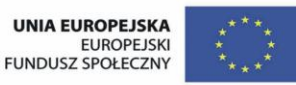

#### Człowiek - najlepsza inwestycja

Projekt współfinansowany ze środków Unii Europejskiej w ramach Europejskiego Funduszu Społecznego

Wydawnictwo pedagogiczne operon prezentuje zestaw edukacyjny do nauki zasad pokonywania skrzyżowań dróg. Składają się na niego papierowe tablice przedstawiające różne wersje skrzyżowań oraz elementy magnetyczne symbolizujące uczestników ruchu drogowego, znaki drogowe, pojazdy, sygnalizację świetlną. Za pomocą tych akcesoriów mona tworzyć symulacje różnych sytuacji zachodzących na skrzyżowaniach dróg.

# **5. Wskazywanie rozwiązań problemów rozwoju środowiska technicznego**

Uczeń:1) opisuje zasady segregowania i możliwości przetwarzania odpadów z różnych materiałów: papieru, drewna, tworzyw sztucznych, metali i szkła;

# **Ćwiczenie 5.1** Czynniki zanieczyszczające środowisko

Praca indywidualna

**Polecenie dla ucznia:** Wymień czynniki zanieczyszczające środowisko. Podkreśl te czynniki, które występują

w twoim najbliższym otoczeniu. Wyjaśnij jakie zmiany w środowisku powoduje ich występowanie.

# **Ćwiczenie 5.2** Skutki zanieczyszczeń środowiska naturalnego

Praca indywidualna

**Polecenie dla ucznia:** wymień skutki zanieczyszczeń wybranych obszarów

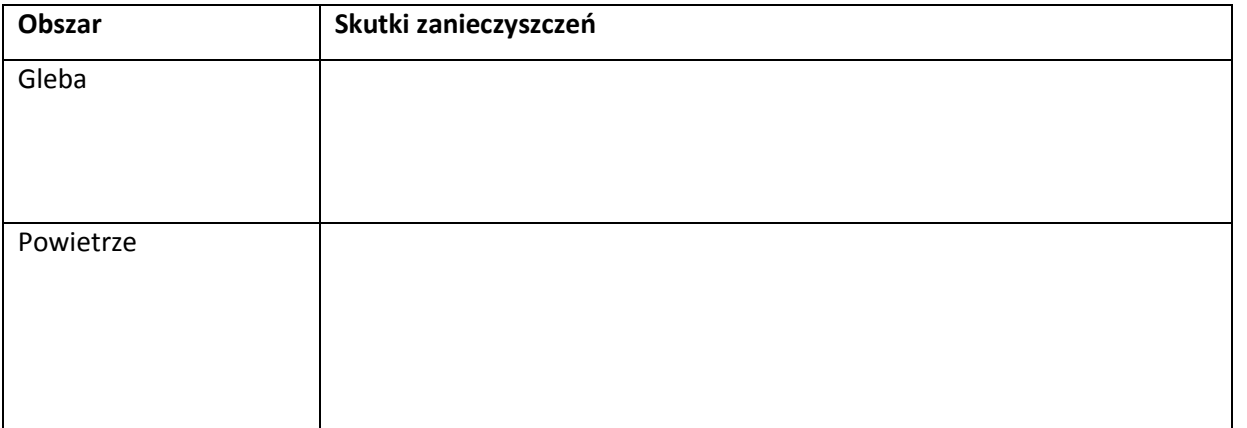

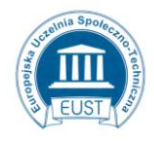

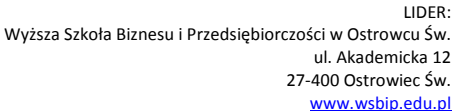

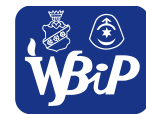

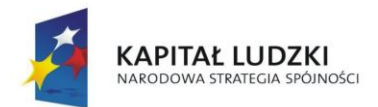

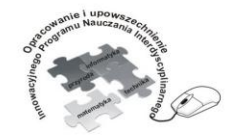

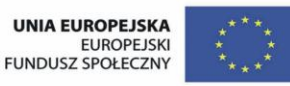

#### Człowiek - najlepsza inwestycja

Projekt współfinansowany ze środków Unii Europejskiej w ramach Europejskiego Funduszu Społecznego

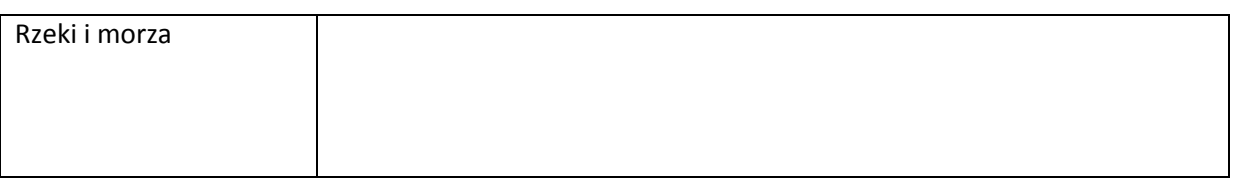

## **Ćwiczenie 5.3** Oszczędne gospodarowanie materiałami

Praca indywidualna

**Polecenie dla ucznia:** Rozmieść na kartce figury tak aby po ich wycięciu powstało jak najmniej

materiałów odpadowych.

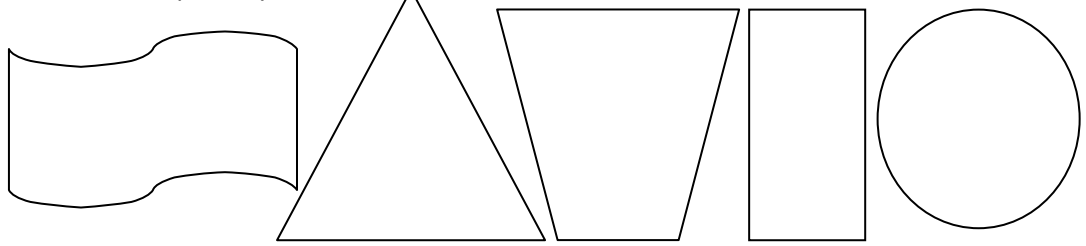

**Ćwiczenie 5.4** Symbole ekologiczne

Praca indywidualna

**Polecenie dla ucznia:** Wyjaśnij co oznaczają symbole.

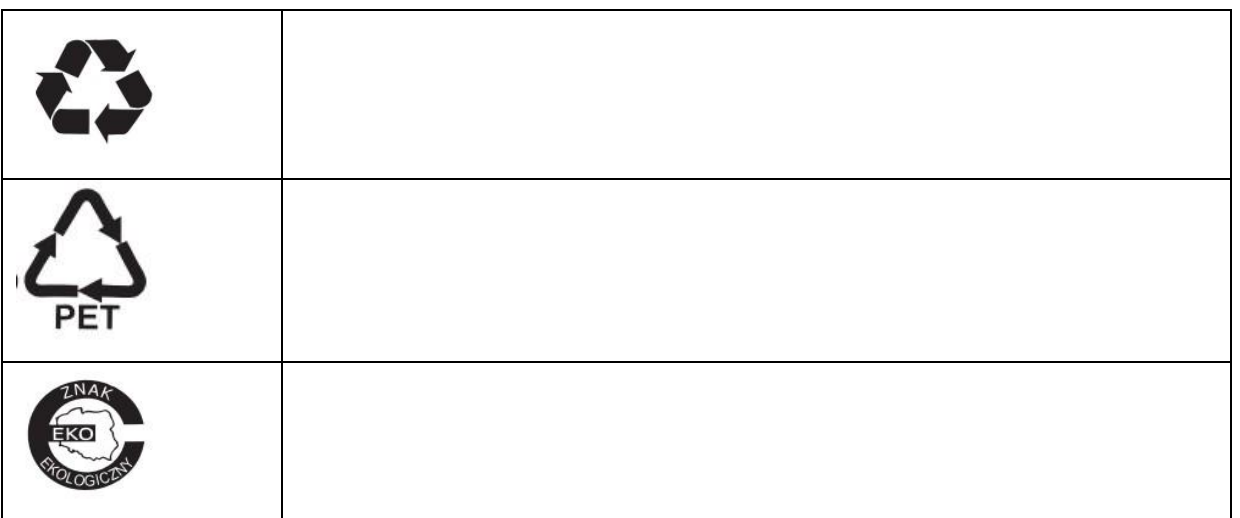

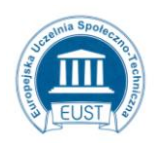

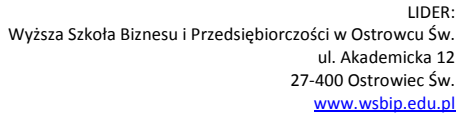

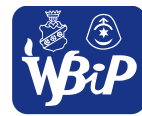

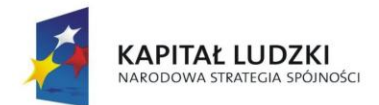

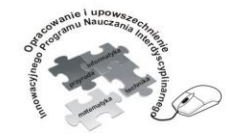

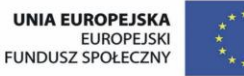

Opracowanie i upowszechnienie innowacyjnego programu nauczania interdyscyplinarnego z przedmiotów matematyczno-przyrodniczych, informatycznych i technicznych<br>z przedmiotów matematyczno-przyrodniczych, informatycznych i technicznych<br>dla uczniów klas IV-VI szkół podstawowych

#### Człowiek - najlepsza inwestycja

Projekt współfinansowany ze środków Unii Europejskiej w ramach Europejskiego Funduszu Społecznego

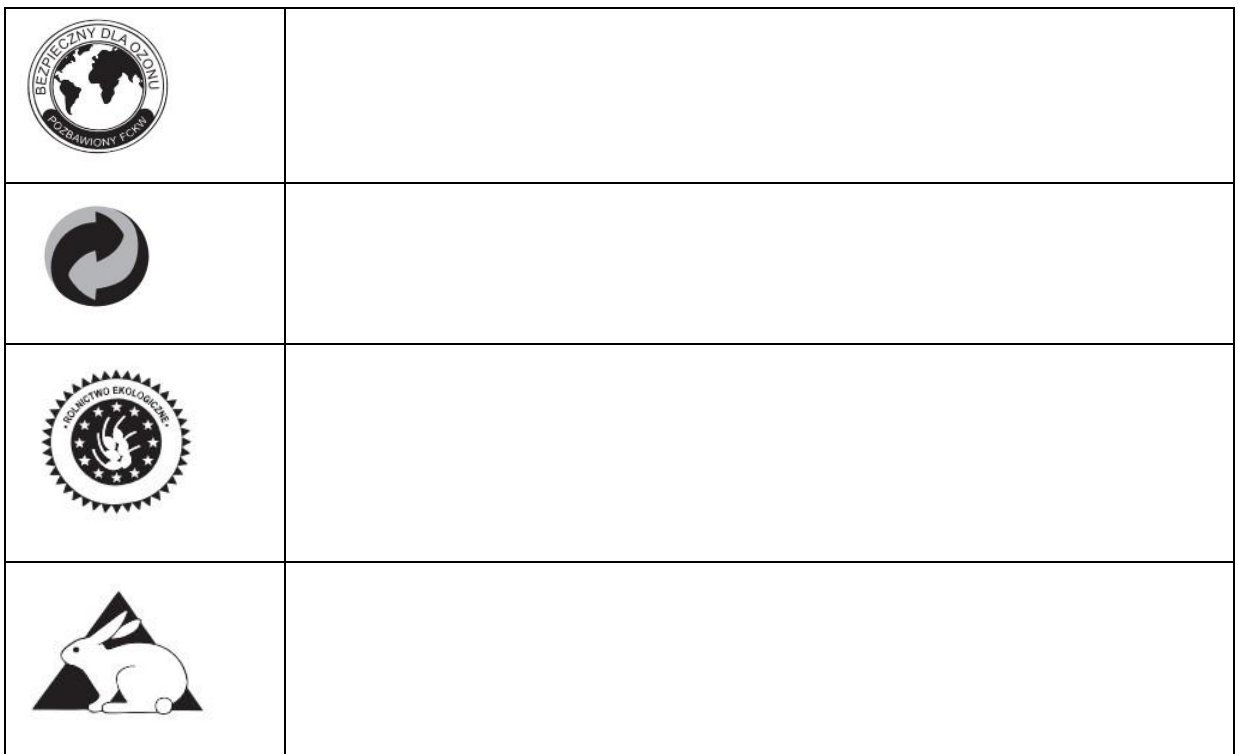

## **Ćwiczenie 5.5** Plakat ekologiczny

Praca grupowa:

**Polecenie dla ucznia:** Z kawałków foli w różnych kolorach, na kartonie formatu A2, zaprojektuj świat z tworzyw sztucznych. Folie możesz kleić, marszczyć, zszywać. Wyobraź sobie, że jest to bardzo prawdopodobna wizja przyszłego świata.

# **Ćwiczenie 5.6** Zagospodarowanie odpadów papierowych

Praca indywidualna

**Polecenie dla ucznia:** Wyobraź sobie, że wydrukowana przez ciebie 50- cio stronicowa praca na każdej stronie posiada błąd. Podaj sposoby wykorzystania jednostronnie wydrukowanego papieru.

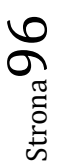

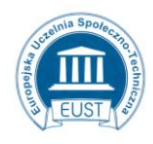

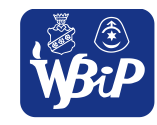

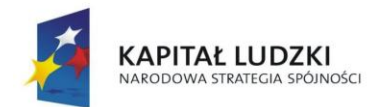

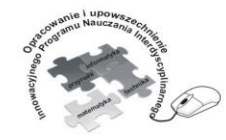

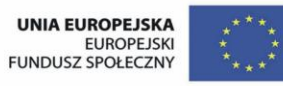

Opracowanie i upowszechnienie innowacyjnego programu nauczania interdyscyplinarnego z przedmiotów matematyczno-przyrodniczych, informatycznych i technicznych<br>z przedmiotów matematyczno-przyrodniczych, informatycznych i technicznych<br>dla uczniów klas IV-VI szkół podstawowych

#### Człowiek - najlepsza inwestycja

Projekt współfinansowany ze środków Unii Europejskiej w ramach Europejskiego Funduszu Społecznego

# **Ćwiczenie 5.7** Kolory recyklingu

Praca indywidualna:

# **Polecenie dla ucznia:** Połącz odpowiednie pojemniki z materiałami odpadowymi

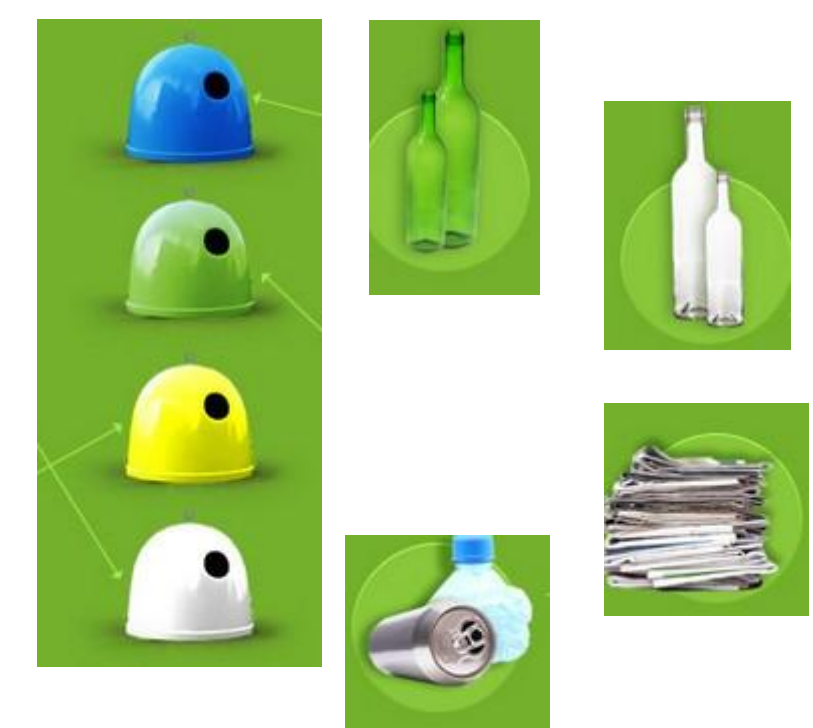

Praca dla ucznia zdolnego

**Polecenie dla ucznia:** Poszukaj w Internecie ciekawych informacji na temat wytwarzania odpadów przez człowieka w gospodarstwie domowym np. ile kilogramów torebek foliowych wyrzuca w ciągu roku jedna rodzina itp. Opracuj komputerowo i wydrukuj katalog ciekawostek.

# **Ćwiczenie 5.8** Katalog ciekawostek

Praca dla ucznia zdolnego

**Polecenie dla ucznia:** Poszukaj w Internecie ciekawych informacji na temat wytwarzania odpadów przez człowieka w gospodarstwie domowym np. ile kilogramów torebek foliowych wyrzuca w ciągu roku jedna rodzina itp. Opracuj komputerowo i wydrukuj katalog ciekawostek.

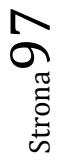

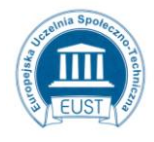

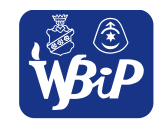

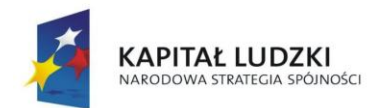

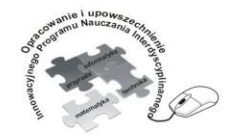

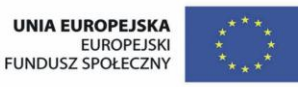

Opracowanie i upowszechnienie innowacyjnego programu nauczania interdyscyplinarnego z przedmiotów matematyczno-przyrodniczych, informatycznych i technicznych<br>z przedmiotów matematyczno-przyrodniczych, informatycznych i technicznych<br>dla uczniów klas IV-VI szkół podstawowych

#### Człowiek - najlepsza inwestycja

Projekt współfinansowany ze środków Unii Europejskiej w ramach Europejskiego Funduszu Społecznego

## **Ćwiczenie 5.9** Projektowanie symboli ekologicznych

Praca dla ucznia zdolnego

**Polecenie dla ucznia:** Opracuj uniwersalny symbol ekologiczny. Podaj przykłady ewentualnego

zastosowania swojej pracy.

**5. Wskazywanie rozwiązań problemów rozwoju środowiska technicznego**

Uczeń:2) opracowuje projekty racjonalnego gospodarowania surowcami wtórnymi w najbliższym środowisku: w domu, na osiedlu, w miejscowości.

## **Cwiczenie5.10** Metaplan gospodarowania odpadami

Praca indywidualna

**Polecenie dla ucznia:** Stwórz metaplan gospodarowania odpadami na terenie swojego osiedla,

miejscowości

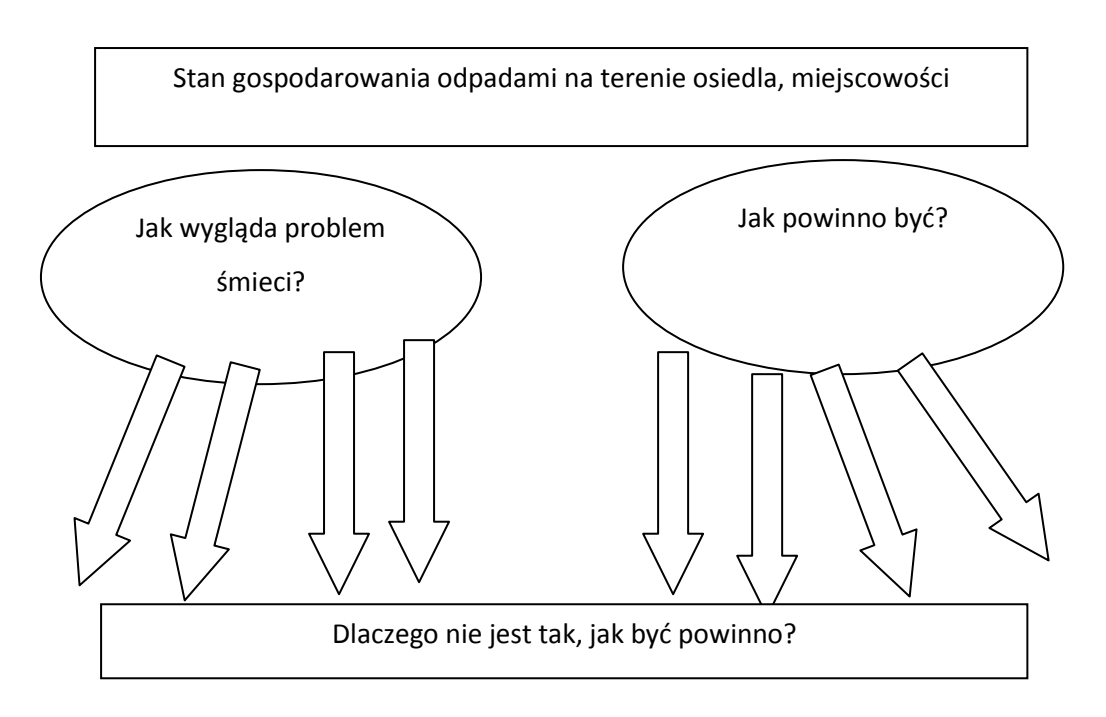

Uczniowie ustalają treści wniosków, których realizacja doprowadzi do poprawy stanu

gospodarowania odpadami w najbliższym otoczeniu.

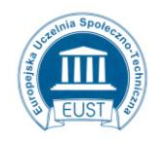

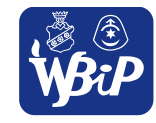

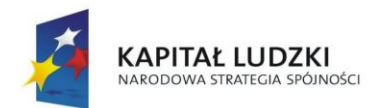

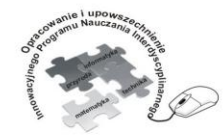

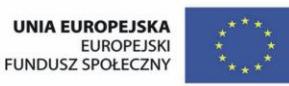

#### Człowiek - najlepsza inwestycja

Projekt współfinansowany ze środków Unii Europejskiej w ramach Europejskiego Funduszu Społecznego

**Ćwiczenie 5.11** Projektuje i wykonuje plakat, który propaguje ideę odzyskiwania surowców wtórnych; Praca w zespołach max. 4-osobowych

**Polecenie dla ucznia.** Zaprojektuj plakat, który zachęci do odzyskiwania surowców wtórnych Technika dowolna.

**Ćwiczenie 5.12** Wpływ jednostki na stan środowiska, wyszukanie problemów w środowisku domowym oraz umiejętne ich usuwanie w zakresie własnych możliwości (sporządzenie dekalogu odpowiedzialnego konsumenta)

Praca indywidualna

Polecenie dla ucznia: Sporządź "Dekalogu odpowiedzialnego konsumenta", który będzie wdrażany przez ciebie w środowisku domowym i szkolnym.

Uczeń wybiera kilka pomieszczeń ( kuchnia, pokój, łazienka, garaż- piwnica). Następnie w odpowiednich grupach umieszcza wszystkie przedmioty znajdujące się w danym pomieszczeniu. Po zakończeniu obserwuje jak dużo elementów zawiera nasz dom. Zastanawia się jaki wpływ ma na nasze środowisko, to co znajduje się w naszym domu?

Odpowiednio tematy: woda, energia, odpady, zakupy, transport. Zadaniem ucznia jest zaobserwowanie zagrożeń środowiska, a następnie stworzenie dekalogu zawierającego metody niszczenia i zapobiegania powstawania tych problemów ekologicznych w środowisku domowym.

**Ćwiczenie 5.13** Plątanina Praca zespołowa **Polecenie dla ucznia:** Odczytaj plątaninę liter.

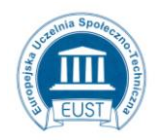

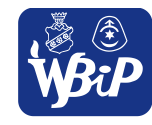

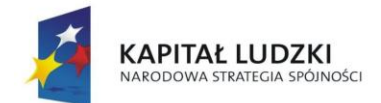

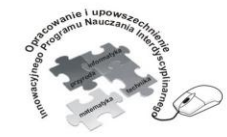

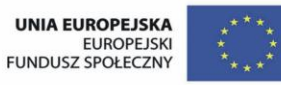

#### Człowiek - najlepsza inwestycja

Projekt współfinansowany ze środków Unii Europejskiej w ramach Europejskiego Funduszu Społecznego

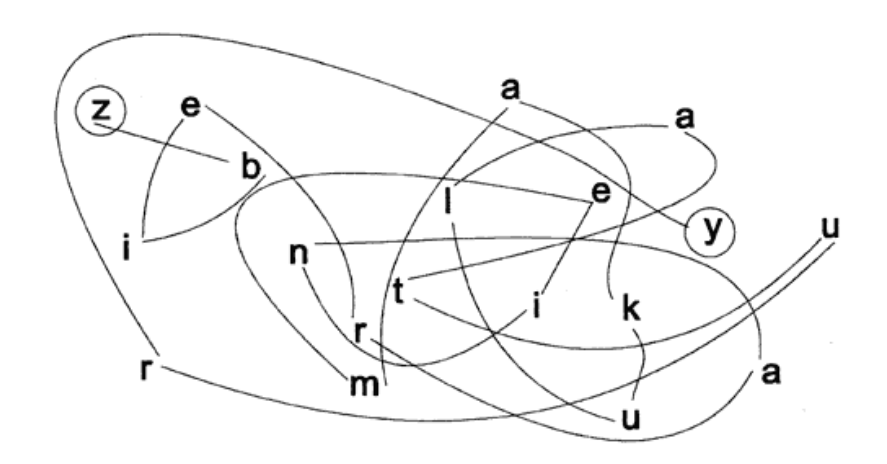

………………………………

**Ćwiczenie 5.14** Papierkowe hasło

Praca indywidualna

**Polecenie dla ucznia:** Pozbieraj porozrzucane papierki zgodnie z kolejnością, jaką wskazują liczby i odczytaj hasło.

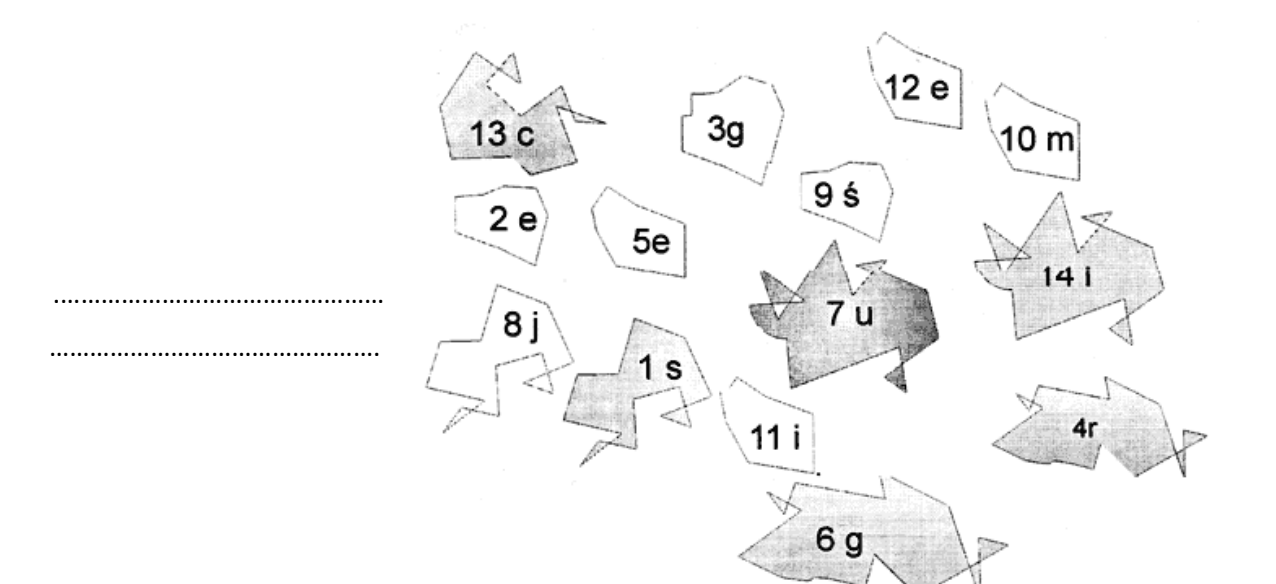

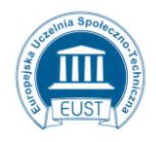

PARTNER: Europejska Uczelnia Społeczno- Techniczna w Radomiu ul. Wodna 13/21 26-600 Radom www.eust.pl

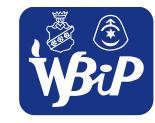

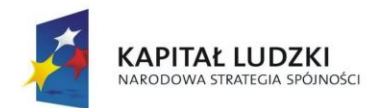

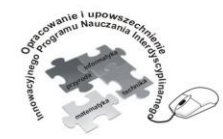

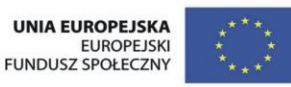

### Człowiek - najlepsza inwestycja

Projekt współfinansowany ze środków Unii Europejskiej w ramach Europejskiego Funduszu Społecznego

# **Ćwiczenie 5.15 Odpowiedzialne kupowanie**

### **Praca indywidualna**

**Polecenie dla ucznia** Obserwuje codzienne zakupy przez tydzień.

W trakcie zajęć uczeń dowie się w jaki sposób poprzez dokonywanie wyboru towarów w sklepie

wpływa na stan środowiska i swojego zdrowia.

Uczeń w ciągu całego tygodnia wypełnia tabelkę

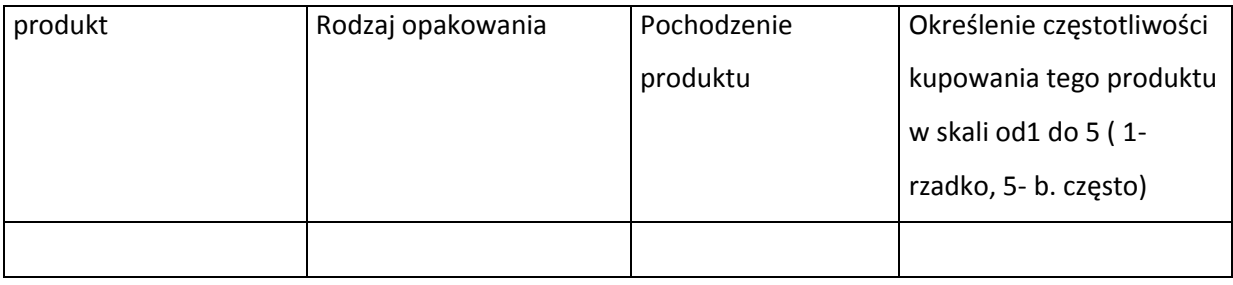

Po upływie wyznaczonego terminu nauczyciel zachęca uczestników do dyskusji nad tym, w jaki sposób miejsce produkcji towaru wpływa na jego cenę, walory zdrowotne, rodzaj opakowania. **Zadaniem ucznia po wypełnieniu tabelki i rozmowie z zespołem klasowym jest wypisanie wszystkich cech idealnych zakupów**

**Ćwiczenie 5.16** Kosztorys przetwarzania odpadów różnymi metodami

## **Praca w grupach 4 osobowych**

**Praca dla ucznia zdolnego** 

**Polecenie dla ucznia :** Analizują w grupie i tworzą kosztorys przetwarzania odpadów różnymi metodami np. rozmontowanie samochodu wraz z segregacją części na: nadające się do bezpośredniego użycia, regeneracji czy przetworzenia;

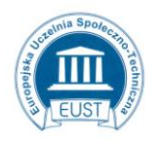

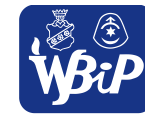

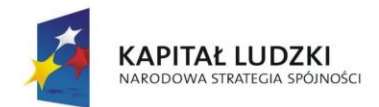

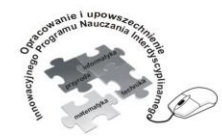

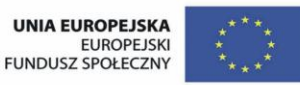

### Człowiek - najlepsza inwestycja

Projekt współfinansowany ze środków Unii Europejskiej w ramach Europejskiego Funduszu Społecznego

**Ćwiczenie 5.17** Prezentacja w programie PowerPoint

Praca indywidualna

Praca dla ucznia zdolnego

**Polecenie dla ucznia:** Na podstawie prezentacji multimedialnej przygotowanej przez zakład utylizacji odpadów komunalnych **"Jak segregować odpady"** oraz na podsumowanie przerobionych jednostek lekcyjnych o podobnej tematyce samodzielnie wykonaj prezentację w programie PowerPoint.

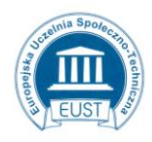

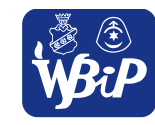